# Getting More From Your Mac Spotlight

R. Scott Granneman & Jans Carton

© 2016 R. Scott Granneman
Last updated 2021-04-01
You are free to use this work, with certain restrictions.
For full licensing information, please see the last slide/page.

System-wide search based around an index of all items & files on your Mac

Invoked by \( \mathbb{H}\_\) or clicking on \( \mathbb{O} \) status menu

Released with Mac OS X 10.4 Tiger in 2005

Q Spotlight Search

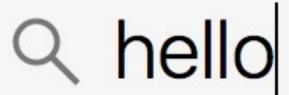

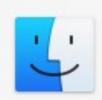

#### Indexing...

#### **FOLDERS**

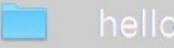

- Hello! HTML5 & CSS3\_ A User-Frie...
- Hello there, Racists\_files

#### MUSIC

MP3

- Hello
  - Hello Young Lovers World Stars
- Hello Young Lovers Sinatra Kare...
- Hello Young Lovers Frank Sinatra...
- Hello, Young Lovers

#### **DOCUMENTS**

- hello
- Hello\_from\_Maryland.2aug97.txt
- Hello\_etc.12aug97.txt
- hello.6aug97.txt
- Hello.25june97.txt

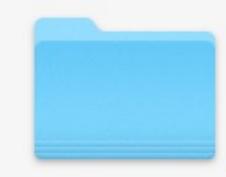

hello

18 Items

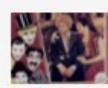

animal\_crackers.jpg 2009-02-23, 2:59 AM

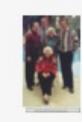

by\_pool.jpg 2009-02-23, 3:00 AM

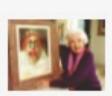

clown.jpg 2009-02-23, 3:00 AM

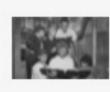

family-b\_w.jpg 2009-02-23, 3:00 AM

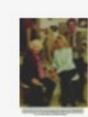

harp.jpg 2009-02-23, 3:00 AM

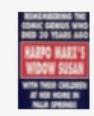

header.jpg 2009-02-23, 3:00 AM

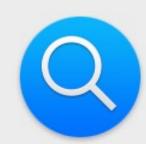

Spotlight helps you quickly find things on your computer and shows suggestions from the Internet, iTunes, App Store, movie showtimes, locations nearby, and more.

Search Results

Privacy

Only selected categories will appear in Spotlight search results.

- Applications
- Bookmarks & History
- Calculator
- Contacts
- Conversion
- Definition
- Developer
- **Documents**
- **Events & Reminders**
- Folders
- Fonts
- Images
- Mail & Messages
- Movies

Allow Spotlight Suggestions in Look up

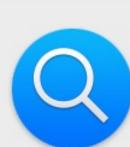

Spotlight helps you quickly find things on your computer and shows suggestions from the Internet, iTunes, App Store, movie showtimes, locations nearby, and more.

Search Results

Privacy

Only selected categories will appear in Spotlight search results.

- Documents
- Events & Reminders
- Folders
- Fonts
- Images
- Mail & Messages
- Movies
- Music
- Other
- PDF Documents
- Presentations
- Spotlight Suggestions
- Spreadsheets
- System Preferences
- Allow Spotlight Suggestions in Look up

# Spotlight

A basic Spotlight search looks for files on your Mac

# Q david bowie

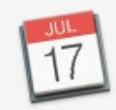

#### **EVENTS & REMINDERS**

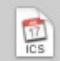

David Bowie

#### **FOLDERS**

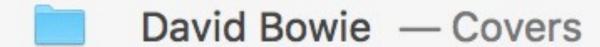

- David Bowie Musicians
- David Bowie Rock Experimental
- David Bowie iTunes Music
- David Bowie\_ Starman (122)

#### **IMAGES**

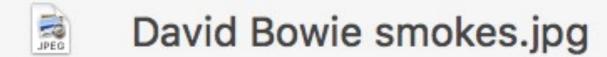

- David Bowie in a chair, 1974.jpg
- David Bowie in short shorts.jpeg
- David Bowie, moody Steve Schap...
- David Bowie at home in Los Angele...

#### OTHER

**₽** 

David Bowie sings 'Drive-in Saturd...

**David Bowie** 

History

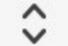

St. Louis Arena

Sunday, Jun 10

1990!

8 PM to 11 PM

Went with Jeanne. Not very good seats, & we arrived really late.

\$27.50

# Q david bowie

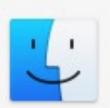

#### **EVENTS & REMINDERS**

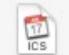

**David Bowie** 

#### **FOLDERS**

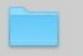

David Bowie — Covers

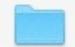

David Bowie — Musicians

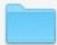

David Bowie — Rock - Experimental

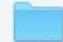

David Bowie — iTunes Music

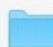

David Bowie\_ Starman (122)

#### **IMAGES**

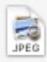

David Bowie smokes.jpg

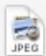

David Bowie in a chair, 1974.jpg

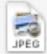

David Bowie in short shorts.jpeg

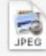

David Bowie, moody - Steve Schap...

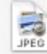

David Bowie at home in Los Angele...

#### OTHER

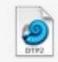

David Bowie sings 'Drive-in Saturd...

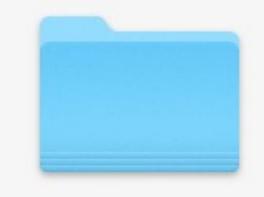

David Bowie

11 Items

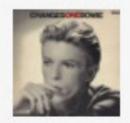

CHANGESONEBOWIE.jpg

2010-03-10, 3:41 PM

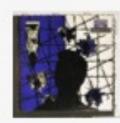

David Bowie - Blue Jean.jpg

2008-01-13, 2:57 PM

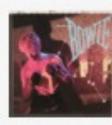

David Bowie - Let's Dance.jpg 2008-01-13, 2:58 PM

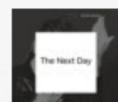

David Bowie - Next Day, The.jpg 2013-03-13, 12:10 PM

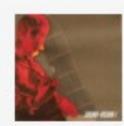

David Bowie - Sound + Vision !.jpg 2008-01-13, 3:21 PM

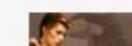

David Rowie - Sound + Vision II ind

# Q david bowie at home in Los Angeles - Ste

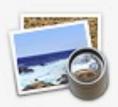

#### **EVENTS & REMINDERS**

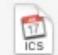

**David Bowie** 

#### **FOLDERS**

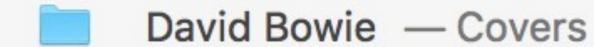

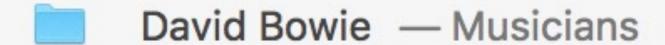

David Bowie — Rock - Experimental

David Bowie — iTunes Music

David Bowie\_ Starman (122)

#### **IMAGES**

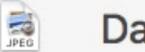

David Bowie smokes.jpg

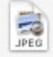

David Bowie in a chair, 1974.jpg

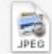

David Bowie in short shorts.jpeg

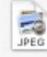

David Bowie, moody - Steve Schap...

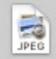

David Bowie at home in Los Angele...

#### OTHER

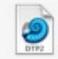

David Bowie sings 'Drive-in Saturd...

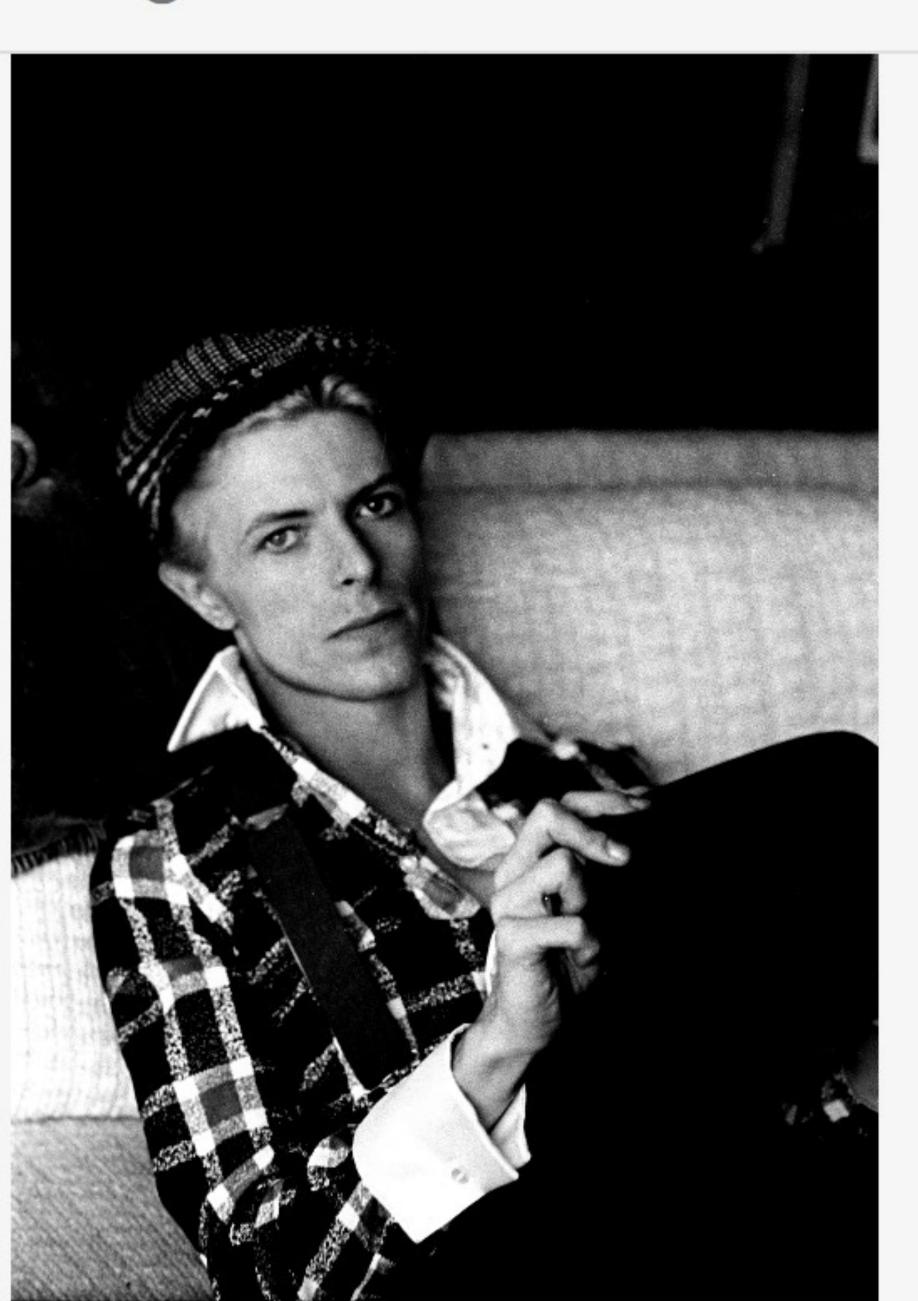

# Q david bowie | Album Discography | AllMu

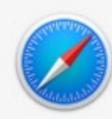

#### **FOLDERS**

#### **IMAGES**

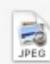

David Bowie smokes.jpg

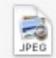

David Bowie in a chair, 1974.jpg

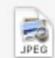

David Bowie in short shorts.jpeg

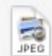

David Bowie, moody - Steve Schap...

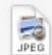

David Bowie at home in Los Angele...

#### **OTHER**

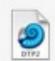

David Bowie sings 'Drive-in Saturd...

#### **BOOKMARKS & HISTORY**

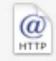

David Bowie | Biography, Albums,...

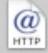

David Bowie | Album Discography | ...

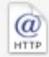

David Bowie Retrospective and Col...

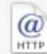

David Bowie: Color the Starman (F...

#### **DOCUMENTS**

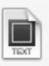

David Bowie - Confessions of a Vin...

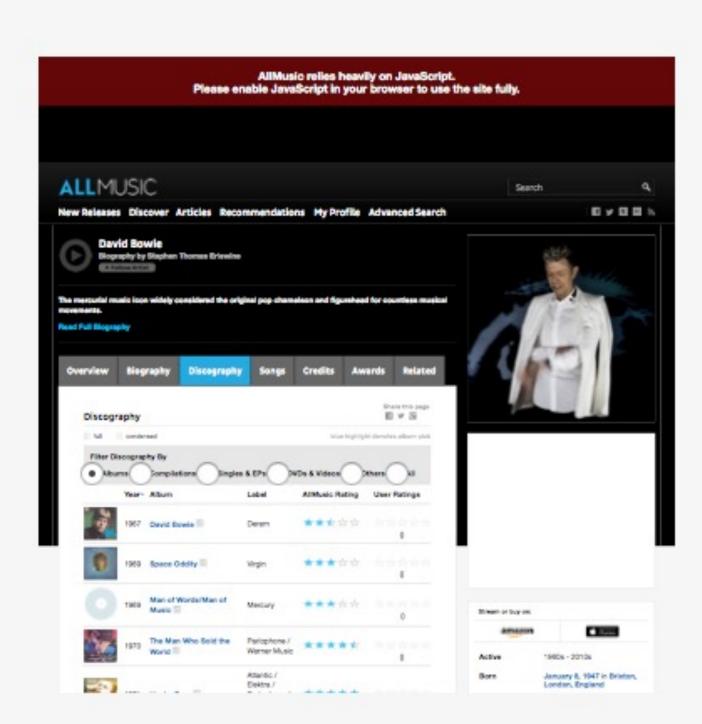

#### allmusic.com

David Bowie | Album Discography | AllMusic

# Q david bowie — \_\_my\_top\_3\_lastfm\_artists\_david\_bowie\_\_37\_\_sarah\_vaughan\_\_32\_

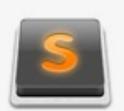

#### **IMAGES**

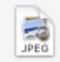

David Bowie in short shorts.jpeg

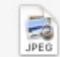

David Bowie, moody - Steve Schap...

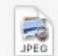

David Bowie at home in Los Angele...

#### **OTHER**

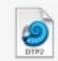

David Bowie sings 'Drive-in Saturd...

#### **BOOKMARKS & HISTORY**

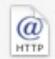

David Bowie | Biography, Albums,...

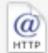

David Bowie | Album Discography |...

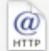

David Bowie Retrospective and Col...

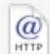

David Bowie: Color the Starman (F...

#### **DOCUMENTS**

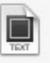

David Bowie - Confessions of a Vin...

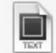

David Bowie's Top 100 Books.txt

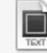

\_\_my\_top\_3\_\_lastfm\_artists\_robert\_j...

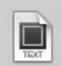

\_my\_top\_3\_\_lastfm\_artists\_david\_b...

Date: November 07, 2016 at 02:01AM

Post: ♪ My Top 3 #lastfm artists: David Bowie (37), Sarah Vaughan (32) & Patsy Cline (25) via @tweeklyfm #music

# Q david bowie — The Complete David Bowie - Nicholas Pegg.pdf

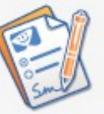

#### **BOOKMARKS & HISTORY**

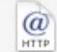

David Bowie: Color the Starman (F...

#### **DOCUMENTS**

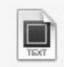

David Bowie - Confessions of a Vin...

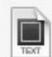

David Bowie's Top 100 Books.txt

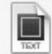

\_\_my\_top\_3\_\_lastfm\_artists\_robert\_j...

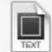

\_\_my\_top\_3\_\_lastfm\_artists\_david\_b...

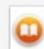

The Man Who Sold the World: Davi...

#### PDF DOCUMENTS

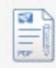

David Bowie\_ Starman - Paul Trynk...

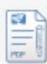

Playboy Interview - David Bowie, 1...

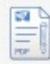

The Man Who Sold the World\_ Davi...

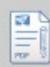

The Complete David Bowie - Nicho...

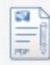

The Words and Music of David Bo...

#### **DEFINITION**

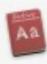

Bowie, David

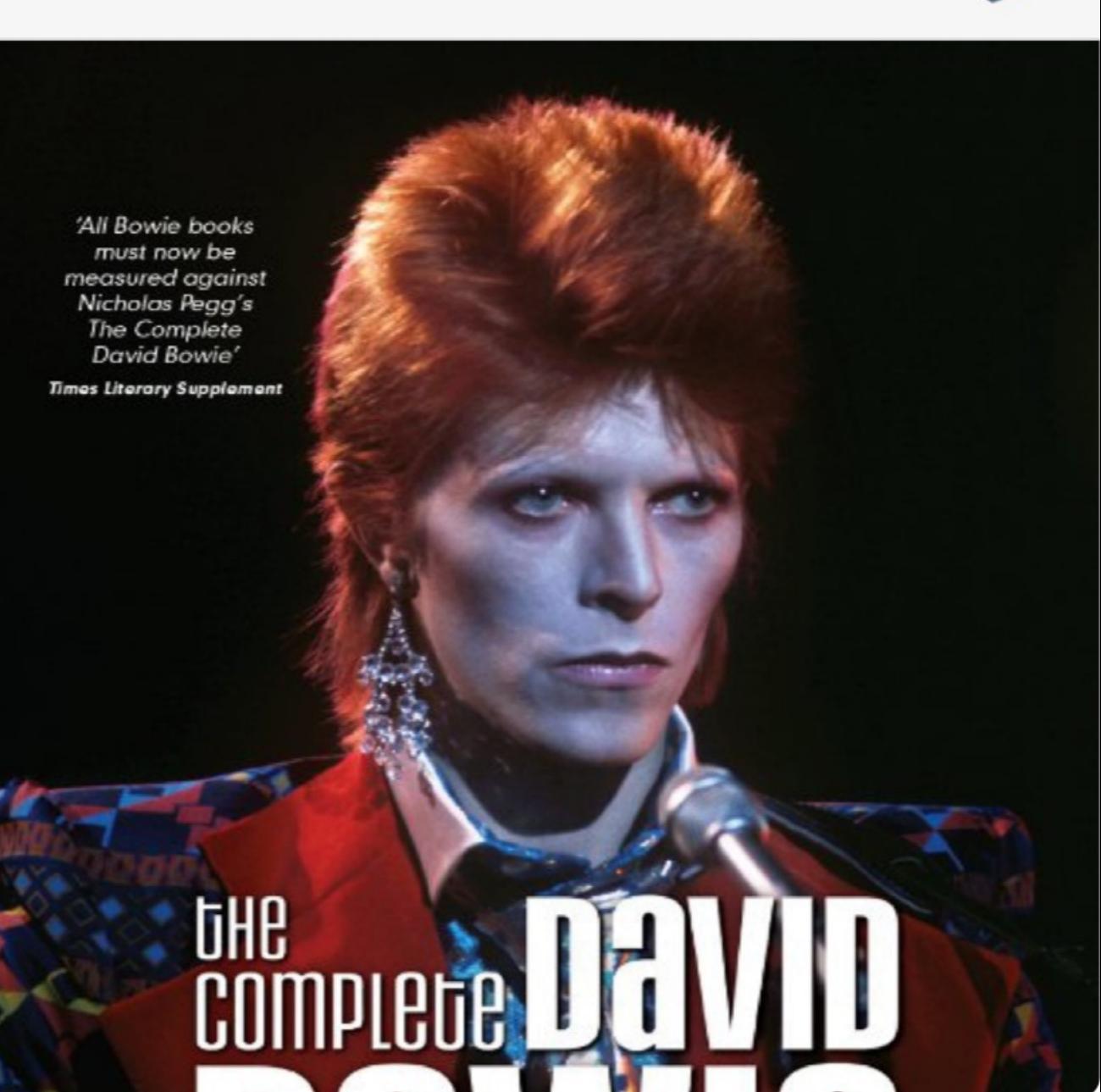

# "stars and garters" — 838005x Building Blocks.doc

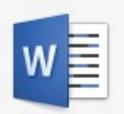

#### **DOCUMENTS**

- The Picture of Dorian Gray The P...
- Picture of Dorian Gray (Barnes & N...
- w 388405f.docx
- W 838005x Building Blocks.doc
- Momma n' Em Said: The Treasury o...
- The Picture of Dorian Gray The P...
- Vanity Fair

#### WIKIPEDIA

Stars and Garters

#### SUGGESTED WEBSITES

- imdb.com
- imdb.com
- imdb.com

MAIL & MESSAGES

Spotlight also

searches inside files

```
Slug: Linux Phrasebook, 0672328380, Ch. 4,
838004c.doc
*** Production: ***
*** Start Icon Substitution List ***
Please replace
This:
                   With this:
                         minus sign
[ms]
                         times sign
[ts]
                         em dash
[md]
[em]
                      em space
*** End Icon Substitution List ***
```

#### (a)5

#### (b)Building Blocks

When you're young, you learn numbers, and then later you learn how to combine and work with those numbers using symbols such as +, [ms], [ts], and =. So far in this book, you've learned several commands, but each one has been run one at a time. Commands can actually be combined in more complex and more interesting ways, however, using various symbols such as |, >, >>, <, and even < and > together. In fact, the ability to join commands using those symbols goes a long way to explaining the power of UNIX, as you'll see. This chapter takes a look at those building blocks that enable you to do some awesomely useful things with the commands you've learned and the commands you'll be examining in greater detail in subsequent chapters.

Robin Woltman on 2015-12-01 at 1...

# Spotlight with Booleans

George Boole (d. 1864), inventor of Boolean algebra (AND, OR, NOT)

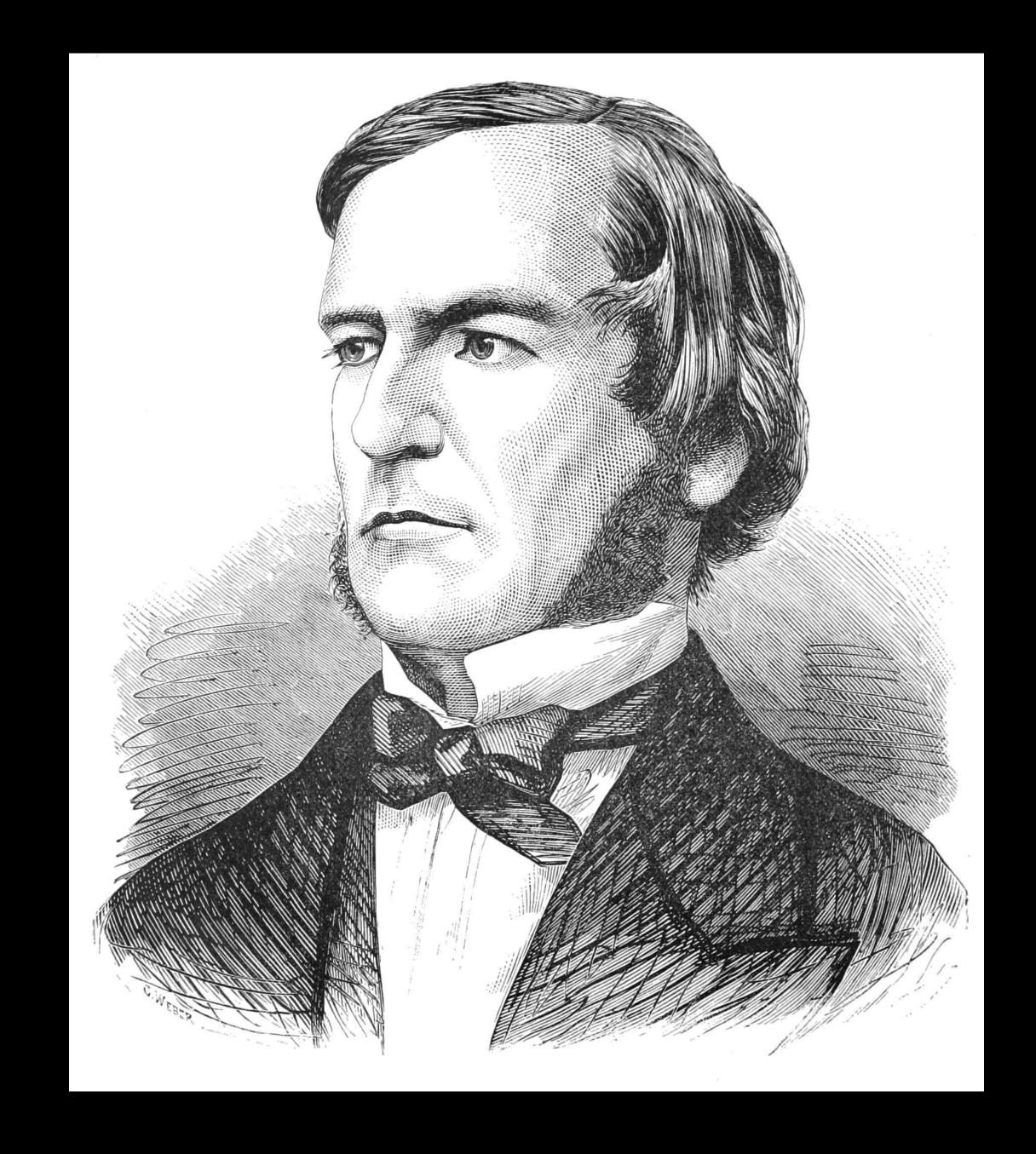

# Spotlight supports Boolean searches

```
space (AND)
David Bowie means David AND Bowie (the default)
```

OR

David Bowie OR Angie Bowie means (David AND Bowie) OR (Angie AND Bowie)

- (NOT)

David Bowie -knife means David AND Bowie but omit any results with knife

# Q david bowie smokes.jpg

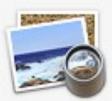

#### **IMAGES**

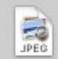

#### David Bowie smokes.jpg

#### PDF DOCUMENTS

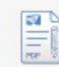

[Murray Engleheart, Arnaud Durieu...

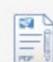

2014-06-23 The New Yorker.pdf

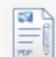

2014-07-07-14 The New Yorker.pdf

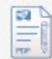

2014-03-24 The New Yorker.pdf

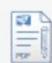

Weapons of Mass Destruction\_ An...

#### **SPREADSHEETS**

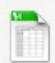

AllOfMp3\_History\_Downloads.xls

#### **DEVELOPER**

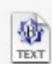

granneman\_export.xml

#### **DOCUMENTS**

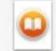

Nixonland

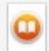

The Storm of the Century

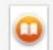

Periodic Tales

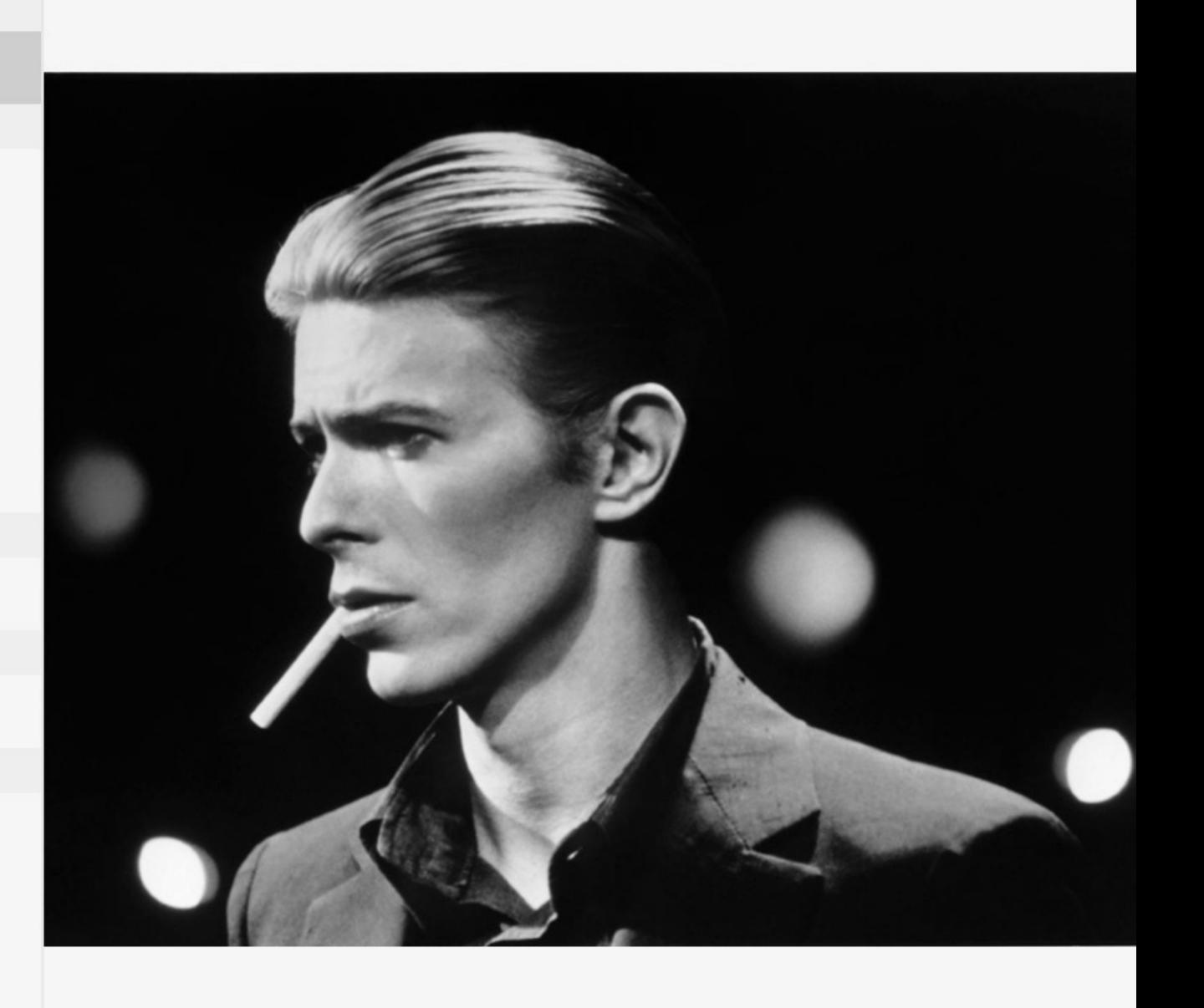

# Q david bowie -smokes — David Bowie on a motorcycle - Steve Schapiro.jpg

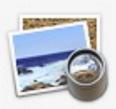

#### TV EPISODES

- Martin Sheen/David Bowie
- State of the Union; David Agus; Re...

#### SUGGESTED WEBSITES

- youtube.com
- bowiewonderworld.com
- youtube.com

#### **IMAGES**

- David Bowie in a chair, 1974.jpg
- David Bowie in short shorts.jpeg
- David Bowie, moody Steve Schap...
- David Bowie at home in Los Angele...
- David Bowie on a motorcycle Ste...

#### **FOLDERS**

- David Bowie Covers
- David Bowie Musicians

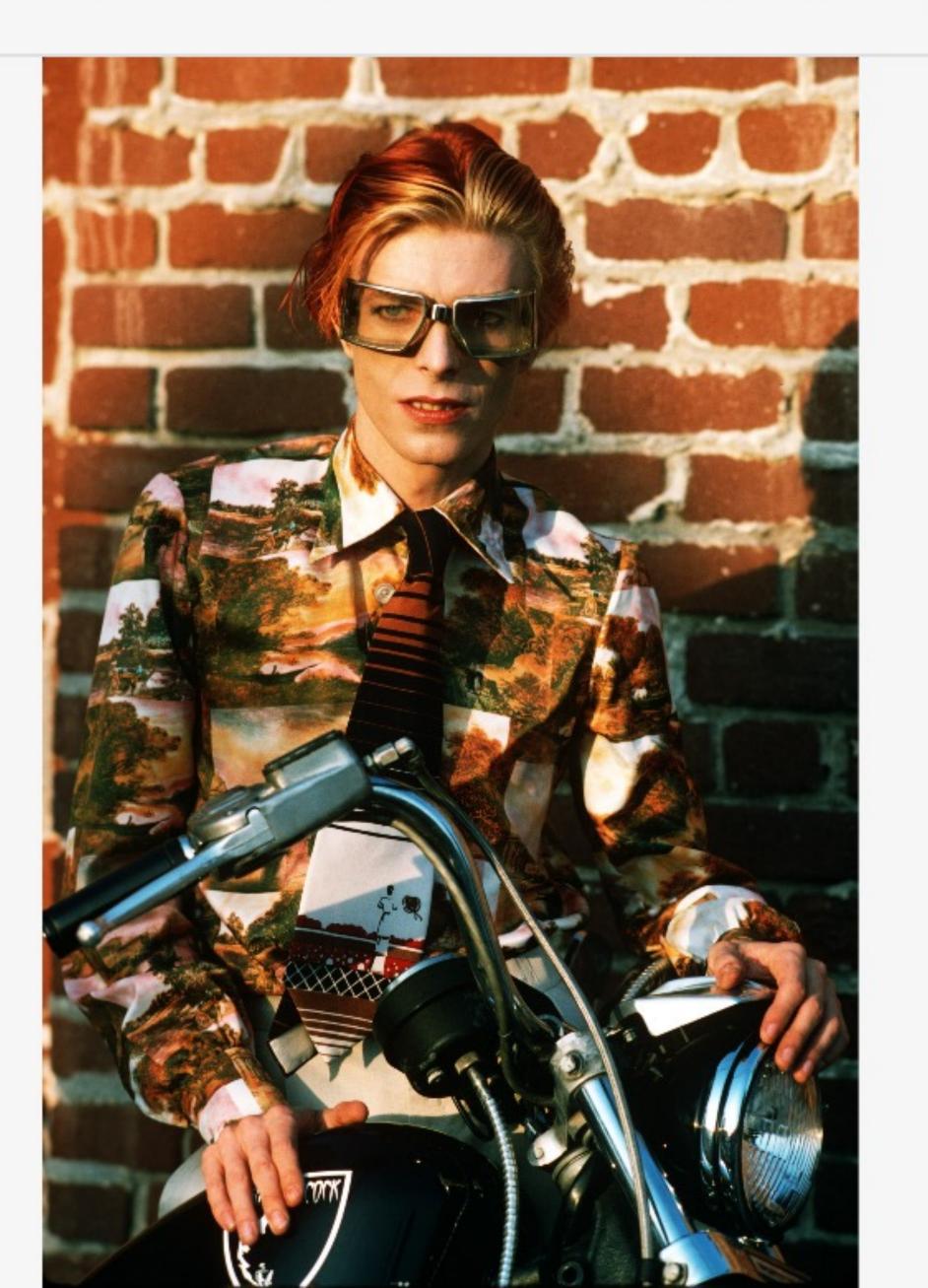

# Q tom waits OR tom t. hall — tomwaits.com

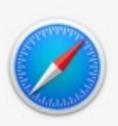

#### SUGGESTED WEBSITES

imdb.com

en.wikiquote.org

TV EPISODES

Tom Waits

Julian Bond/Brick/Tom Waits

#### **IMAGES**

JPEG

Tom T. Hall - Storyteller, Poet, Phil...

Tom T. Hall - OI T's in Town.jpg

Tom T. Hall - Places I've Done Time...

Tom T. Hall - About Love.jpg

Tom T. Hall - The Magnificent Musi...

#### **FOLDERS**

Tom Waits

Tom T. Hall

#### Tom Waits

tomwaits.com

Rain Dogs Retrievals: Watch a collection of previously unavailable content from Rain Dogs including extended videos for "Downtown Train" and "Blow Wind Blow".

Open in Safari

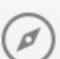

You cannot *nest* Spotlight Booleans, so you *cannot* do this:

```
» (Mozart OR Bach) AND Concerto
```

- » (Mozart OR Bach) AND (Concerto OR Mass)
- » (Mozart OR Bach) AND (Concerto OR Mass) NOT
  Brandenburg

# Metadata Attributes

folder: finds only folders

# Q folder: "linux phrasebook" — Linux Phrasebook

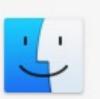

#### **IMAGES**

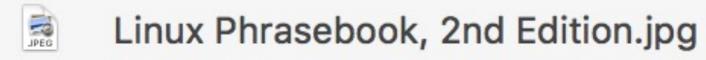

Linux Phrasebook, 2nd Edition - Ig....

Linux Phrasebook - cover.jpg

Linux Phrasebook - Russian - Russ...

Linux Phrasebook - Russian - Engli...

#### **FOLDERS**

Linux Phrasebook

#### Linux Phrasebook

Linux Phrasebook

Linux Phrasebook, Second Edition...

Linux Phrasebook (Developer's Lib...

#### **OTHER**

Linux Phrasebook.chm

Linux Phrasebook X files.zip

#### PRESENTATIONS

Scott - Oasis.key

PDF DOCUMENTS

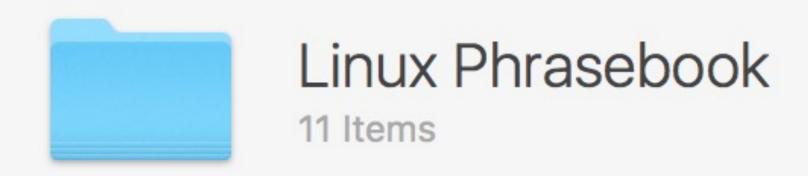

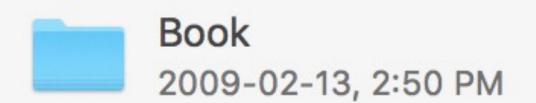

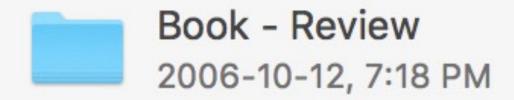

Book - Unused 2009-02-15, 5:57 PM

Files - pix 2011-05-12, 8:53 PM

linux\_phrasebook\_ch04.pdf 2006-07-14, 5:30 PM

Mail from readers 2013-02-11, 10:15 AM kind: specifies the type of items you're searching for

```
app • audio • bookmark • chat • contact • email •
event • folder • font • history • image • jpeg •
keynote • movie • mp3 • music • numbers • pages • pdf •
powerpoint • preferences • presentation •
quicktime • reminder • tiff • todo • word
```

# Q david bowie kind:pdf — The Man Who Sold the World\_ David Bowie an - Pe

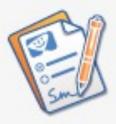

#### PDF DOCUMENTS

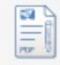

David Bowie\_ Starman - Paul Trynk...

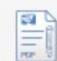

Playboy Interview - David Bowie, 1...

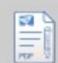

The Man Who Sold the World\_ Davi...

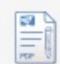

The Complete David Bowie - Nicho...

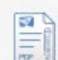

The Words and Music of David Bo...

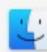

Show all in Finder...

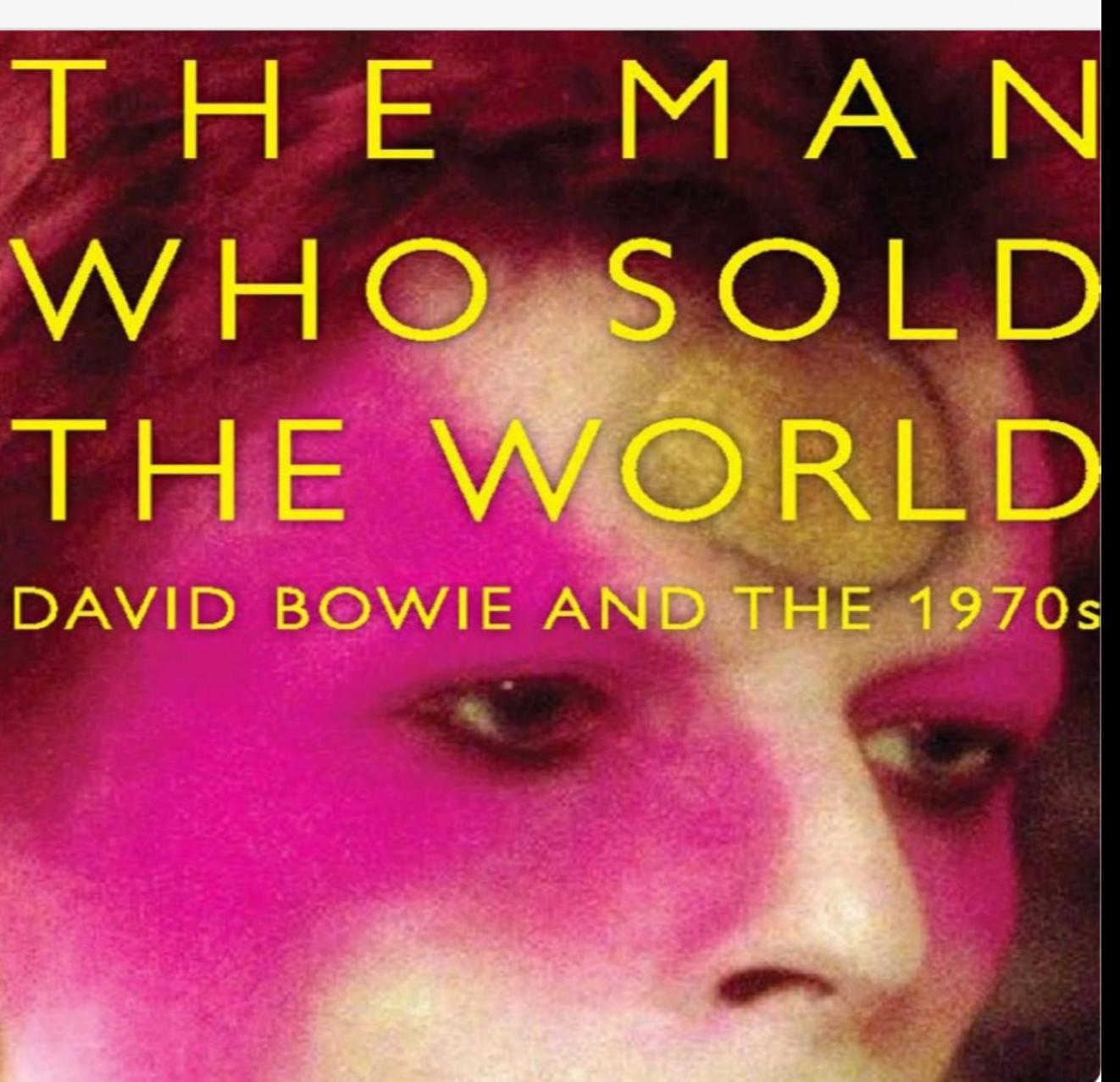

# Q david bowie kind:image — David Bowie in a chair, 1974.jpg

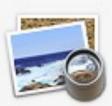

#### **IMAGES**

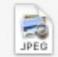

David Bowie smokes.jpg

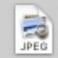

David Bowie in a chair, 1974.jpg

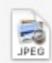

David Bowie in short shorts.jpeg

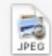

David Bowie, moody - Steve Schap...

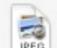

David Bowie at home in Los Angele...

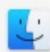

Show all in Finder...

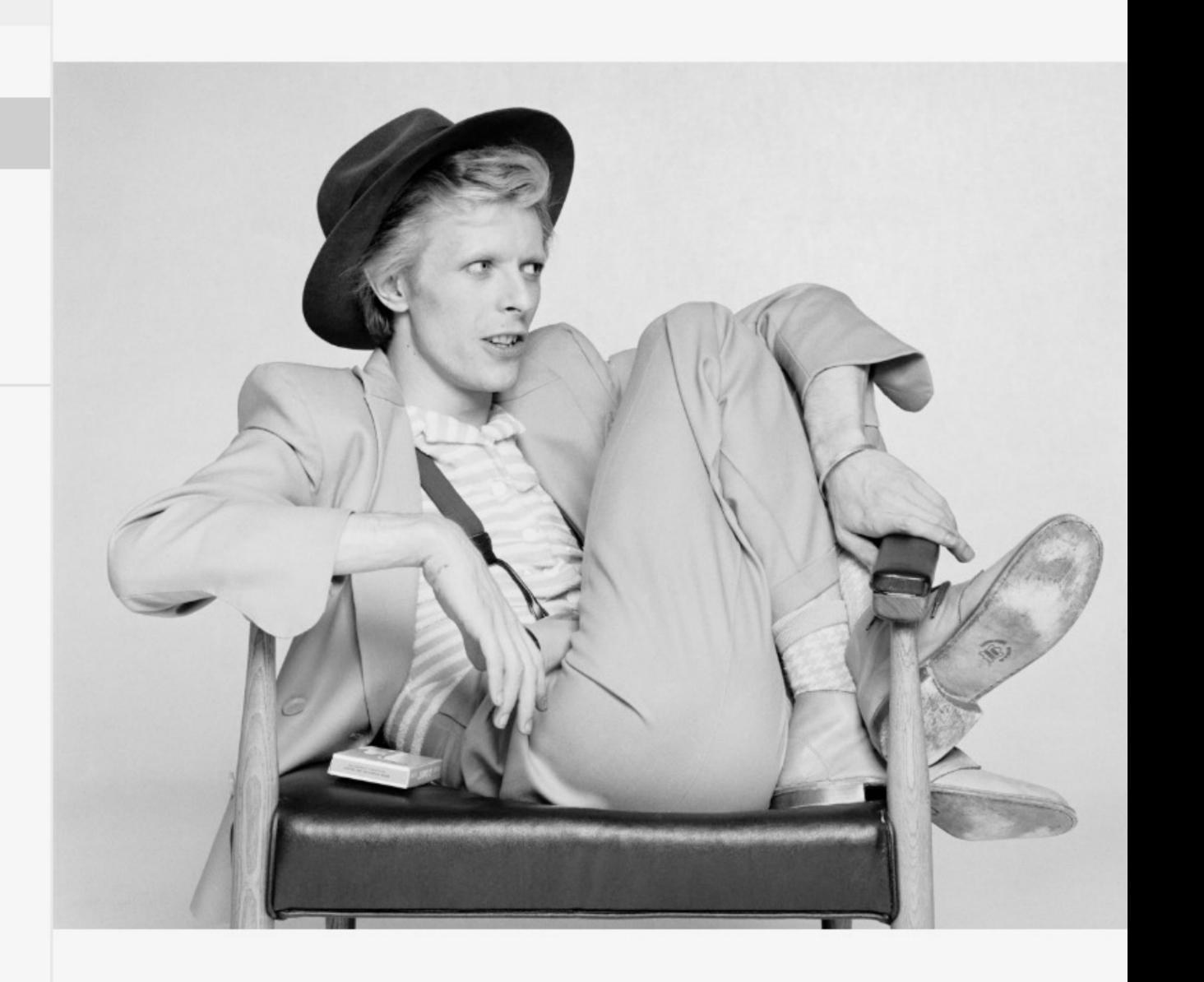

### Q david bowie kind:document — David Bowie's Top 100 Books.txt

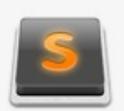

#### DOCUMENTS

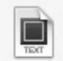

David Bowie - Confessions of a Vin...

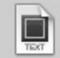

David Bowie's Top 100 Books.txt

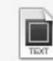

\_\_my\_top\_3\_\_lastfm\_artists\_robert\_j...

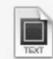

\_\_my\_top\_3\_\_lastfm\_artists\_david\_b...

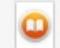

The Man Who Sold the World: Davi...

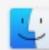

Show all in Finder...

David Bowie's Top 100 Books

The Ctranger by Albert Camuc

Interviews With Francis Bacon by David Sylvester
Billy Liar by Keith Waterhouse
Room At The Top by John Braine
On Having No Head by Douglass Harding
Kafka Was The Rage by Anatole Broyard
A Clockwork Orange by Anthony Burgess
City Of Night by John Rechy
The Brief Wondrous Life Of Oscar Wao by Junot Diaz
Madame Bovary by Gustave Flaubert
Iliad by Homer
As I Lay Dying by William Faulkner

Tadanori Yokoo by Tadanori Yokoo
Berlin Alexanderplatz by Alfred Döblin
Inside The Whale And Other Essays by George Orwell
Mr. Norris Changes Trains by Christopher Isherwood
Halls Dictionary Of Subjects And Symbols In Art by James
A. Hall

A. Hall
David Bomberg by Richard Cork
Blast by Wyndham Lewis
Passing by Nella Larson
Beyond The Brillo Box by Arthur C. Danto
The Origin Of Consciousness In The Breakdown Of The
Bicameral Mind by Julian Jaynes
In Bluebeard's Castle by George Steiner
Hawksmoor by Peter Ackroyd
The Divided Self by R. D. Laing

# Q david bowie kind:event — Tribute to David Bowie

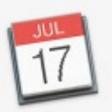

**EVENTS & REMINDERS** 

ics

**David Bowie** 

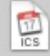

Tribute to David Bowie

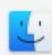

Show all in Finder...

**Tribute to David Bowie** 

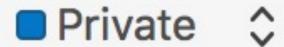

St. Louis Symphony

Friday, Jun 17

Alert 15 minutes before start Alert 1 hour before start 7:30 PM to 10 PM

Grand Circle H45 & H47

## Q kind:history fela — Fela Kuti | Album Discography | AllMusic

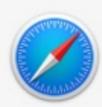

#### SUGGESTED WEBSITE

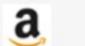

amazon.com

#### **BOOKMARKS & HISTORY**

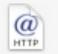

Fela Kuti | Album Discography | All...

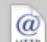

Fela Kuti | Album Discography | All...

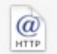

Fela Kuti | Biography, Albums, Stre...

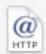

fela kuti pronunce at DuckDuckGo

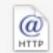

fela zombie - Google Search

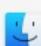

Show all in Finder...

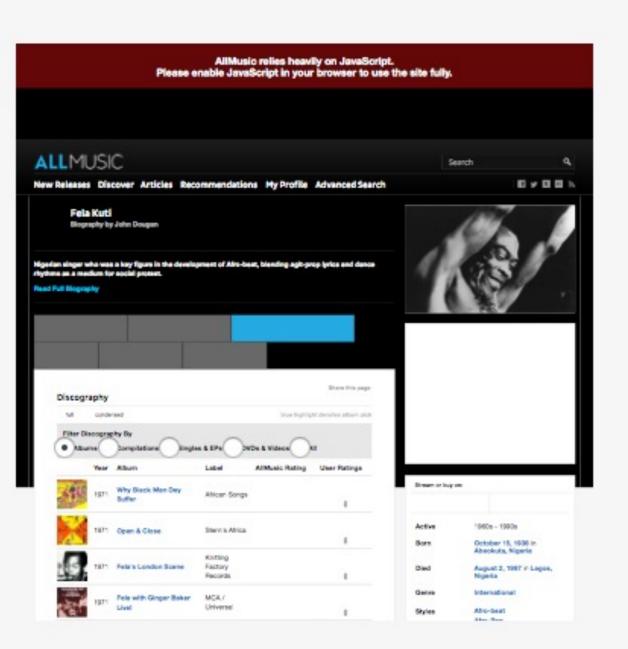

#### allmusic.com

Fela Kuti | Album Discography | AllMusic

by: or author: finds all items created by someone

# Q by:"Denise Lieberman" — Denise - Barriers to the Ballot Box.ppt

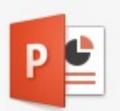

#### TOP HITS

1º Denise Lieberman

Denise Lieberman

#### **IMAGES**

TIFF

Denise Lieberman signature.tif

#### **SPREADSHEETS**

wedding list friends A list.xls

wedding list all.xls

Unreal\_Tournament\_Levels.xls

#### **PRESENTATIONS**

Denise - Barriers to the Ballot Box....

#### PDF DOCUMENTS

2009 Taxes.pdf

2008-08-14 Denise Lieberman Res...

#### **DOCUMENTS**

Patents.docx

#### scott's wedding list.docx

# New State Voting Laws Barriers to the Ballot Box

### Denise Lieberman Advancement Project

www.advancementproject.org

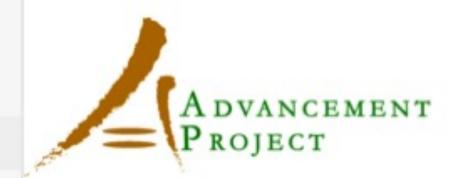

# Q by:"Miles Davis" — goodreads.com/author/list/54761.Miles\_Davis

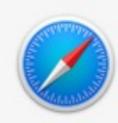

#### SUGGESTED WEBSITES

goodreads.com

en.wikipedia.org

worldcat.org

#### **WEB VIDEOS**

Animated Sheet Music: "So What"...

Animated Sheet Music: "So What"...

"So What" by Miles Davis - Guitar...

#### **IMAGES**

JPEG

Miles Davis - 1983 0707 Theater St...

Miles Davis - 1957 0223 Peacock...

Miles Davis - 1957 10 Birdland, NY...

Miles Davis plays trumpet looking...

Miles Davis - Water Babies.jpg

#### **FOLDERS**

Miles Davis — Covers

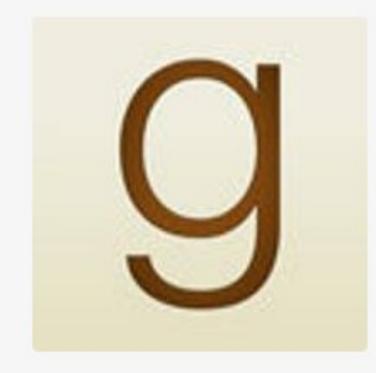

# Books by Miles Davis (Author of Miles)

goodreads.com

Miles Davis has 56 books on Goodreads with 22672 ratings. Miles Davis's most popular book is Miles: The Autobiography.

Open in Safari

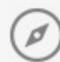

# Q kind:music by:"Miles Davis" — In a Silent Way It's About That Time

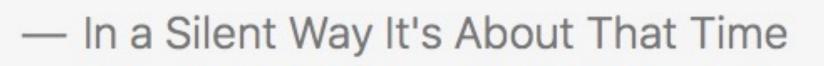

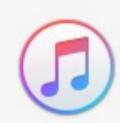

#### MUSIC

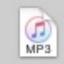

In a Silent Way It's About That Time

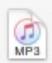

Shhh Peaceful

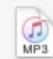

Sanctuary

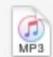

John McLaughlin

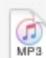

Miles Runs The Voodoo Down

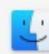

Show all in Finder...

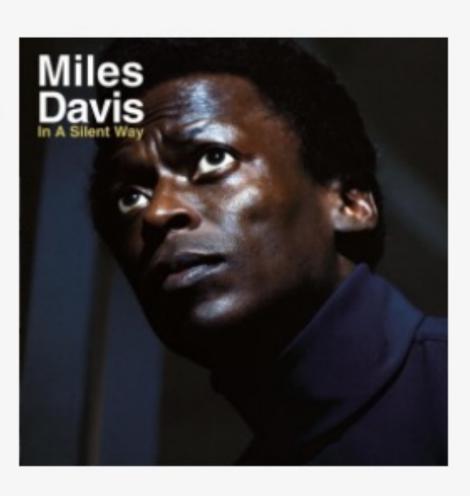

#### In a Silent Way It's About That Time

MP3 audio - 47.9 MB

Created: **August 14, 2010** 

Modified: Aug 14, 2010 at 6:02 PM

Duration: **19:57** 

Sample Rate: **44100** 

chat: finds Messages associated with an email address

## Q chat: "jans@websanity.com" — Chat with Jerry Bryan et al on 2016-0

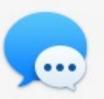

### MAIL & MESSAGES

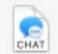

Chat with Jerry Bryan et al on 2016...

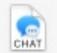

Jans Carton on 2016-10-05 at 17.0...

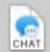

Chat with Jerry Bryan et al on 2016...

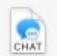

Jans Carton on 2016-09-01 at 19.2...

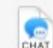

Chat with Jerry Bryan et al on 2016...

## **PRESENTATIONS**

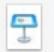

Web Dev Intro - Oasis.key

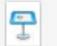

Scott - Oasis.key

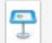

CSS - Layout.key

7

CSS - Selectors.key

T

CSS - Centering Horizontally & Ver...

7

CSS - Typography.key

T

CSS - Selectors - Oasis.key

T

Design Theory - The Vitruvian Tria...

7

Forms.key

**DEVELOPER** 

iMessage with +1 (314) 369-8633 2016-10-25, 12:48 PM

FYI - I used the WebSanity account at Monoprice to order some lightning cables, but used my personal credit card to pay for them.

ОК

email: finds email addresses associated with your search term

## Q email:denise@deniselieberman.com — Re: What's the greens

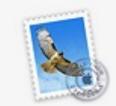

## TOP HITS

Denise Lieberman

Denise Lieberman

### **EVENTS & REMINDERS**

Team VOTE Mtg

### MAIL & MESSAGES

new phone #

Re: schedule

Re: Your grandmother

give me a call

Re: What's the greenest way to dis...

Show all in Finder...

## Denise Lieberman

February 17, 2009 at 2:46:31 PM CST

To: Scott Granneman

Cc: Carrie Jaeger

Re: What's the greenest way to dispose of my dead body? - By

Nina Shen Rastogi - Slate Magazine

Oh yeah, sign me up.

I love the idea of being able to keep my plants and flowers fed after I depart, but it's sure hard to resist the drama of the terminator-style liquid nitrogen shatter action.

Scott -- you could add a section to the part of your will that dictates the details of your funeral to include your freeze-dried remains. You could literally go out with a bang when they shatter you into powder!! You could dictate a musical score to go with the routine. Everyone leaves with a little Scott dust on them, leaving you "with us" forever -- or at least until we shower.

Denise Lieberman cell: (314) 780-1833 denise@deniselieberman.com genre: will find movies or music by genre (e.g., musical, comedy, rock, country)

Based on Apple's genres used in iTunes, but you can also create your own

## Q genre: "world - afrobeat" — Souka Nayo (I Will Follow You)

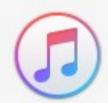

## MUSIC

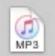

Souka Nayo (I Will Follow You)

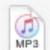

Akoba

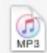

Don't Go Losa It Baby [12"]

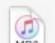

Malemicita

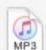

Heat

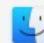

Show all in Finder...

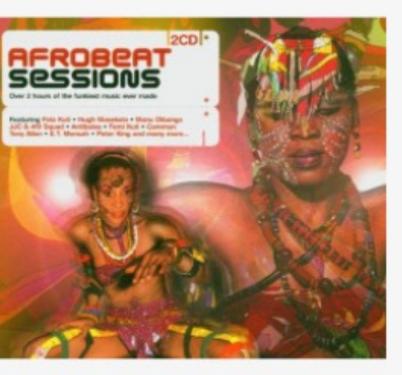

## Souka Nayo (I Will Follow You)

MP3 audio - 13.6 MB

Created: November 10, 2014

Modified: Jun 8, 2017 at 8:48 AM

Duration: 5:38

Sample Rate: 44100

## Q genre:comedy — Duck Soup [1933].m4v

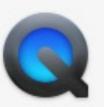

### SUGGESTED WEBSITES

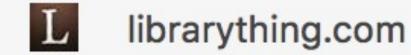

goodreads.com

en.wikipedia.org

### MOVIES

Duck Soup [1933].m4v

Gay Divorcee, The [1934].m4v

A Day at the Races [1937].m4v

The Increasingly Poor Decisions of...

The Increasingly Poor Decisions of...

## MUSIC

The Computer Code Hoedown!

Show all in Finder...

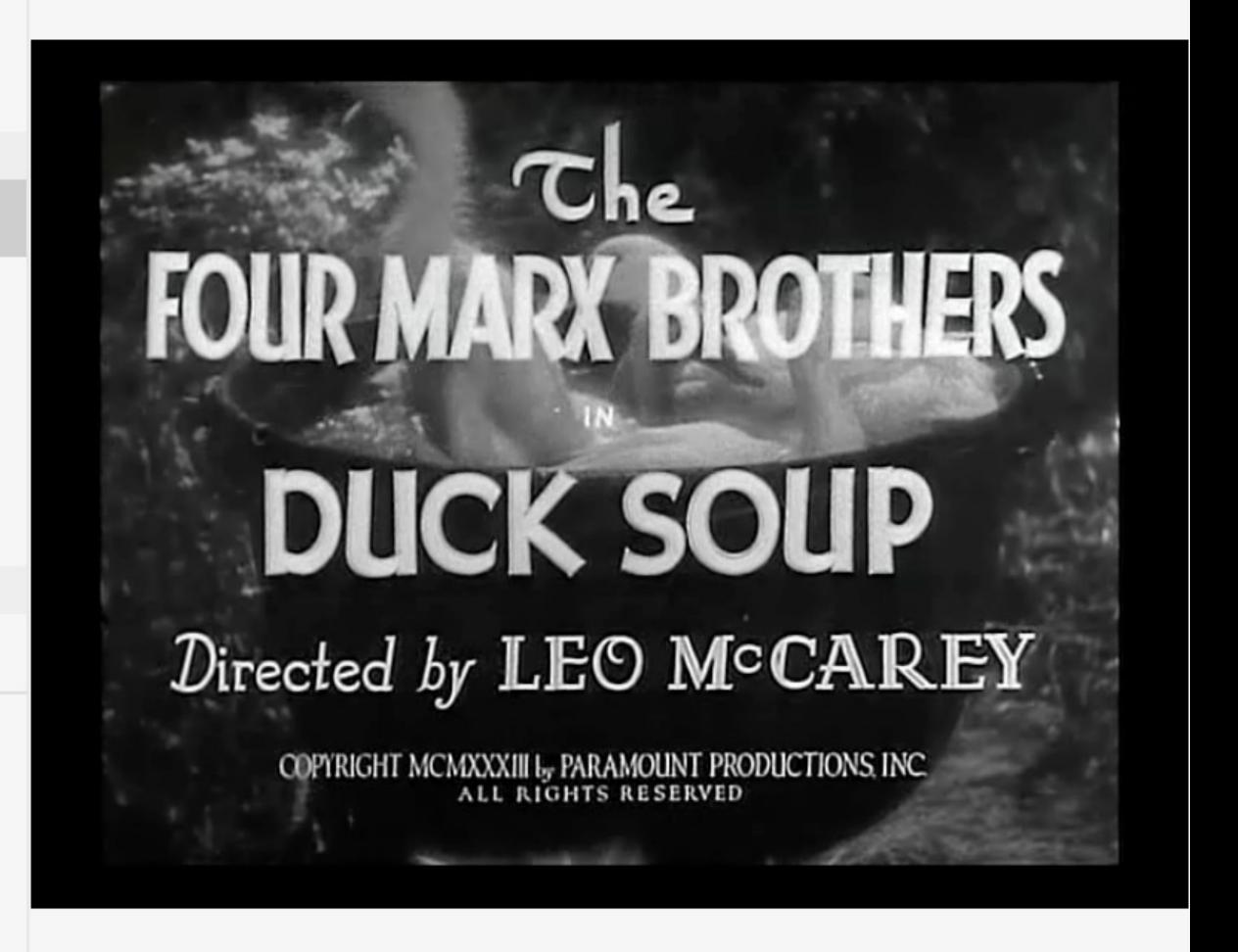

width: & height: are based on pixels

| Search term  | finds items that are     |
|--------------|--------------------------|
| width: 1440  | exactly 1440px wide      |
| width:>1440  | greater than 1440px wide |
| width: <1440 | less than 1440px wide    |
| width:=>1440 | 1440px wide or greater   |
| width:<=1440 | 1440px wide or lesser    |

## Q width:>8000 — IMG\_5501.JPG

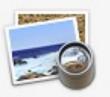

## **IMAGES**

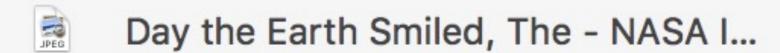

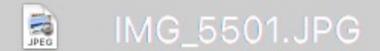

- Day the Earth Smiled, The NASA I...
- Day the Earth Smiled, The Annot...
- Day the Earth Smiled, The NASA I...
- Rembrandt Militia Company of Di...
- Vincent van Gogh Irises 1889 -...
- Jean-François Millet Man with a...
- Titian Venus and Adonis c. 1555...
- Georges Seurat A Sunday Aftern...

## PDF DOCUMENTS

- The Words and Music of David Bo...
- 2011 0117 The New Yorker The N...
- Show all in Finder...

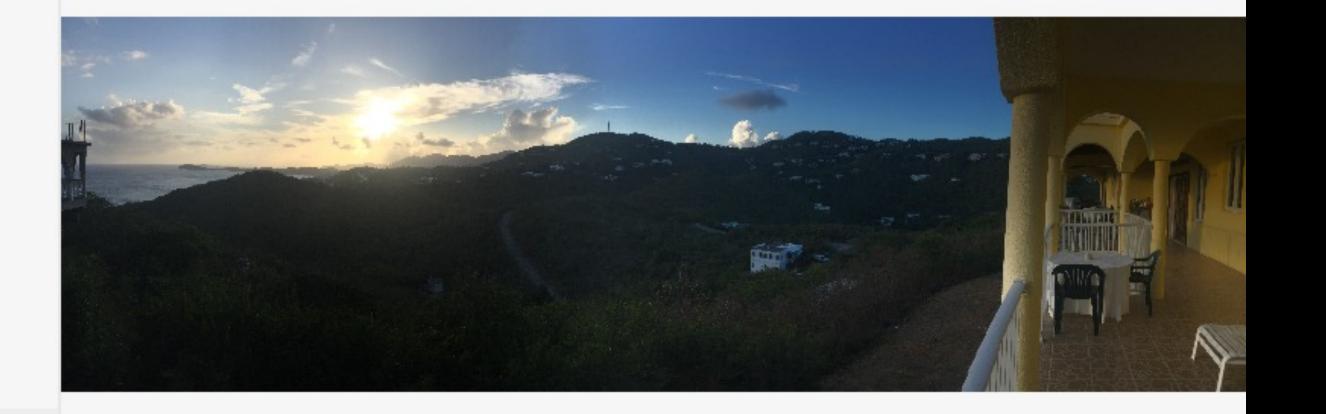

date: allows you to specify timespans

## Q date:today — DEVONthink Pro Office

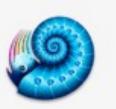

### TOP HITS

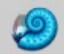

## DEVONthink Pro Office

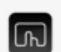

BetterTouchTool

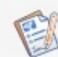

**PDFpenPro** 

### MAIL & MESSAGES

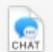

Carrie Jaeger on 2017-07-09 at 16....

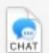

Chat with Gus Granneman et al on...

## **PRESENTATIONS**

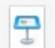

CSS - Layout.key

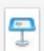

Web Dev Intro - Oasis.key

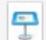

Scott - Oasis.key

## **APPLICATIONS**

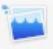

Optimage

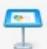

Keynote

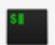

iTerm

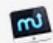

MacUpdate Desktop

## PDF DOCUMENTS

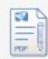

Grand Theft Auto V Signature Serie...

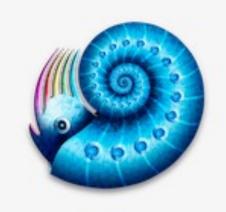

## **DEVONthink Pro Office**

8 Recent Documents

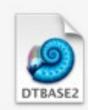

Development.dtBase2

Today, 10:59 AM

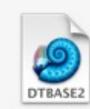

Snowden.dtBase2

Today, 10:59 AM

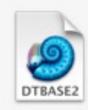

Automation.dtBase2

Today, 10:59 AM

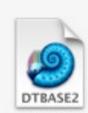

Dorothy Gibson.dtBase2

Today, 10:59 AM

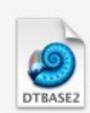

Good Stuff.dtBase2

Today, 10:59 AM

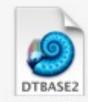

Voting.dtBase2

Today, 10:59 AM

duration: allows you to specify how long something is in seconds

| Search term     | finds items that are      |
|-----------------|---------------------------|
| duration:3600   | exactly 3600 seconds long |
| duration:>3600  | longer than 3600 seconds  |
| duration:<3600  | shorter than 3600 seconds |
| duration:=>3600 | 3600 seconds or longer    |
| duration:<=3600 | 3600 seconds or shorter   |

## Q kind:music duration:>3600

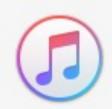

## MUSIC

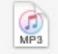

Whatsoever\_Edited

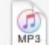

160810\_001

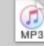

The Kid Stays In The Pictures - Ro...

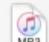

Whatsoever\_Edited

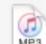

140801\_003

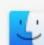

Show all in Finder...

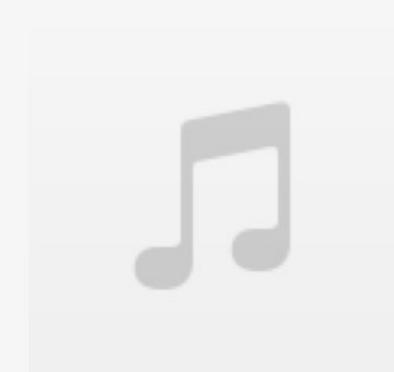

## The Kid Stays In The...

| 1. | The Kid Stays In The Pictures 1 Of 6 | 1:04:42 |
|----|--------------------------------------|---------|
| 2. | The Kid Stays In The Pictures 2 Of 6 | 1:02:35 |
| 3. | The Kid Stays In The Pictures 3 Of 6 | 1:01:47 |
| 4. | The Kid Stays In The Pictures 4 Of 6 | 1:03:52 |
| 5. | The Kid Stays In The Pictures 5 Of 6 | 1:10:37 |

## Language Oueries

Just type your request like you would speak to a person (a fairly slow-witted person, but still)

## Q images created in june — saint-louis-zoo-logo.svg

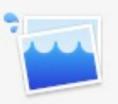

## **IMAGES**

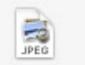

[Murray Engleheart, Arnaud Durieu...

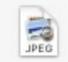

American Heritage Book of English...

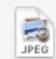

British English A to ZEd, Revised &...

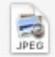

Path Finder 7.5 - File > Reports me...

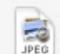

Single-Page Web App - Company...

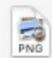

Hornet nest formed around a mask...

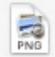

Linode logo.png

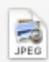

Google-Webfonts-Helper 09 - Mod...

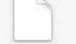

jacobs-sverdrup-logo.svg

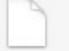

saint-louis-zoo-logo.svg — logos

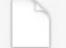

unico-logo.svg

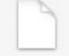

st-james-cathedral-chicago-logo.s...

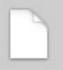

saint-louis-zoo-logo.svg — do-not-...

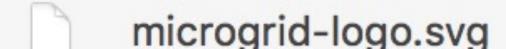

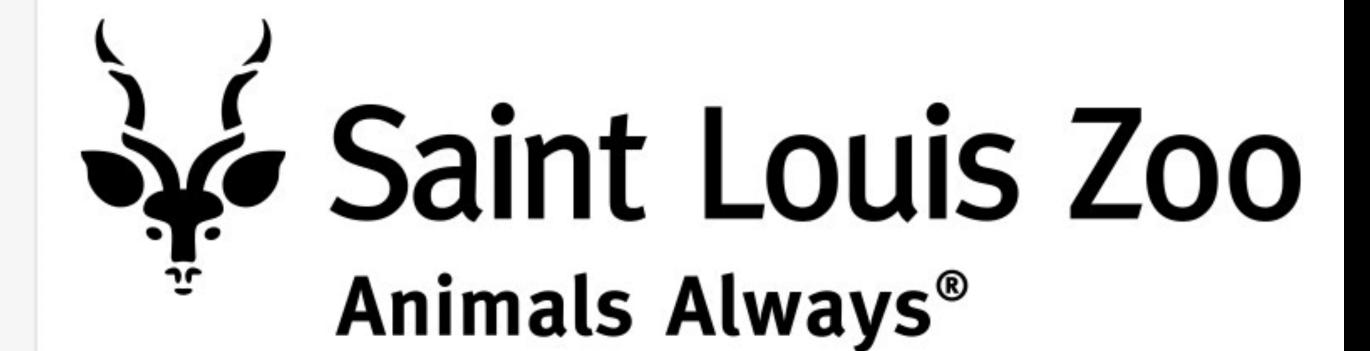

## Q images created in 2001 — rsg 20011226 466 south odell marshall mo 128

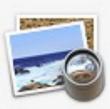

## **IMAGES**

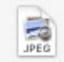

Commodore PET - 1977 - Getty Im...

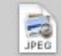

rsg 20011226 466 south odell mar...

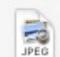

20011225\_betty\_sue\_n\_alex\_marsh...

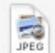

20011225\_washing\_alex\_in\_marsha...

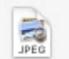

tilt.jpg

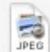

2001-12-21 23.32.49 Kelly Zinser v...

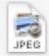

wots10.jpg

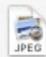

wof14.jpg

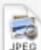

wof12.jpg

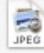

wof10.jpg

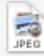

wof05.jpg

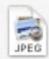

sn105.jpg

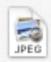

sn104.jpg

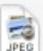

sn103.jpg

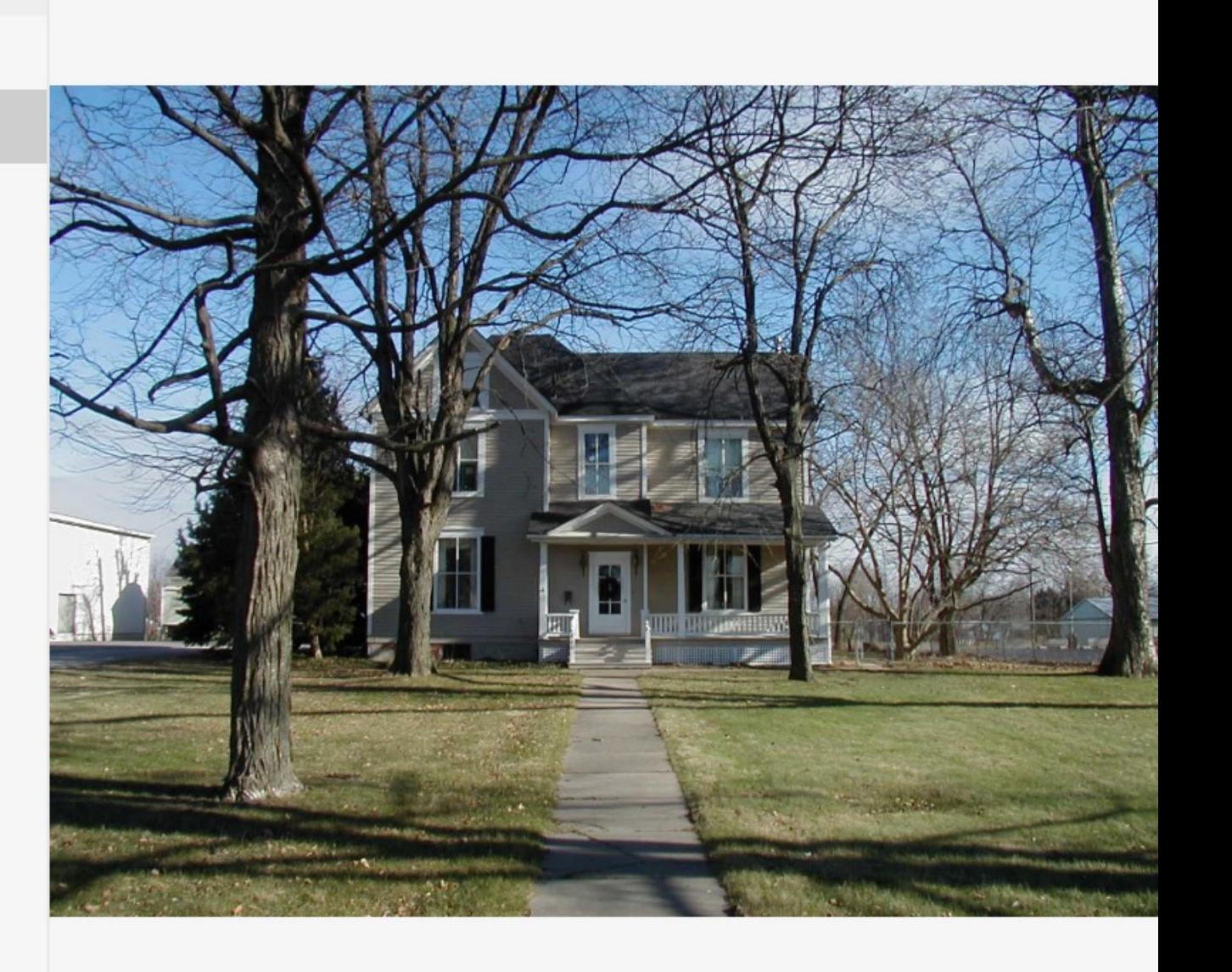

## Q photos taken on january 1 — MG\_0072.JPG

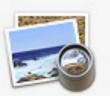

## TOP HITS

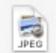

Spotlight - Natural language - Phot...

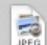

IMG\_0072.JPG

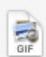

ms-W2M7qE.gif

## **IMAGES**

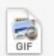

ms-FnVXoM.gif

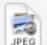

FullSizeRender.jpg

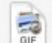

ms-3tYNqp.gif

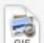

ms-b5s3Go.gif

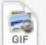

ms-0lcwlo.gif

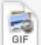

ms-3baY4k.gif

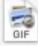

ms-QmOAYq.gif

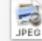

IMG\_0641.JPG

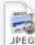

2017-01-01 00.06.58.jpg

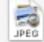

IMG\_0111.JPG

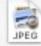

2017-01-01 00.01.43.jpg

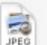

IMG\_0108.JPG

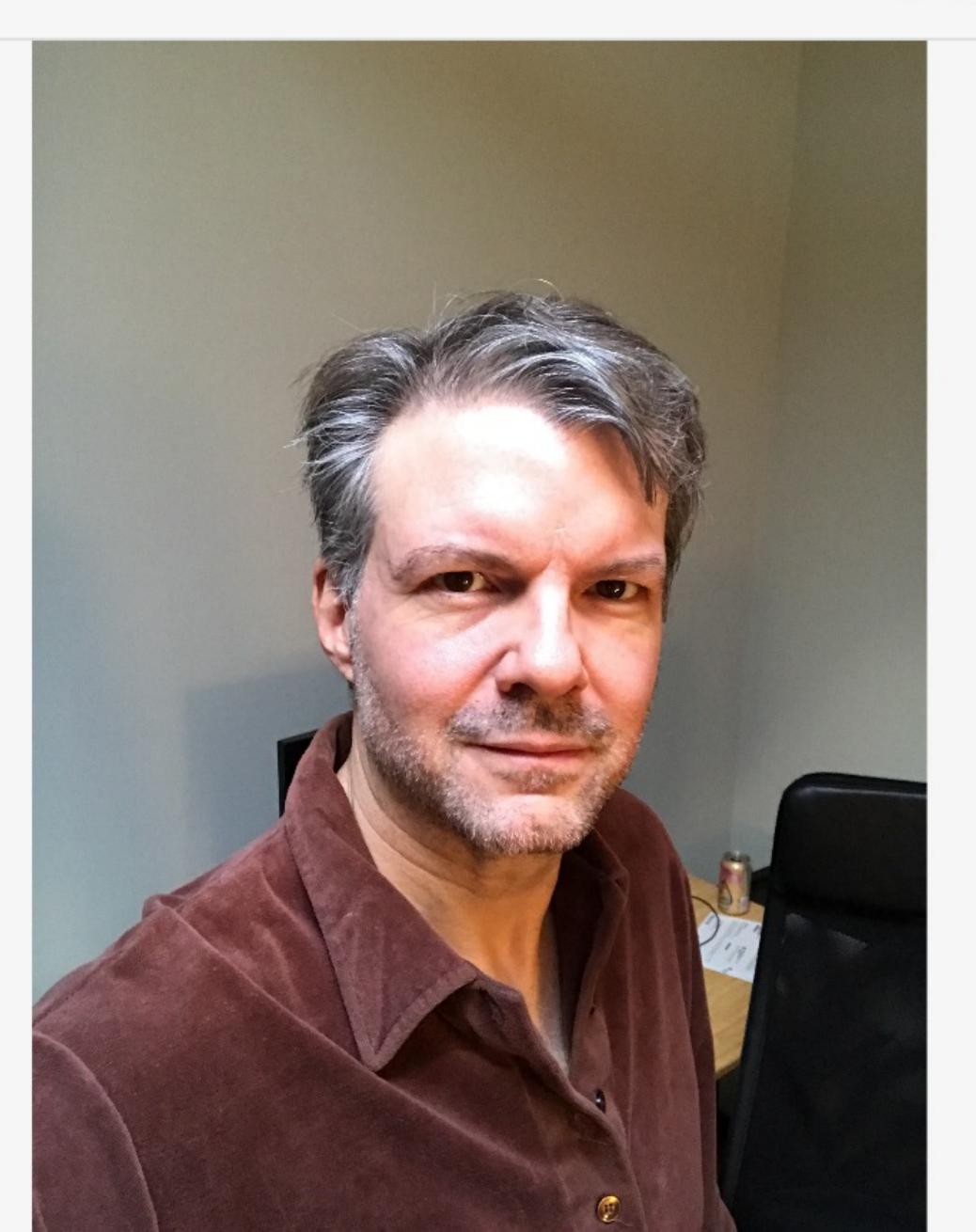

## Q pdfs created in the last week — job\_457 ORDER CONFIRMED BX99!

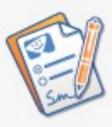

### PDF DOCUMENTS

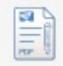

job\_460 Namecheap.com Auto Ren...

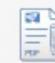

job\_459 Namecheap.com Auto Ren...

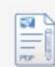

job\_458 Namecheap.com Auto Ren...

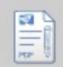

job\_457 ORDER CONFIRMED BX9...

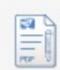

job\_456 ORDER CONFIRMED Art,...

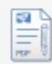

job\_455 ORDER CONFIRMED MY...

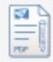

job\_454 ORDER CONFIRMED VA3...

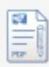

job\_453 Your Order Confirmation fr...

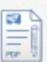

job\_452 Your Subscription Confirm...

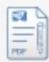

job\_451 Your receipt from Apple.pdf

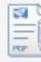

job\_450 Your Amazon.com order of...

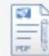

job\_449 Your order confirmation.pdf

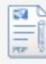

job\_448 Order Confirmation.pdf

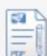

job\_447 Purchase.pdf

From: eBay <ebay@ebay.com>
To: scott@granneman.com

Cubicot ODDED CONFIDMED, DV

Subject: ORDER CONFIRMED: BX995 Vtg LOT 4 Satu...

Date: July 2, 2017 at 10:13 PM

ETA: Mon. Jul. 10. Look out for an update with the shipping confirmation.

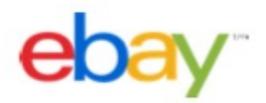

## Thanks for your order, Scott!

Your order is confirmed and we'll let you know when it's on the way. It will ship to 466 S Odell Ave Marshall, MO 65340-2121 United States

View order details

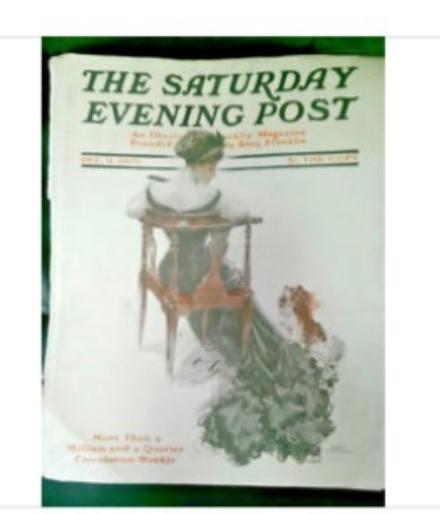

Protected by

ebay MONEY BACK GUARANTEE

## BX995 Vtg LOT 4 Saturday Evening Post Covers Si...

Item ID: 291331352316

Quantity: 1

Estimated delivery: Mon. Jul. 10 Paid: \$50.24 with PayPal

✓ Seller: tbiz.

## Q

## presentations worked on in the last week- Dorothy Gibso

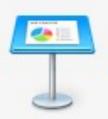

### PRESENTATIONS

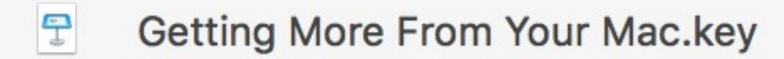

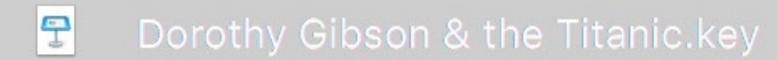

History 2007 0604

infosec\_management\_10\_personnel...

infosec10personnel.ppt

Your Digital Toolbox - Software, Ti...

CSS - Overview - Oasis.key

CSS - Overview.key

## PDF DOCUMENTS

Mircea Eliade, Willard R. Trask (tra...

Mircea Eliade, Alf Hiltebeitel and Di...

Robin Williams, Steve Cummings-J...

(Presidential profiles) John Robert...

Glennis Byron, Andrew J. Sneddon...

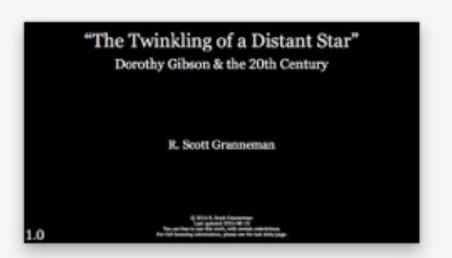

## Dorothy Gibson & the Titanic.key

Keynote Presentation - 302.4 MB

Created February 4, 2016

Modified Sep 29, 2016, 11:30:27 PM

Last Opened Jul 8, 2017, 4:18:21 PM

## apps from last week — BetterTouchTool

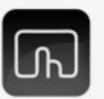

## TOP HITS

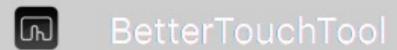

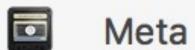

TunnelBear

## **APPLICATIONS**

A Better Finder Rename 10

Yate

Sip

X OnyX

TeX Live Utility

Dropbox

DEVONthink Pro Office

Day One

calibre

Discord

Firefox

VLC

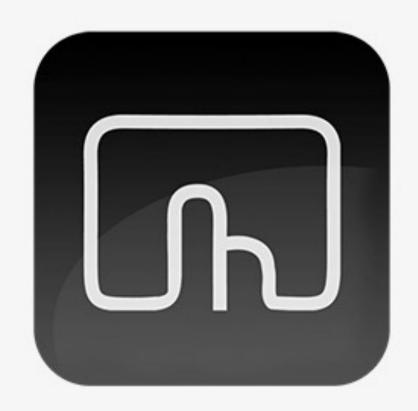

BetterTouchTool

Version: 2.266

Kind Application

Size 28.8 MB

Created 2017-07-04

Modified 2017-07-04

Last opened 2017-07-10

## Q documents i created in june — Sonnet VIII - If Your Eyes Were Not Th

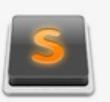

### **DOCUMENTS**

- 2017-06-12 Oasis.screenflow
- © 2017-06-13.screenflow
- Sonnet VIII If Your Eyes Were Not...
- Wright, James A Blessing.txt
- After Making Love in Winter Shar...
- Untermeyer, Louis The Beloved.txt
- Teasdale, Sara The Look.txt
- Oasis Digital Dominate the DOM....
- Git

## PDF DOCUMENTS

- sample-doc-court-opinion-after.pdf
- sample-doc-court-opinion-before....
- Church Committee Book II Final...
- Church Committee Book II Final...
- Right to Privacy Warren & Brande...
- Apple Style Guide 2013-04.pdf

Sonnet VIII: If Your Eyes Were Not The Color Of The Moon

Pablo Neruda

If your eyes were not the color of the moon, of a day full [here, interrupted by the baby waking — continued about 26 hours later ] of a day full of clay, and work, and fire, if even held—in you did not move in agile grace like the air, if you were not an amber week,

not the yellow moment when autumn climbs up through the vines; if you were not that bread the fragrant moon kneads, sprinkling its flour across the sky,

oh, my dearest, I could not love you so! But when I hold you I hold everything that is sand, time, the tree of the rain,

everything is alive so that I can be alive: without moving I can see it all: in your life I see everything that lives.

## Q documents written by jerry bryan — Appendix C.docx

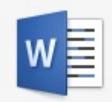

### **DOCUMENTS**

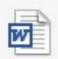

2016-09-19 ABC Revised Scope of...

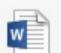

2017 0418 Calvary Denver Agreem...

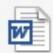

2016-09-19 Revised Scope of Wor...

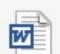

2016-08-16 INDEECO Competitor...

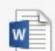

2016-08-12 Carmody MacDonald...

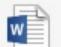

2016-08-01 ULA Agreement Letter...

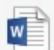

2016-0122 First Fridays Agreement...

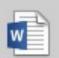

## Appendix C.docx

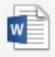

WebSanity Overview 2014-08-21.d...

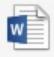

2015 0923 \*corrected\* Bussen Pri...

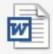

Online Financial Transactions.doc

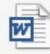

Tech for Managers-Granneman.doc

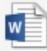

2015-02-12 Daughters of Charity A...

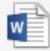

2015-01-30 Daughters of Charity...

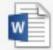

PROPOSAL.docx

## Appendix C: WebSanity Ongoing Services

WebSanity provides small-group curated website hosting, content management system services, and ongoing support for a monthly base fee. Our services differ significantly from those offered by discount bulk hosting services.

### **Content Management System**

WebSanity uses the <a href="Concrete5">Concrete5</a> open source content management system (CMS) to allow our clients to edit and manage their sites. We chose Concrete5 after a comprehensive analysis of CMS offerings. We believe it provides the best combination of power and ease of use for the kinds of sites we serve.

In addition, we carefully configure and extend Concrete5 to meet our clients' needs. With a bulk hosting service you are responsible for installing, configuring, and modifying your own CMS.

### Support & Consulting

Support is included. We provide both technical and editorial support about the best way to organize, present, and handle content. Also, we offer counsel on how to be most efficient with the CMS.

We provide live support through several channels:

- Email-driven support ticket system
- Instant message (Skype, SMS, or iMessage)
- Video chat
- Screen sharing
- Phone

For information on contacting us for support, see <a href="http://help.websanity.com/contacting-websanity">http://help.websanity.com/contacting-websanity</a>.

All the support we provide is personal. Our clients always get one of the principals of the company. We're all familiar with the CMS and each of us has about twenty years of technical experience. We commonly provide consulting about a wide range of Web topics.

Our CMS documentation is custom-written by WebSanity for our client editors and webmasters. You don't have to wade through technical jargon to learn how to do anything the CMS can do.

## Q is it going to rain tomorrow? — Weather - Camdenton

Sunday

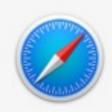

90 65

| TOP H      | IT                                |
|------------|-----------------------------------|
|            | Weather in Camdenton, MO          |
| SUGG       | ESTED WEBSITES                    |
| $\bigcirc$ | timeslive.co.za                   |
| 7          | engadget.com                      |
| MAIL 8     | & MESSAGES                        |
| CHAT       | Cathy Santanello on 2016-04-30 a  |
| CHAT       | Cathy Santanello on 2016-04-30 a  |
| CHAT       | Shelley Hamlin on 2017-05-04 at 1 |
| CHAT       | Carrie Jaeger on 2017-04-26 at 12 |
| CHAT       | Carrie Jaeger on 2017-04-10 at 17 |
| DEVEL      | OPER                              |
| HTML       | trip_journal.htm                  |
| DOCU       | MENTS                             |
| 0          | Our Mathematical Universe         |
| 0          | The Toughest Indian in the World  |
| <b>O</b>   | The Toughest Indian in the World  |

The Lone Ranger and Tonto Fistfig...

| Camdenton, MO Tomorrow, Jul 11 Partly Cloudy Chance of Rain: 10% |     |      |                    |      |     | 95°<br>Low: 73° |  |  |
|------------------------------------------------------------------|-----|------|--------------------|------|-----|-----------------|--|--|
| 8AM                                                              | 9AM | 10AM | 11AM               | 12PM | 1PM | 2PM             |  |  |
|                                                                  | *   |      |                    |      |     | **              |  |  |
| 77                                                               | 81  | 82   | 86                 | 88   | 90  | 91              |  |  |
| Tuesday                                                          |     |      | <del>'</del> 1     | 0%   |     | 95 73           |  |  |
| Wednesd                                                          | lay |      | - <del>\</del> \ 1 | 0%   |     | 95 72           |  |  |
| Thursday                                                         | /   |      | <del>//</del> 2    | 20%  |     | 94 70           |  |  |
| Friday                                                           |     |      | ÷ 6                | 60%  |     | 88 68           |  |  |
| Saturday                                                         |     |      | <del>*</del> 2     | 20%  |     | 91 67           |  |  |
|                                                                  |     |      |                    |      |     |                 |  |  |

10%

# Spotlight Suggestions

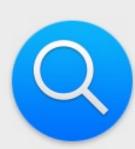

Spotlight helps you quickly find things on your computer and shows suggestions from the Internet, iTunes, App Store, movie showtimes, locations nearby, and more.

Search Results

Privacy

Only selected categories will appear in Spotlight search results.

- Applications
- Bookmarks & History
- Calculator
- Contacts
- Conversion
- Definition
- Developer
- Documents
- **Events & Reminders**
- Folders
- Fonts
- Images
- Mail & Messages
- Movies

Allow Spotlight Suggestions in Look up

## Q david bowie — Bowie, David

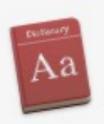

### **BOOKMARKS & HISTORY**

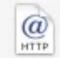

David Bowie: Color the Starman (F...

## **DOCUMENTS**

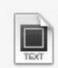

David Bowie - Confessions of a Vin...

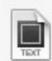

David Bowie's Top 100 Books.txt

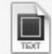

\_\_my\_top\_3\_\_lastfm\_artists\_robert\_j...

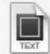

\_\_my\_top\_3\_\_lastfm\_artists\_david\_b...

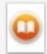

The Man Who Sold the World: Davi...

### PDF DOCUMENTS

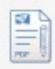

David Bowie\_ Starman - Paul Trynk...

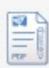

Playboy Interview - David Bowie, 1...

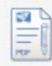

The Man Who Sold the World\_ Davi...

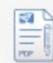

The Complete David Bowie - Nicho...

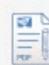

The Words and Music of David Bo...

### **DEFINITION**

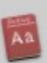

Bowie, David

## Bowie, David | 'boo-ē |

(1947–2016), English rock singer, songwriter, and actor; born David Robert Jones. He is known for his theatrical performances and unconventional stage personae. Notable albums: *Ziggy Stardust* (1972), *Let's Dance* (1983), and *Reality* (2003).

## Q david bowie's Labyrinth Soundtrack Comin(- http://ww

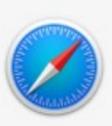

### **DOCUMENTS**

### PDF DOCUMENTS

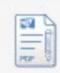

David Bowie\_ Starman - Paul Trynk...

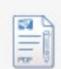

Playboy Interview - David Bowie, 1...

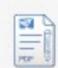

The Man Who Sold the World\_ Davi...

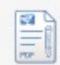

The Complete David Bowie - Nicho...

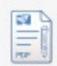

The Words and Music of David Bo ...

## **MOVIES**

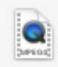

Queen & David Bowie - Under Pres...

## **DEFINITION**

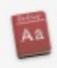

Bowie, David

### **NEWS**

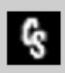

David Bowie's Labyrinth Soundtrac...

### WIKIPEDIA

W David Bowie

## APPLE MUSIC

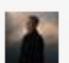

**David Bowie** 

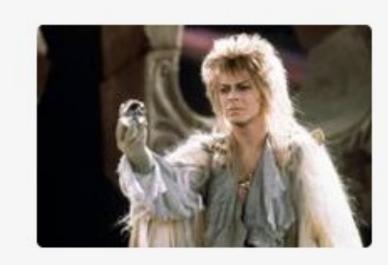

David Bowie's Labyrinth Soundtrack Coming to Colored Vinyl - Coming...

comingsoon.net • Jun 27

The late, iconic David Bowie and brilliant composer Trevor Jones' iconic soundtrack to Jim Henson's mesmerizing and enduring dark fantasy classic, Labyrinth, will be released on limited edition green and lavender vinyl on August 4 via UMe. Limited to 1500 copies of each worldwide, the special colored vinyl variants are available exclusively at UDiscover and now available for pre-order.

See Full Article

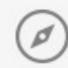

## Q david bowie — David Bowie — Wikipedia

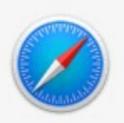

## DOCUMENTS

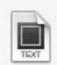

\_\_my\_top\_3\_\_lastfm\_artists\_robert\_j...

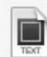

\_\_my\_top\_3\_\_lastfm\_artists\_david\_b...

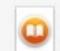

The Man Who Sold the World: Davi...

## PDF DOCUMENTS

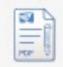

David Bowie\_ Starman - Paul Trynk...

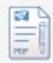

Playboy Interview - David Bowie, 1...

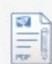

The Man Who Sold the World\_ Davi...

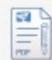

The Complete David Bowie - Nicho...

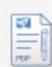

The Words and Music of David Bo...

## **DEFINITION**

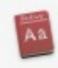

Bowie, David

### **NEWS**

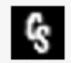

David Bowie's Labyrinth Soundtrac...

## WIKIPEDIA

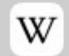

David Bowie

## **David Bowie**

British musician, actor, record producer and arranger

David Robert Jones (8 January 1947 – 10 January 2016), known professionally as David Bowie, was an English singer, songwriter and actor. He was a figure in popular music for over five decades, becoming acclaimed by critics and other musicians for his innovative work. His career was marked by reinvention and visual presentation, his music and stagecraft significantly influencing popular music.

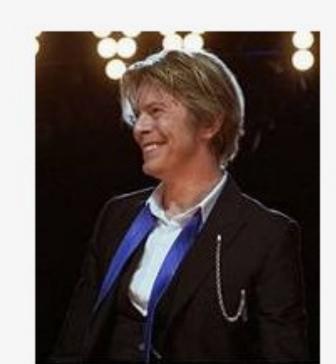

See More on Wikipedia

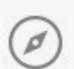

Birth Date

Jan 8, 1947

Birth Place

Brixton

## Q david bowie — Apple Music

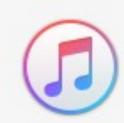

## **DOCUMENTS**

## PDF DOCUMENTS

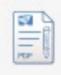

David Bowie\_ Starman - Paul Trynk...

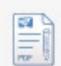

Playboy Interview - David Bowie, 1...

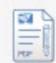

The Man Who Sold the World\_ Davi...

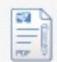

The Complete David Bowie - Nicho...

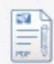

The Words and Music of David Bo...

## **DEFINITION**

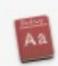

Bowie, David

## **NEWS**

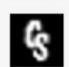

David Bowie's Labyrinth Soundtrac...

## WIKIPEDIA

W

**David Bowie** 

## APPLE MUSIC

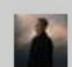

David Bowie

## SUGGESTED WEBSITE

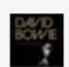

pitchfork.com

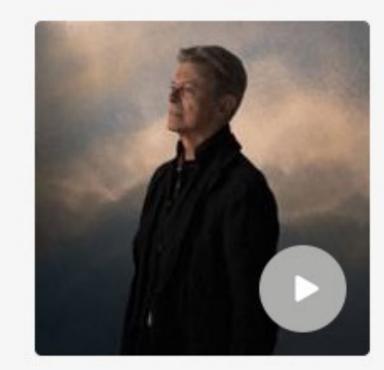

## David Bowie Artist on Apple Music Rock

Brixton, London, England

| 1.  | Space Oddity                  | 5:16 |
|-----|-------------------------------|------|
| 2.  | Let's Dance (Single Version)  | 4:05 |
| 3.  | Under Pressure                | 4:06 |
| 4.  | Changes                       | 3:34 |
| 5.  | Fame                          | 4:15 |
| 6.  | Under Pressure                | 3:57 |
| 7.  | Heroes (Single Version)       | 3:37 |
| 8.  | Moonage Daydream              | 4:41 |
| 9.  | Heroes                        | 6:10 |
| 10. | Golden Years (Single Version) | 3:29 |

## Q david bowie — pitchfork.com/reviews/albums/21066-five-years-1969-1973

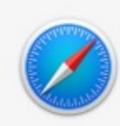

### **DOCUMENTS**

### PDF DOCUMENTS

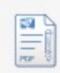

David Bowie\_ Starman - Paul Trynk...

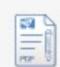

Playboy Interview - David Bowie, 1...

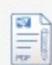

The Man Who Sold the World\_ Davi...

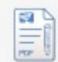

The Complete David Bowie - Nicho...

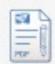

The Words and Music of David Bo...

## **DEFINITION**

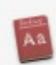

Bowie, David

### **NEWS**

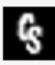

David Bowie's Labyrinth Soundtrac...

### WIKIPEDIA

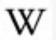

**David Bowie** 

### APPLE MUSIC

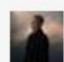

**David Bowie** 

SUGGESTED WEBSITE

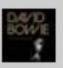

pitchfork.com

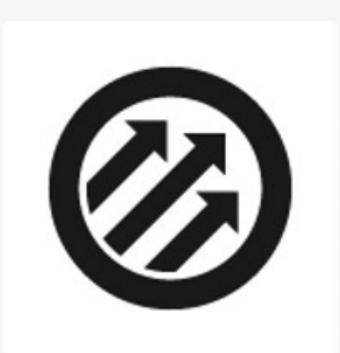

David Bowie: Five Years 1969-1973

Five Years is an exhaustive 12-disc set covering a significant period in Bowie's development, from his proper debut through 1973's Pin Ups. Included among some classic albums are live sets, singles, and alternate mixes.

pitchfork.com

Open in Safari

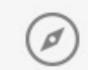

## Q david bowie - Life On Mars? — https://www.youtube.com/watch?v=v-

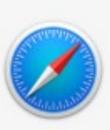

## MOVIES

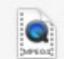

Queen & David Bowie - Under Pres...

**DEFINITION** 

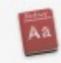

Bowie, David

**NEWS** 

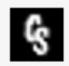

David Bowie's Labyrinth Soundtrac...

WIKIPEDIA

W

**David Bowie** 

APPLE MUSIC

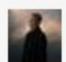

**David Bowie** 

SUGGESTED WEBSITE

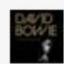

pitchfork.com

**WEB VIDEOS** 

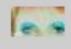

David Bowie - Life On Mars?

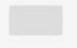

David Bowie - Space Oddity

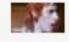

David Bowie - The Jean Genie

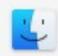

Show all in Finder...

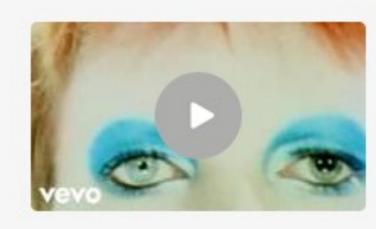

David Bowie - Life On M...

2/27/2009 — by DavidBowieVEVO 58M views on YouTube

Duration 04:01

## Q new york jets — New York Jets

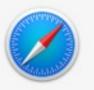

| ТОР Н    | ITS                                 | 1 |
|----------|-------------------------------------|---|
| <b>@</b> | Jets @ Steelers                     | l |
| 10       | New York Jets                       |   |
| WIKIPI   | EDIA                                | ı |
| W        | New York Jets                       |   |
| MOVIE    | S                                   | ı |
|          | NFL History of the New York Jets    | ı |
| EVENT    | S & REMINDERS                       | ı |
| 17<br>CS | New York Jets in STL                | ı |
| MAIL 8   | & MESSAGES                          | ı |
| Ŝ        | New York Jets   Randy's Radar Blo   | ı |
| Ź        | New York Jets   Contact Us          | l |
| Ŝ        | New York Jets   Contact Us          |   |
|          | Re: FW: NEW YORK JETS OPEN 20       |   |
| Ê        | FW: NEW YORK JETS OPEN 2005         |   |
| IMAGE    | S                                   |   |
| JPEG     | New York Jets.jpg                   |   |
| JPEG     | Spotlight Suggestions - New York    |   |
| PDF D    | OCUMENTS                            |   |
| PDF      | Honor for Jets Rookies, if Only The |   |
| PDF      | 2015-05-29 - NewYorkJets.com        |   |
| PDF      | [William_Shakespeare]_William_Sh    |   |

|                                               | <b>Jegs</b><br>1-4 | 13 -<br>Final - Oc | - 31<br>t 9, 2016 |    | Steelers 4 | -1   |      |
|-----------------------------------------------|--------------------|--------------------|-------------------|----|------------|------|------|
| -                                             |                    |                    | 1                 | 2  | 3          | 4    | Т    |
| Jets                                          |                    |                    | 3                 | 10 | 0          | 0    | 13   |
| Steele                                        | rs                 |                    | 7                 | 7  | 3          | 14   | 31   |
| Next: Oct 17 at 7:30 PM @ Cardinals  Schedule |                    |                    |                   |    |            |      |      |
| Date 7                                        | Team               |                    |                   |    |            | S    | core |
| 9/1                                           | 43                 | @ Eagles           |                   |    | L          | 6    | - 14 |
| 9/11                                          | T.                 | Bengals            |                   |    | L          | 22   | - 23 |
| 9/15                                          |                    | @ Bills            |                   | ١  | W          | 37   | - 31 |
| 9/25                                          |                    | @ Chiefs           |                   |    | L          | 3    | - 24 |
| 10/2                                          | <b>=</b>           | Seahawks           |                   |    | L          | 17   | - 27 |
| 10/9                                          |                    | @ Steelers         |                   |    | L          | 13   | - 31 |
| 10/17                                         | C                  | @ Cardinals        |                   |    |            | 7:30 | ) PM |

## Q new york jets

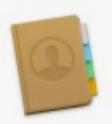

## TOP HITS

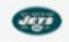

Jets @ Steelers

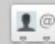

■ New York Jets

WIKIPEDIA

W New York Jets

## MOVIES

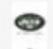

NFL History of the New York Jets

**EVENTS & REMINDERS** 

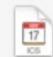

New York Jets in STL

## **IMAGES**

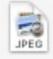

New York Jets.jpg

## MAIL & MESSAGES

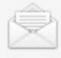

New York Jets | Randy's Radar Blo...

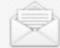

New York Jets | Contact Us

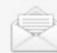

New York Jets | Contact Us

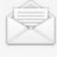

Re: FW: NEW YORK JETS OPEN 20...

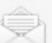

FW: NEW YORK JETS OPEN 2005...

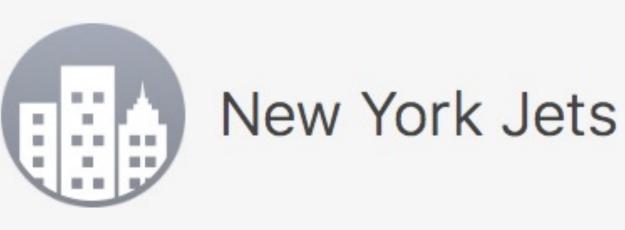

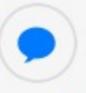

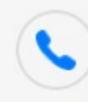

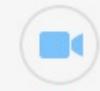

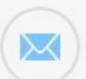

work

work

video

mail

work (973) 549-4800

FaceTime

work One Jets Drive Florham Park NJ 07932 US

## Q new york jets — New York Jets — Wikipedia

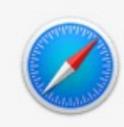

## TOP HITS

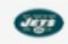

Jets @ Steelers

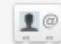

New York Jets

**WIKIPEDIA** 

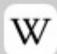

New York Jets

### MOVIES

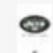

NFL History of the New York Jets

**EVENTS & REMINDERS** 

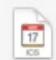

New York Jets in STL

## **IMAGES**

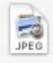

New York Jets.jpg

## MAIL & MESSAGES

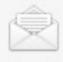

New York Jets | Randy's Radar Blo...

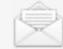

New York Jets | Contact Us

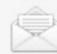

New York Jets | Contact Us

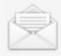

Re: FW: NEW YORK JETS OPEN 20...

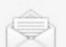

FW: NEW YORK JETS OPEN 2005...

## New York Jets

National Football League franchise in East Rutherford, New Jersey

The New York Jets are a professional American football team located in the New York metropolitan area. The Jets compete in the National Football League (NFL) as a member club of

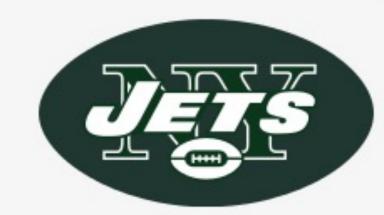

the league's American Football Conference (AFC) East division. The team is headquartered in Florham Park, New Jersey. In a unique arrangement for the league, the Jets share MetLife Stadium in East Rutherford, New Jersey with the New York Giants. The franchise is legally and corporately registered as New York Jets, LLC.

Established

1960

Home venue

MetLife Stadium

Country

United States of America

# Q new york jets — NFL History of the New York Jets

#### TOP HITS

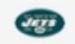

Jets @ Steelers

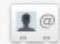

New York Jets

WIKIPEDIA

W New York Jets

#### MOVIES

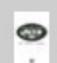

NFL History of the New York Jets

**EVENTS & REMINDERS** 

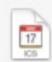

New York Jets in STL

#### **IMAGES**

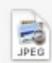

New York Jets.jpg

#### MAIL & MESSAGES

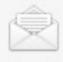

New York Jets | Randy's Radar Blo...

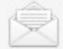

New York Jets | Contact Us

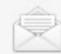

New York Jets | Contact Us

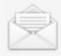

Re: FW: NEW YORK JETS OPEN 20...

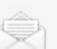

FW: NEW YORK JETS OPEN 2005...

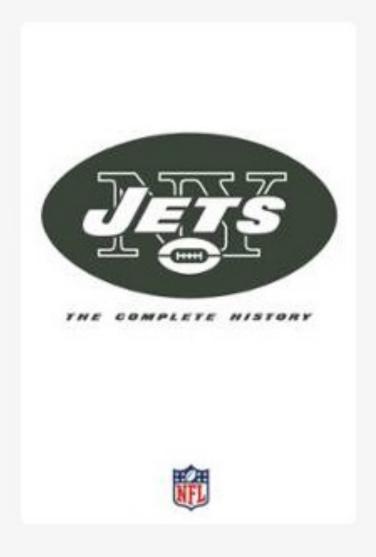

# NFL History of the New York Jets

Entertainment One(2007)
Sports
(NR)

#### Description

The New York Jets have always been underdogs. A team that began as the lowly New York Titans of the American Football league evolved into a unit that captured the greates... more

# Starring Jim Birdsall

#### Directors

Adam Ryan Ryan Didinger

# Information

# **Q** network

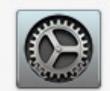

#### TOP HITS

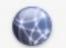

Network

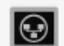

iNet Network Scanner

SYSTEM PREFERENCES

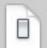

Network

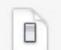

Sharing

APPLICATIONS

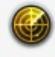

**Network Utility** 

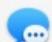

Messages

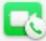

FaceTime

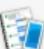

PhoneView

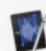

**Ecamm Movie Tools** 

#### **FOLDERS**

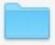

Network

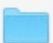

Network

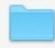

network

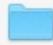

network

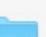

Network

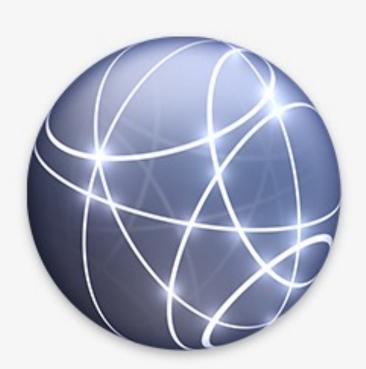

Network System Preferences

# Q printers & Scanners

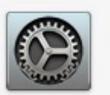

#### TOP HIT

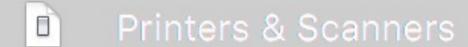

#### SYSTEM PREFERENCES

Sharing

#### **IMAGES**

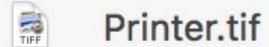

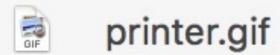

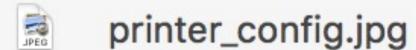

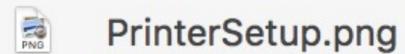

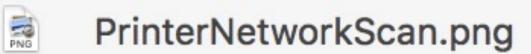

#### MUSIC

**Dot Matrix Impact Printer** 

#### **OTHER**

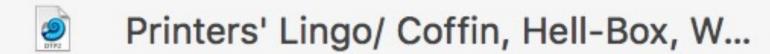

Printers slow voting machines

Printer.ttr

Printer.pts

Printer.ptc

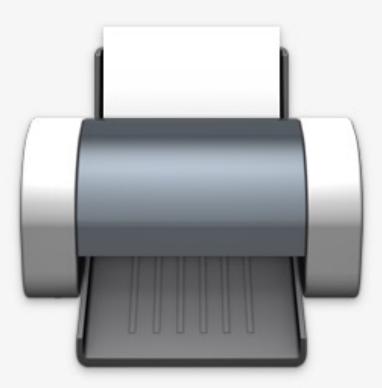

Printers & Scanners

System Preferences

# Q larry lieberman

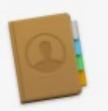

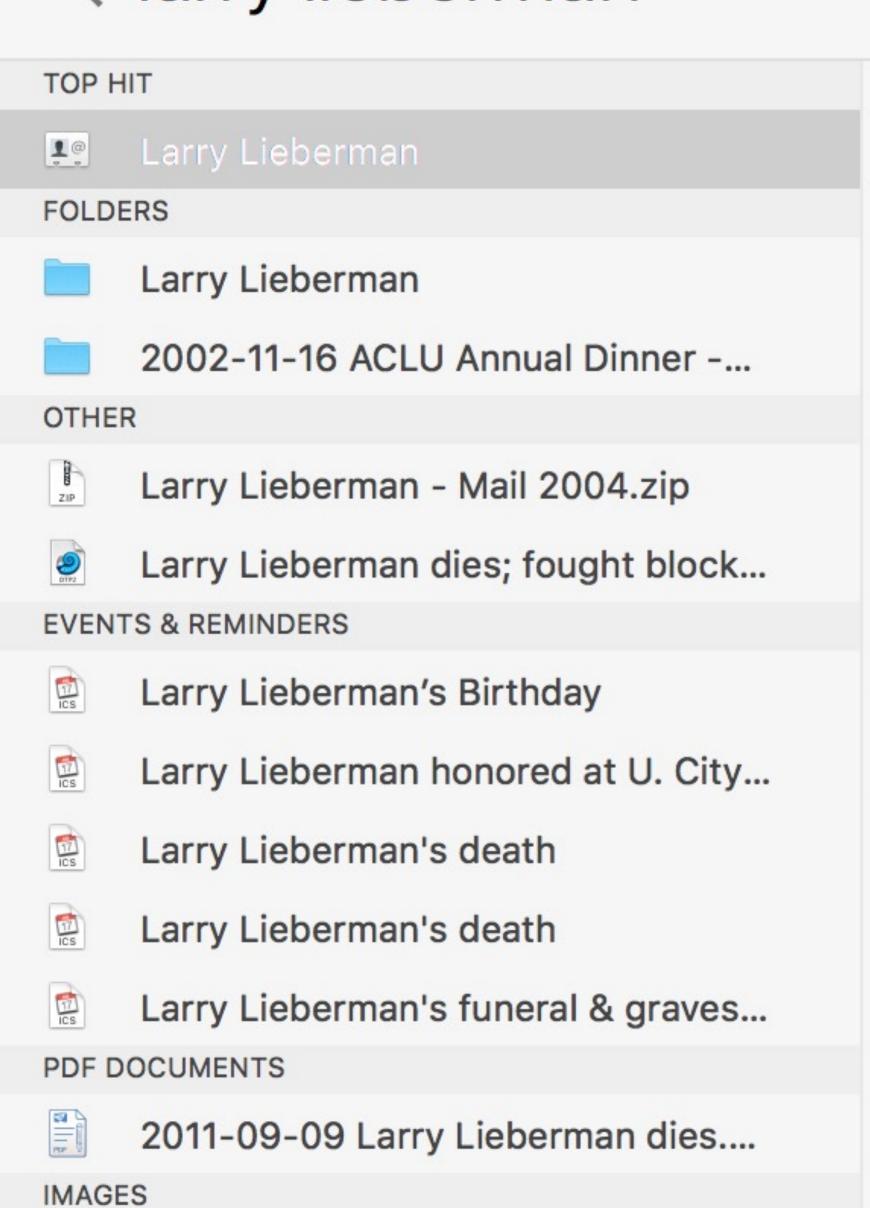

Re-Elect Larry Lieberman.jpg

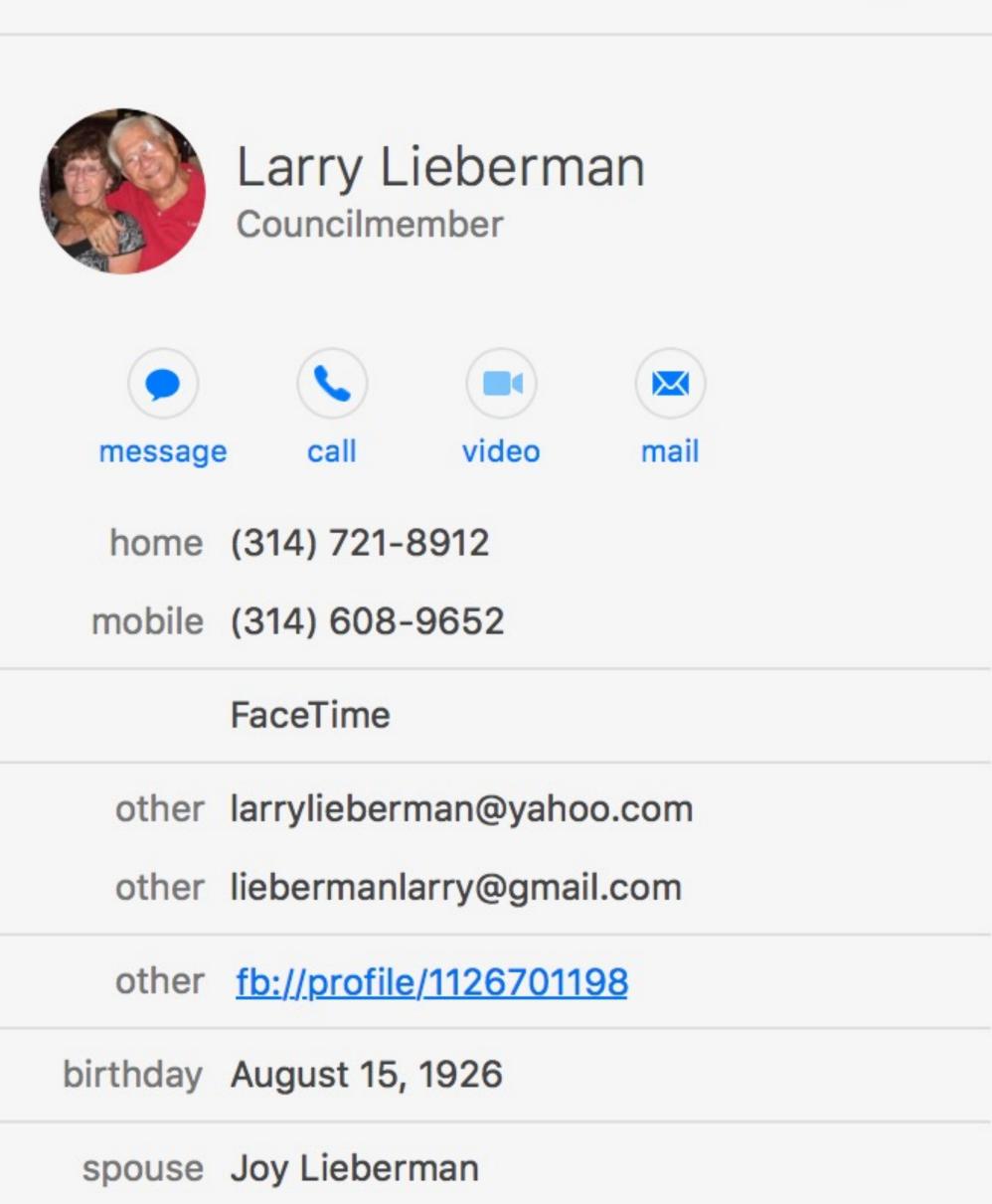

child Denise Lieberman

# Q georgia pro font — Georgia Pro.ttf

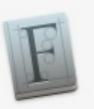

#### **DOCUMENTS**

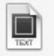

Georgia Pro at MyFonts - wide - ful...

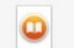

**Everybody Lies** 

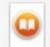

Life Itself

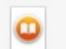

Roger Ebert's Four Star Reviews&#...

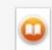

Learning PHP, MySQL & JavaScript

#### **DEVELOPER**

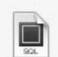

wp\_granneman\_wu.sql

#### **FONTS**

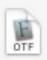

GeorgiaPro-Bold.otf

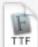

Georgia Pro Italic.ttf

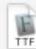

Ascender - Georgia Pro Italic.ttf

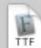

#### Georgia Pro.ttf

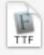

Ascender - Georgia Pro.ttf

#### **OTHER**

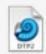

8 Definitive Web Font Stacks 3 Arti...

#### **PRESENTATIONS**

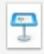

Web Dev Intro - Oasis.key

# ABCDEFGHIJKLM NOPQRSTUVWXYZ abcdefghijklm nopqrstuvwxyz

# Q

# messages gus — Gus Granneman on 2017-06-11 at 16.33.15

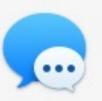

#### MAIL & MESSAGES

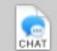

Gus Granneman on 2017-06-11 at...

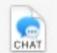

Chat with Gus Granneman et al on...

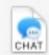

Chat with Gus Granneman et al on...

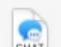

Chat with Gus Granneman et al on...

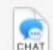

Chat with Gus Granneman et al on...

#### **DOCUMENTS**

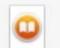

Madame Bovary

#### **IMAGES**

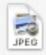

IMG\_4689.JPG.jpeg — 141904B9-E...

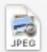

IMG\_4689.JPG.jpeg — 53782381-1...

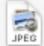

IMG\_4371.JPG

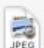

IMG\_3814.JPG.jpeg

#### PDF DOCUMENTS

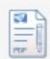

Mac OS X Snow Leopard for Power...

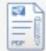

2010-07-06 - 2013-11-30 Gus Gra...

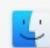

Show all in Finder...

iMessage with +1 (516) 314-7078 Today, 11:58 AM

Robin & I always ASK for the pardon

You would

# Q orscheln Farm & Home

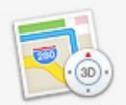

#### SUGGESTED WEBSITES

- orschelnfarmhome.com
- jobsearch.sfexaminer.monster.com
- monster.com

#### MAPS

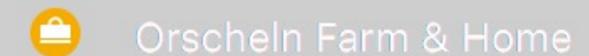

#### WIKIPEDIA

W Orscheln Farm & Home

#### PDF DOCUMENTS

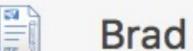

Brad Bartlett - CV.pdf

#### **DOCUMENTS**

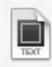

surnames.txt

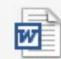

Bartlettresume.doc

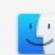

Show all in Finder...

#### **Orscheln Farm & Home**

**Department Store** 

#### Directions

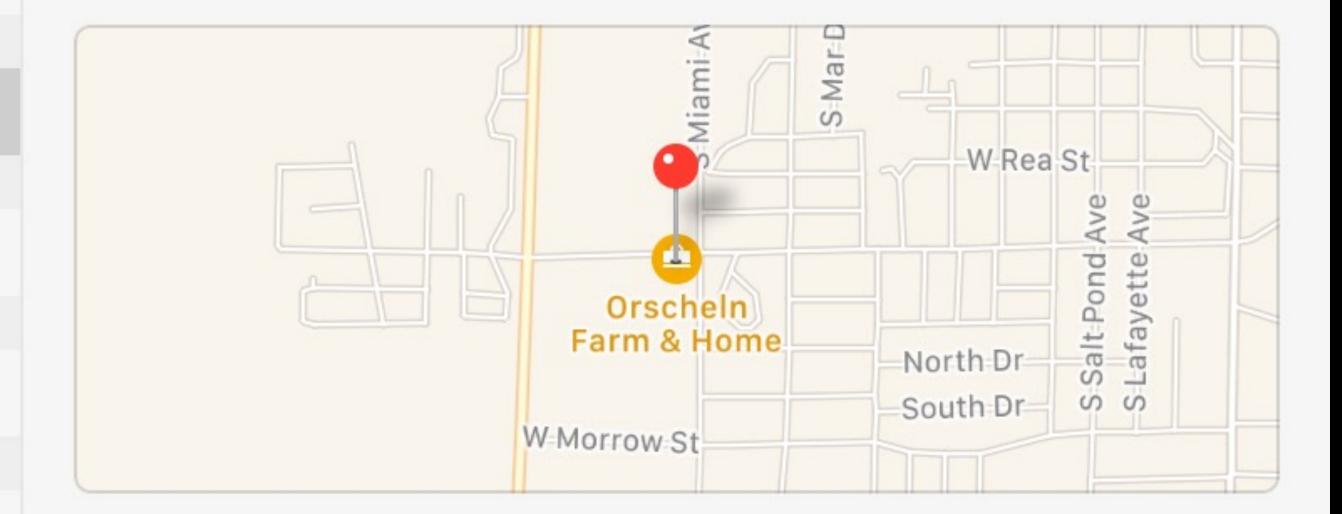

+1 (660) 886-2767

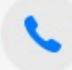

orschelnfarmhome.com

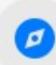

818 W College St

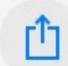

# Integration With Other Services

# Q aapl — Stocks - AAPL

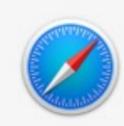

#### TOP HIT

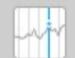

#### AAPL

#### **IMAGES**

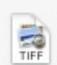

AAPL 2000-2010.TIF

#### **OTHER**

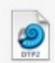

**AAPL \$750B** 

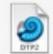

For Google, iCloud Is Annoying; Fo...

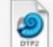

Chart Of The Day Android Complet...

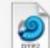

How Much Money We Spend On A...

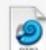

Chart Of The Day The Top Iphone...

#### PDF DOCUMENTS

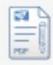

2007 0629 AAPL.pdf

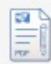

2007 0705 Ameriprise - AAPL.pdf

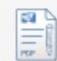

USBank 1099 2016.pdf

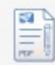

US Bank Tax Info-February 08, 201...

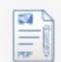

Apple Confidential\_ The Real Story...

#### AAPL

Apple Inc.

High: 144.75

Low: 142.90

1/1/1Q

+1.45 (1.02%)

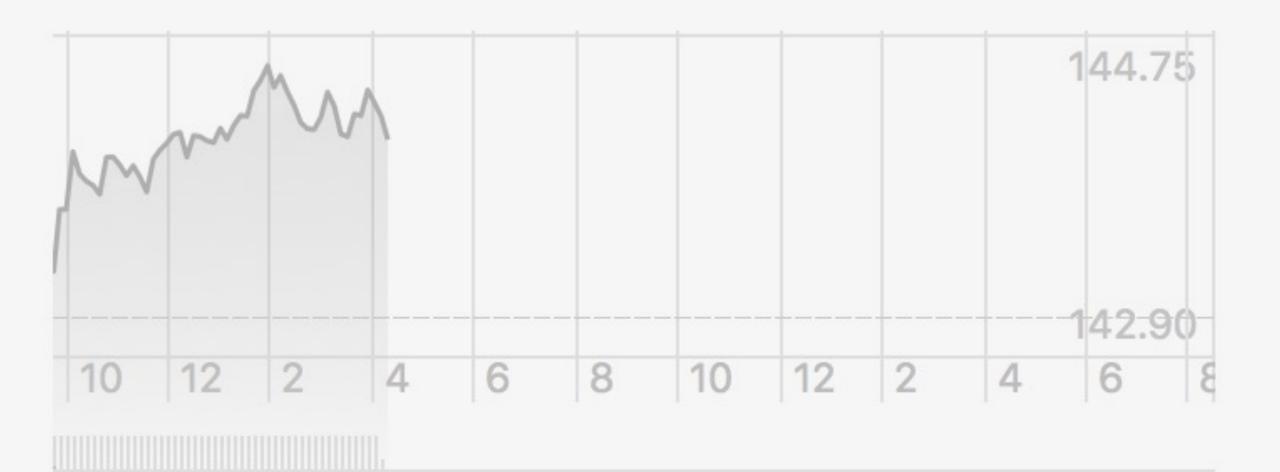

| OPEN | 142.90  | 52W HIGH | 156.65  |
|------|---------|----------|---------|
| VOL  | 19.202M | 52W LOW  | 94.37   |
| P/E  | 16.91   | AVG VOL  | 27.015M |

See More on Yahoo! Finance

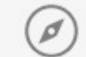

# a maud lewis wikipedia — Maud Lewis — Wikipedia

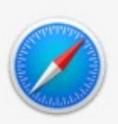

#### **BOOKMARKS & HISTORY**

https://en.wikipedia.org/wiki/Speci...

@ Maud Lewis - Wikipedia

@ Maud Lewis - Search results - Wiki...

Maud Lewis - Search results - Wiki...

File:Maud Lewis.jpg - Wikipedia

Wikipedia delicately calls these ter...

#### WIKIPEDIA

@ HTTP

#### W Maud Lewis

#### SUGGESTED WEBSITES

w en.wikipedia.org

w en.wikipedia.org

w en.wikipedia.org

#### **DOCUMENTS**

The New Annotated H. P. Lovecraft

The New York Times Guide to Esse...

#### Maud Lewis

Canadian artist

Maud Lewis (March 7, 1903 – July 30, 1970) was a Canadian folk artist from Nova Scotia. She remains one of Canada's best known folk artists.

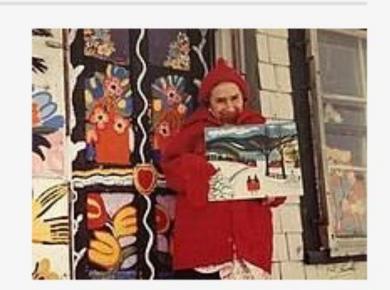

See More on Wikipedia

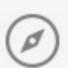

Birth Date Mar 7, 1903

Birthplace South Ohio, Nova Scotia

Death Date Jul 30, 1970 (age 67)

Deathplace

# Q finny milk drop youtube — Finny post milk drop - YouTube

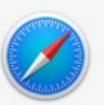

#### **BOOKMARKS & HISTORY**

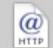

Finny post milk drop - YouTube

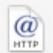

Finny gallon milk drop - YouTube

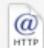

Finny post-milk drop - YouTube

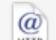

Finny post milk drop - YouTube

#### **DOCUMENTS**

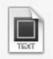

twitter.md.2008-2016.txt

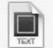

Bootstrap examples for class.txt -...

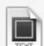

Bootstrap examples for class.txt

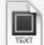

2010-06-25 - 2013-11-30 Carrie J...

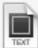

twitter.md copy.txt

#### **DEVELOPER**

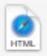

index-nav-click.htm

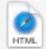

index.htm

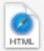

index-nav-hover.htm

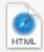

index-jumbotron.htm

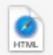

index-breadcrumb.htm

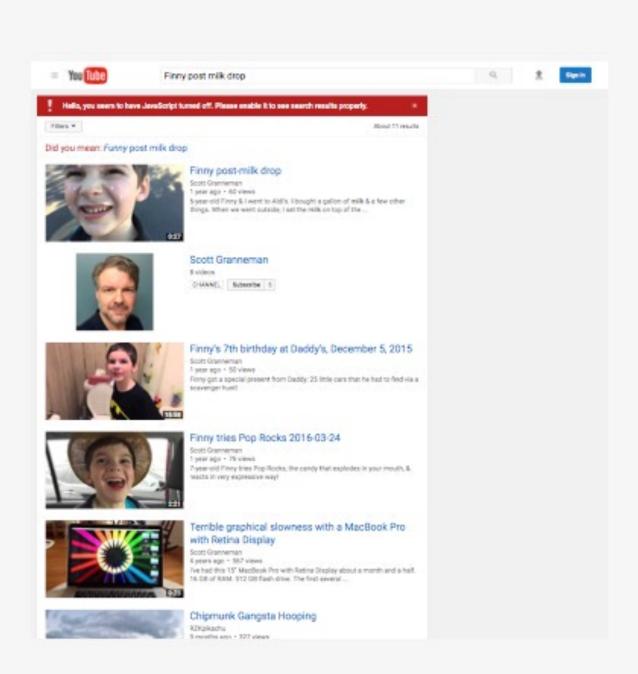

## youtube.com

Finny post milk drop - YouTube

# Q new york jets schedule — New York Jets

# Yahoo Sports

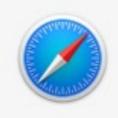

| ТОР Н    | IT                                |
|----------|-----------------------------------|
| <b>@</b> | New York Jets                     |
| IMAGE    | S                                 |
| JPEG     | Spotlight Suggestions - New York  |
| SUGGI    | ESTED WEBSITES                    |
| 0        | webcitation.org                   |
| 0        | nfl.com                           |
| 0        | newsday.com                       |
| DEVEL    | OPER                              |
| TEXT     | granneman_export.xml              |
| TEXT     | stlzoo_export.xml                 |
| TEXT     | stlzoo_export_old.xml             |
| HTML     | Thomas Wolfe - You Can't Go Hom   |
| HTML     | weblog.12.2002.html               |
| OTHER    | 2                                 |
| DITEZ    | Edward Snowden's Strangely Free   |
| 0172     | Church Committee - Final Report 1 |
|          |                                   |

How The New York Times Works

## Jets Schedule

Titans @ Jets Saturday, August 12, 2017, 6:30 PM

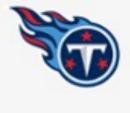

VS

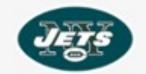

|        | 0-0        | 0 | -0      |
|--------|------------|---|---------|
| Date T | eam        |   | Score   |
| 11/27  | Patriots   | L | 17 - 22 |
| 12/5   | Colts      | L | 10 - 41 |
| 12/11  | @ 49ers    | W | 23 - 17 |
| 12/17  | Dolphins   | L | 13 - 34 |
| 12/24  | @ Patriots | L | 3 - 41  |

# Q weather gissing, gb — Weather - Gissing

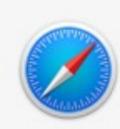

TOP HIT

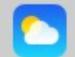

Weather in Gissing, GB

#### DOCUMENTS

- Great Expectations
- Arguably: Selected Essays
- Show all in Finder...

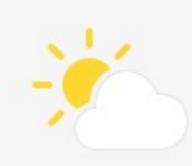

# Gissing, GB

Partly Cloudy

Chance of Rain: 10%

High: 72° Low: 54°

57°

| Now      | 11PM | 12AM | 1AM            | 2AM | ЗАМ | 4AI | M  |
|----------|------|------|----------------|-----|-----|-----|----|
|          |      |      |                | *** |     |     |    |
| 57       | 55   | 55   | 55             | 55  | 55  | 57  | 7  |
| Saturday |      |      |                | 0%  |     | 72  | 54 |
| Sunday   |      |      | <del>*</del> 2 | 20% |     | 73  | 58 |
| Monday   |      |      | <i>"///.</i> 9 | 90% |     | 72  | 56 |
| Tuesday  |      |      | <u></u>        | 10% |     | 67  | 56 |
| Wedneso  | day  |      | O 7            | 70% |     | 67  | 54 |

# Q weather in Marshall, MO — Weather - Marshall

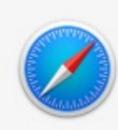

| ТОР Н | ITS                                 |
|-------|-------------------------------------|
|       | weatherspark.com — https://weath    |
|       | Average Weather in Toronto, Cana    |
|       | Weather in Marshall, MO             |
| WEATH | HER                                 |
|       | Weather in Marshall, MO             |
| FOLDE | RS                                  |
|       | Weathe Get local weath              |
| IMAGE | S                                   |
| JPEG  | weather tornado spout 857x578.jpg   |
| JPEG  | weather tornado field 1024x768.jpg  |
| JPEG  | weather Rainbow 1024x768.jpg        |
| JPEG  | weather lightning fire starter wyom |
|       |                                     |
| JPEG  | weather lightning 800x534.jpg       |
| OTHER |                                     |
|       | FOLDE                               |

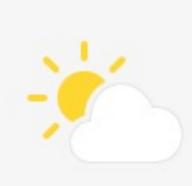

Now

5PM

# Marshall, MO

Partly Cloudy

Chance of Rain: 10% High: 88° Low: 66°

6PM

88°

9PM

8:41PM

8PM

| ıer                   |          |    |    |            |    | **     |    |    |
|-----------------------|----------|----|----|------------|----|--------|----|----|
| and the second second | 88       | 88 | 88 | 86         | 84 | Sunset | 79 | 9  |
|                       | Saturday |    |    | <u>*</u> 1 | 0% |        | 88 | 66 |
|                       | Sunday   |    |    | 2          | 0% |        | 92 | 73 |
|                       | Monday   |    |    | <u>*</u> 2 | 0% |        | 95 | 75 |
|                       | Tuesday  |    |    | <u>*</u> 1 | 0% |        | 97 | 74 |
|                       | Wednesda | ау |    | <u>-</u> 2 | 0% |        | 96 | 74 |

7PM

# Q mlb scores — MLB

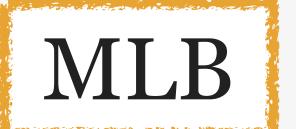

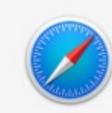

| TOP  | HIT                                  |                      |        |
|------|--------------------------------------|----------------------|--------|
|      | MLB                                  | MLB Scores           |        |
| SUG  | GESTED WEBSITES                      |                      |        |
| esen | espn.com                             |                      |        |
|      | mlb.com                              | Jul 9                |        |
|      | foxsports.com                        | Angels @ Rangers     | 3 - 0  |
| WEB  | VIDEOS                               |                      |        |
|      | Coghlan scores by jumping over Yadi  | Astros @ Blue Jays   | 19 - 1 |
| Tr.  | 1995 ALDS Gm5: Griffey scores th     | Athletics @ Mariners | 0 - 4  |
| 10   | 2004 ALCS Gm 4: Roberts sets up,     |                      |        |
| DEVE | ELOPER                               | Braves @ Nationals   | 5 - 10 |
| 934  | wp_granneman_wu.sql                  | Brewers @ Yankees    | 5 - 3  |
| HTML | benchmark.html — 7-Administering     |                      |        |
| HTML | benchmark.html — 7-Administering     | Marlins @ Giants     | 10 - 8 |
| HTML | benchmark.html — 6-Configuring-X     | Mets @ Cardinals     | 0 - 6  |
| HTML | benchmark.html — 6 copy.js           | Orioles @ Twins      | 11 - 5 |
| ОТНІ | ER                                   |                      |        |
| OTF2 | In 5 counties, ballot systems set fo | Padres @ Phillies    | 1 - 7  |

# Q movies — fandango.com

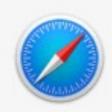

#### TOP HIT

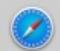

Now Playing in Theaters

#### MOVIES

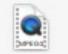

Road to Morocco - people come in...

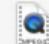

Kissing onscreen - 2015-10-02-kis...

#### **FOLDERS**

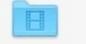

Movies — rsgranne

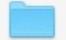

Movies — Writing

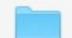

Movies — Dropbox

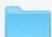

Movies — Stock

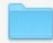

Movies — Articles

#### **DOCUMENTS**

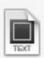

movies.txt

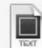

movies\_2001.txt

#### **OTHER**

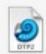

Movies, Men, Melodramas: Elizabet...

#### MAPS

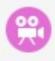

Wehrenberg Eagles's Landing 8 Cine

## Now Playing

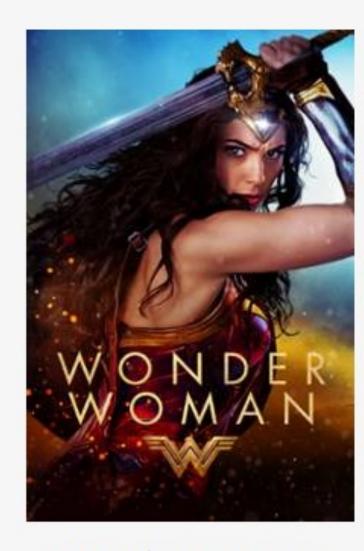

Wonder Woman 6:05 PM, 9:20 PM ••• 92% ••• 92%

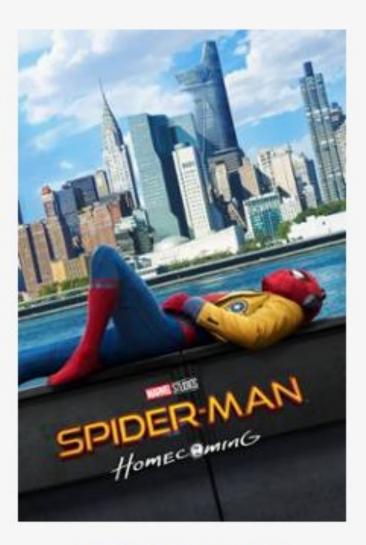

Spider-Man:
Homecoming
5:30 PM,
6:15 PM,...

93%
PG-13

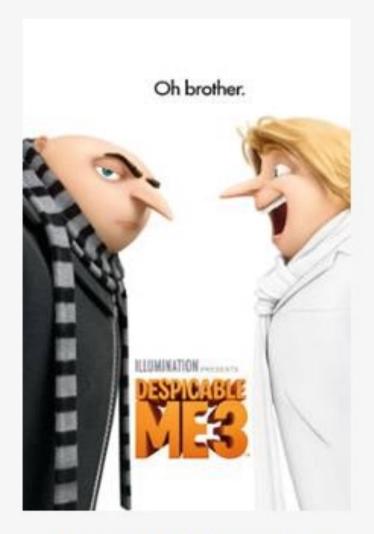

Despicable Me 3
4:20 PM,
4:30 PM,...
62%
PG

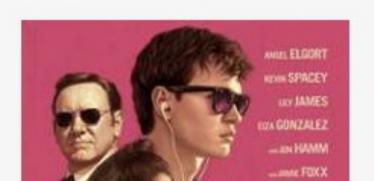

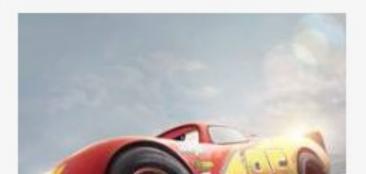

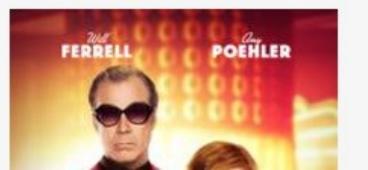

# wonder woman

# Current movie playing now

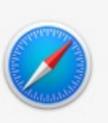

**DEVELOPER** 

MOVIES

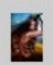

Wonder Woman

**NEWS** 

'Wonder Woman' Box Office: Never...

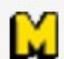

Giveaway: Bring Home the Wonder...

TV SHOW

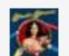

Wonder Woman

SUGGESTED WEBSITES

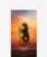

imdb.com

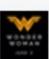

wonderwomanfilm.com

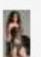

imdb.com

WIKIPEDIA

Wonder Woman (2017 film)

PDF DOCUMENTS

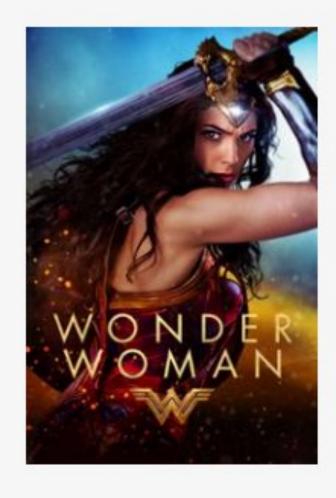

Wonder Woman

Atlas Entertainment(2017) Action

**PG-13 ≈** 92%

\$19.99

Pre-Order on iTunes

#### Playing at 8 theaters nearby

AMC Esquire 7 12:15 PM, 3:30 PM, 6:45 PM

Wehrenberg Des Peres 14 Cine 9:30 AM, 12:40 PM, 3:50 PM

10:50 PM Wehrenberg Ronnies 20 Cine

AMC Creve Coeur 12 10:20 PM

Chase Park Plaza Cinemas 10:00 AM, 1:00 PM, 4:00 PM

View More in Fandango

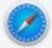

Trailers

# Q wonder woman

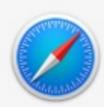

**DEVELOPER** 

MOVIES

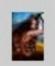

Wonder Woman

**NEWS** 

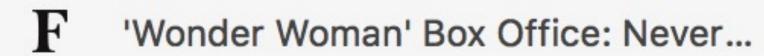

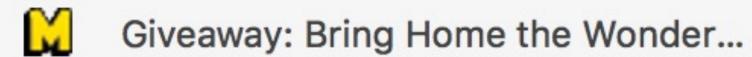

TV SHOW

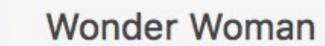

SUGGESTED WEBSITES

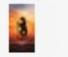

imdb.com

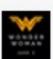

wonderwomanfilm.com

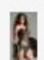

imdb.com

**WIKIPEDIA** 

W Wonder Woman (2017 film)

PDF DOCUMENTS

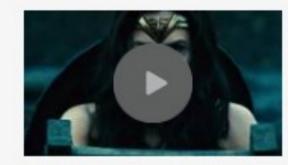

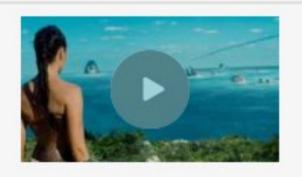

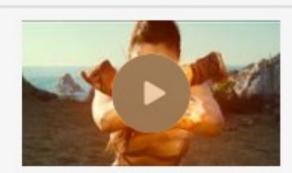

Trailer

Trailer 2

Trailer 3

#### Description

Before she was Wonder Woman, she was Diana, princess of the Amazons, trained to be an unconquerable warrior. Raised on a sheltered island paradise, when an American pi... more

#### Starring

Gal Gadot

Chris Pine

Connie Nielsen

Robin Wright Penn

Danny Huston

#### Director

Patty Jenkins

#### Available on:

iTunes

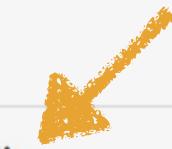

More Info on Wikipedia...

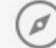

#### Q captain america civil war — Captain America: Civil War

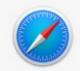

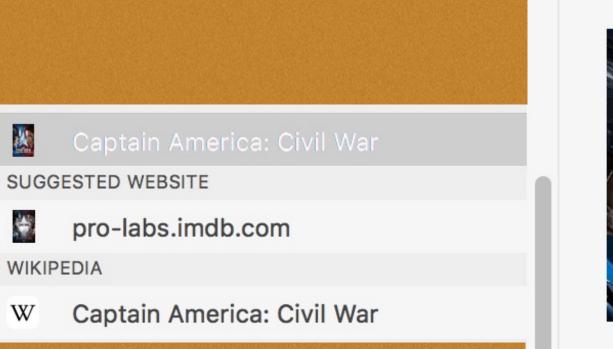

available for rent

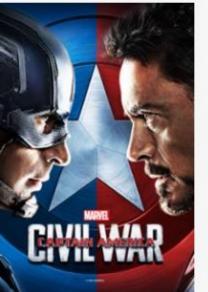

#### Captain America: Civil...

Marvel(2016) Action

PG-13 **a** 90%

\$19.99

Buy on iTunes

Rent on iTunes

\$4.99

#### **Trailers**

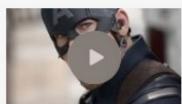

Trailer

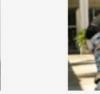

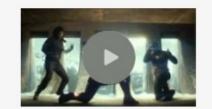

Trailer 2

Trailer 3

#### Description

Marvel's Captain America: Civil War finds Steve Rogers leading the newly formed team of Avengers in their continued efforts to safeguard humanity. But after a... more

#### Starring

Chris Evans Robert Downey Jnr. Scarlett Johansson Sebastian Stan Anthony Mackie

#### Directors

**Anthony Russo** Joe Russo

#### Available on:

iTunes

More Info on Wikipedia...

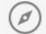

# Conversions, Calculations, & Definitions

# Q 25C = 77 °F

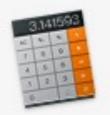

#### TOP HIT

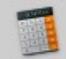

#### 77 °F

#### **IMAGES**

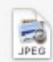

0\_74575\_31adb25c\_XL.jpg

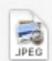

25-cover.jpg

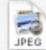

25-cover thumb.jpg

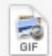

25ccc.gif

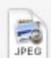

25cff7d740f532af23a0cb2f5cf4c3...

#### **WIKIPEDIA**

W

HP-25

#### SUGGESTED WEBSITES

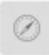

perseus.tufts.edu

law.cornell.edu

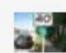

en.wikipedia.org

#### DEVELOPER

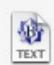

3c73f3bc1131e7bd1c28bb2c22c70...

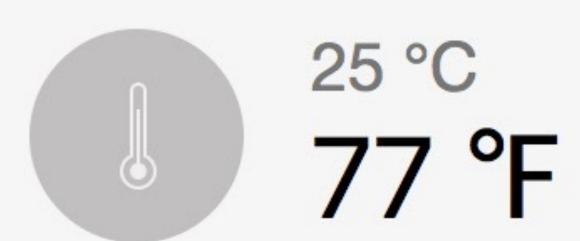

298.15 kelvins

# Q 50 euros in dollars = 57.02 US Dollars

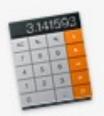

#### TOP HIT

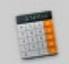

#### 57.02 US Dollars

#### SUGGESTED WEBSITE

W

en.wikipedia.org

#### **DEVELOPER**

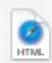

cool\_tools.htm

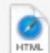

oss\_fs\_why.html

#### **OTHER**

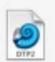

Democracy Rebooted - The Future...

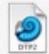

Why Open Source Software - Free...

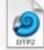

Meet The Dread Pirate Roberts, Th...

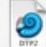

Meet The Dread Pirate Roberts, Th...

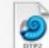

Bitcoin, Explained | Mother Jones

#### PDF DOCUMENTS

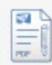

Paul Preston, Carlos Fuentes-Euro...

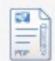

2016-02-01 The New Yorker.pdf

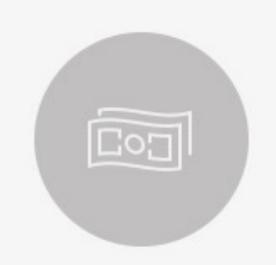

50 Euros

57.02 US Dollars

44.23 British Pounds Sterling

6492.7 Japanese Yen

73.42 Canadian Dollars

55 Swiss Francs

Data from YAHOO!

# Q 1 mile in feet = 5280 feet

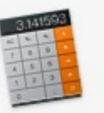

#### TOP HIT

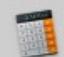

#### 5280 feet

SUGGESTED WEBSITES

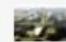

en.wikipedia.org

law.cornell.edu

#### **DEVELOPER**

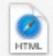

index.html

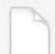

index.rss

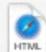

test.html

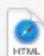

trip\_journal.htm

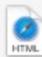

cool\_tools.htm

#### SPREADSHEETS

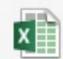

Looney Tunes Collection OUTDATE...

#### **OTHER**

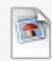

diceware.wordlist.asc

#### PDF DOCUMENTS

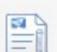

Mircea Eliade, Willard R. Trask (tra...

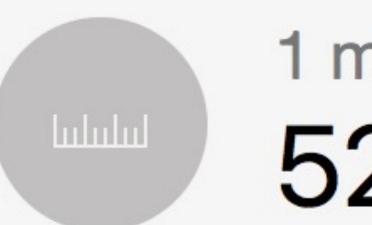

1 mile 5280 feet

1.61 kilometers

1609.34 meters

1760 yards

63360 inches

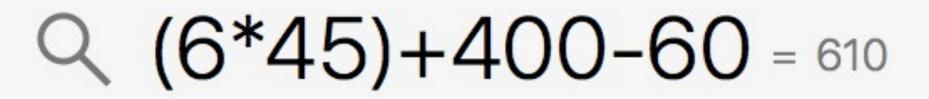

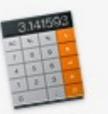

TOP HIT

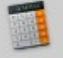

$$(6*45)+400-60 =$$

# **Q** persnickety

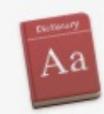

#### DEFINITION

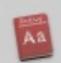

persnickety

#### WIKIPEDIA

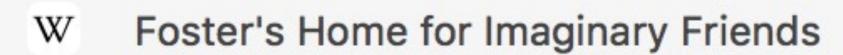

#### APPLE MUSIC

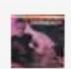

Persnickety

#### SUGGESTED WEBSITES

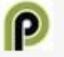

itunes.apple.com

0

persnicketyplates.com

0

persnicketyclothing.com

#### **DEVELOPER**

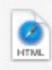

All My Tweets - View all your tweet...

#### **OTHER**

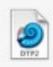

Why I Blog

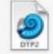

The Decline of Wikipedia/ Even As...

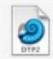

Curses! The birth of the bleep and...

New App.net Social Network Aspir...

# persnickety | par'snikadē |

adjective North American informal

placing too much emphasis on trivial or minor details; fussy: persnickety gardeners | she's very persnickety about her food.

 requiring a particularly precise or careful approach: it's hard to find a film more persnickety and difficult to use than black-and-white infrared.

#### **ORIGIN**

early 19th century (originally Scots): of unknown origin.

# Application Launcher

# When it comes to opening apps, do not...

- » click on the Dock
- » open Finder, then Applications, & then double-click
- » use Launchpad (pinch with thumb & 3 fingers, or press F4)

Instead, use Spotlight

# Q screenSharingMenulet

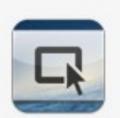

#### TOP HITS

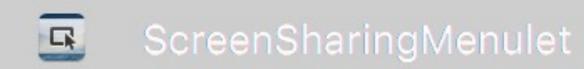

- Simple Mouse Locator
- Safari

#### SYSTEM PREFERENCES

- Spotlight
- Security & Privacy
- Sound
- Sharing
- Siri
- Startup Disk
- Desktop & Screen Saver

#### **APPLICATIONS**

- Sublime Text
- System Preferences

#### Ctoom

# Looking for Sublime Text...

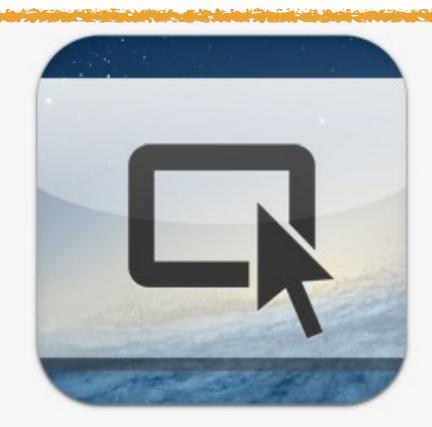

# ScreenSharingMenulet

Version: 2.8

Kind Application

Size 1.5 MB

Created 2014-12-16

Modified 2016-11-14

Last opened 2017-07-05

# Q sublime Text

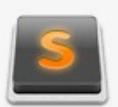

#### TOP HITS

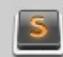

#### Sublime Text

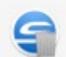

ScanSnap Uninstaller

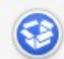

Suspicious Package

#### **APPLICATIONS**

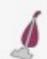

SiteSucker

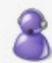

ScanSnap Support Tool

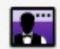

Bartender 2

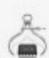

**About This Mac** 

#### DEVELOPER

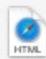

su.html

#### **EVENTS & REMINDERS**

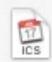

SU&SD Live Podcast

#### **IMAGES**

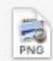

su.png

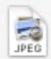

OTHED

million\_eyes\_of\_su\_muru\_poster\_01...

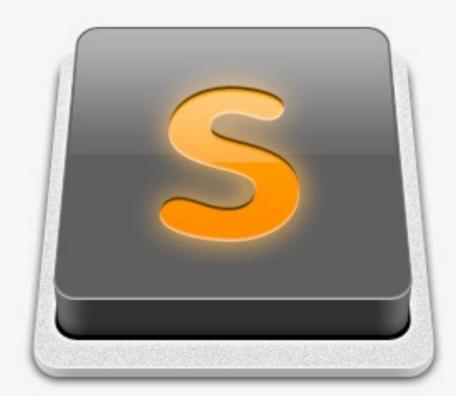

## Sublime Text

Version: Build 3126

Kind Application

Size 32.2 MB

Created 2016-09-23

Modified 2016-09-23

Last opened 2017-07-03

# **Q** keynote

# Looking for Keyboard Maestro...

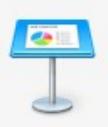

#### TOP HITS

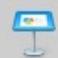

#### Keynote

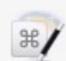

**Keyboard Maestro** 

#### **APPLICATIONS**

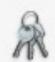

**Keychain Access** 

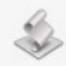

**Keynote Actions** 

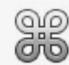

**Key Codes** 

#### SYSTEM PREFERENCES

- Keyboard
- Spotlight
- Siri
- Mission Control
- Displays

#### **DOCUMENTS**

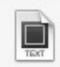

Key icon set - annexs2 - 2015-04-...

PDF DOCUMENTS

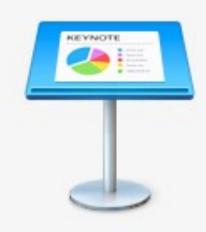

# Keynote 30 Recent Documents

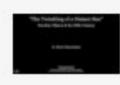

Dorothy Gibson & the Titanic.key 2016-09-29, 11:30 PM

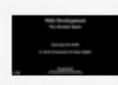

Web Dev Intro - Oasis.key 2017-06-11, 12:08 PM

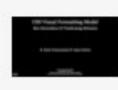

CSS - Layout.key 2017-07-01, 2:31 AM

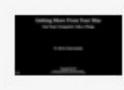

Getting More From Your Mac.key Today, 12:33 PM

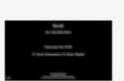

Scott - Oasis.key 2017-06-26, 11:02 PM

# **Q** keyboard Maestro

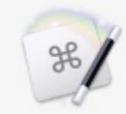

#### TOP HITS

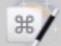

#### Keyboard Maestro

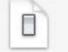

Keyboard

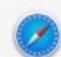

(No Title) — https://www.keyboard...

#### SYSTEM PREFERENCES

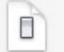

Mission Control

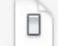

Bluetooth

#### **DEVELOPER**

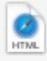

keyboard\_nav\_example.html

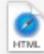

keybindings.html

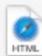

Keyboard.shtml.html

#### **IMAGES**

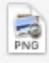

Keyboard not responding - press a...

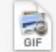

Keyboard-Maestro-Transmit-Send-...

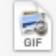

keyboard-maestro-import-comma...

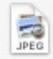

Keyboard Maestro - macro - New P...

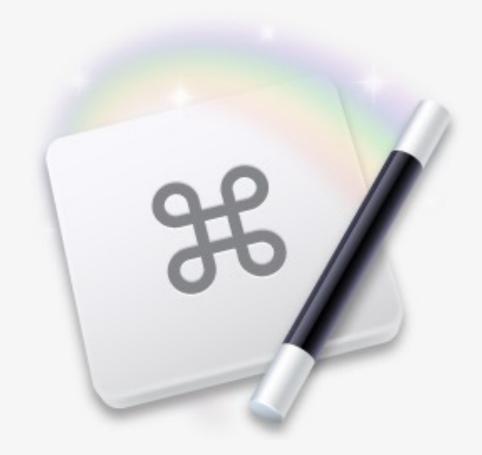

# Keyboard Maestro

Version: 7.3.1

Kind Application

Size 41.6 MB

Created 2016-10-21

Modified 2016-10-21

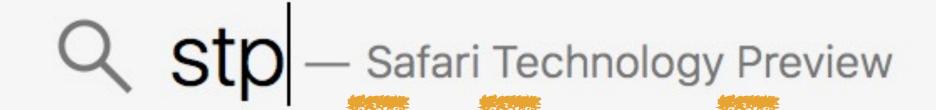

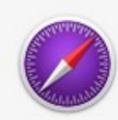

#### TOP HITS

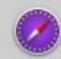

#### Safari Technology Preview

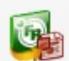

Scan to PowerPoint

#### OTHER

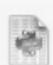

stparser.pyc

#### **IMAGES**

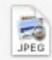

stplkhsn.jpg

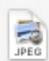

StPetersburgMasonicHome.jpg

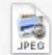

110918\_StPaul-2740.jpg

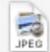

1915eads\_stpaulalton.jpg

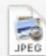

m.\_c.\_escher\_stpeters.jpg

#### **DEVELOPER**

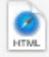

bridging-stp.html

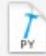

stparser.py

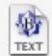

field--fences-s.tpl.php

**DOCUMENTS** 

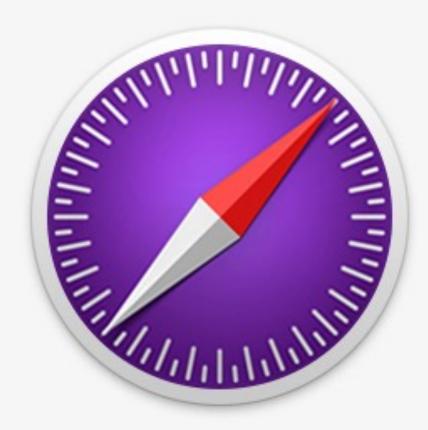

# Safari Technology Preview

Version: 11.0

Kind Application

Size 174.9 MB

Created 2017-06-23

Modified 2017-06-23

Last opened 2017-07-01

What if you can't remember the name of the app?

"I can't remember what it's called, but I know I use it to track my family tree..."

# Q family tree

# Nope...

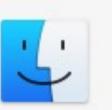

#### **FOLDERS**

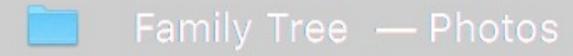

- Family Tree 00o
- UNIX Family Tree
- Products Family Tree
- gods\_family\_tree

#### **IMAGES**

JPEG

- 2016-09-15 Finny family tree going...
- 2016-09-15 Finny family tree going...
- 1969-2010 UNIX Family Tree.PNG
- IE Family Tree 2006-10-31.png
- Windows family tree 1995-2009.png

#### DOCUMENTS

- Redneck\_Family\_Tree.txt
- RE\_Aunt\_RuthFamily\_Tree.23oct00....
- IF Family Tree 2014 OF 20 graffle

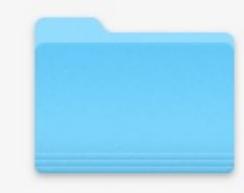

Family Tree

23 Items

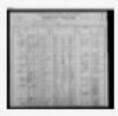

1900 US Census - Fitzsimmons - Marshall Town... 2014-09-01, 10:50 PM

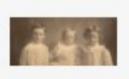

1908c Dale (6), Edgar (2), & Damaris (4) Scott.jpg 2014-09-01, 4:49 PM

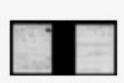

1917-18 Thomas Henry Fitzsimmons - World Wa... 2014-09-01, 10:30 PM

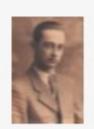

1924 Edgar C. Scott - high school graduation.jpg 2014-09-01, 4:49 PM

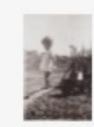

1936 Betty Sue - 1 year old.jpeg 2011-03-17, 3:10 PM

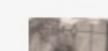

1030 Retty Sue - A years old inea

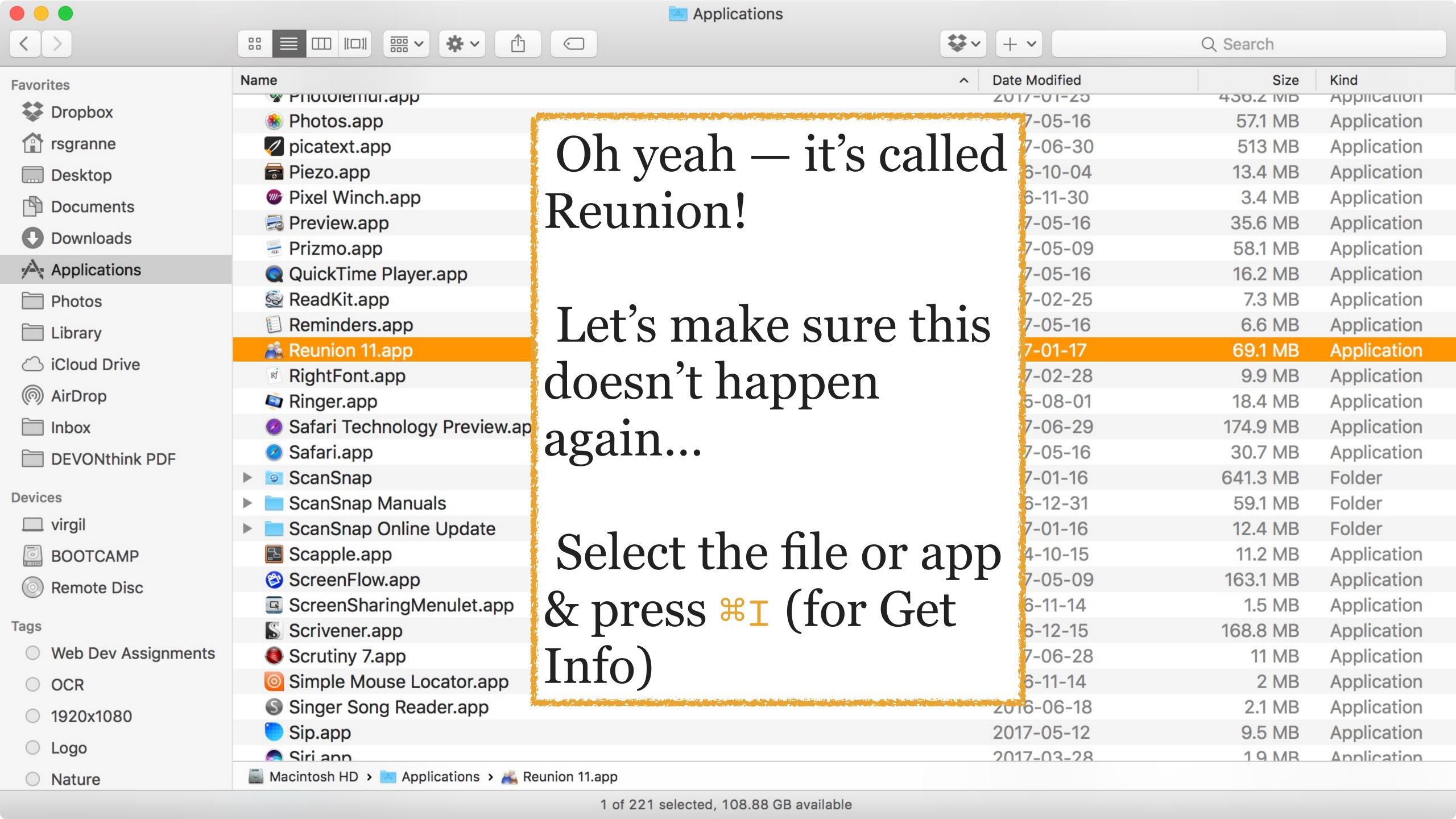

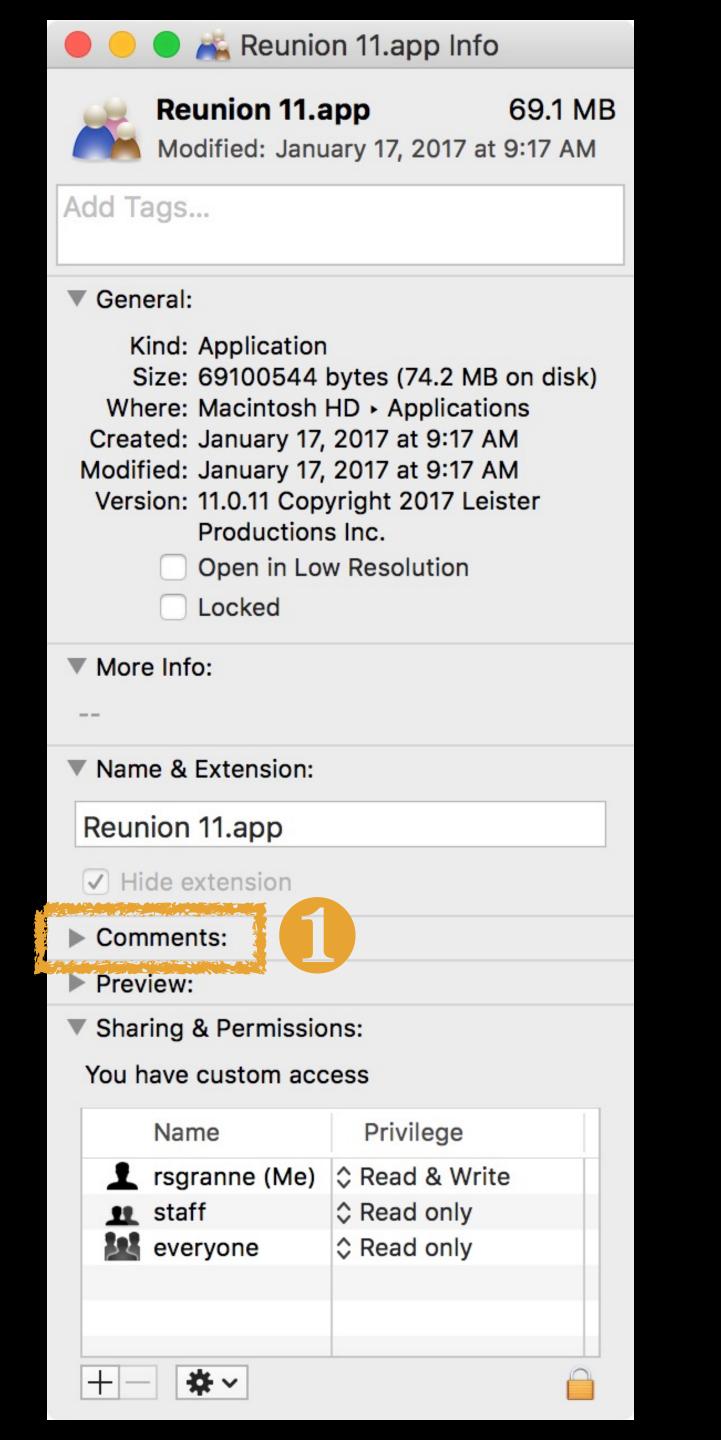

| Reunion 11.app Info                                                                                                    |
|----------------------------------------------------------------------------------------------------|
| Reunion 11.app 69.1 MB Modified: January 17, 2017 at 9:17 AM                                                                                                    |
| Add Tags                                                                                                    |
| ▼ General:                                                                                                    |
| Kind: Application Size: 69100544 bytes (74.2 MB on disk) Where: Macintosh HD → Applications Created: January 17, 2017 at 9:17 AM Modified: January 17, 2017 at 9:17 AM Version: 11.0.11 Copyright 2017 Leister Productions Inc.  Open in Low Resolution  Locked |
| ▼ More Info:                                                                                                    |
|                                                                                                    |
| ▼ Name & Extension:                                                                                                    |
| Reunion 11.app                                                                                                    |
| ✓ Hide extension                                                                                                    |
| ▼ Comments:                                                                                                    |
|                                                                                                    |
| ▶ Preview:                                                                                                    |
| ▼ Sharing & Permissions:                                                                                                    |
| You have custom access                                                                                                    |
| Name Privilege                                                                                                    |
| rsgranne (Me) Read & Write staff Read only                                                                                                    |
| everyone \$\times \text{Read only}                                                                                                    |
|                                                                                                    |
| +- * -                                                                                                    |

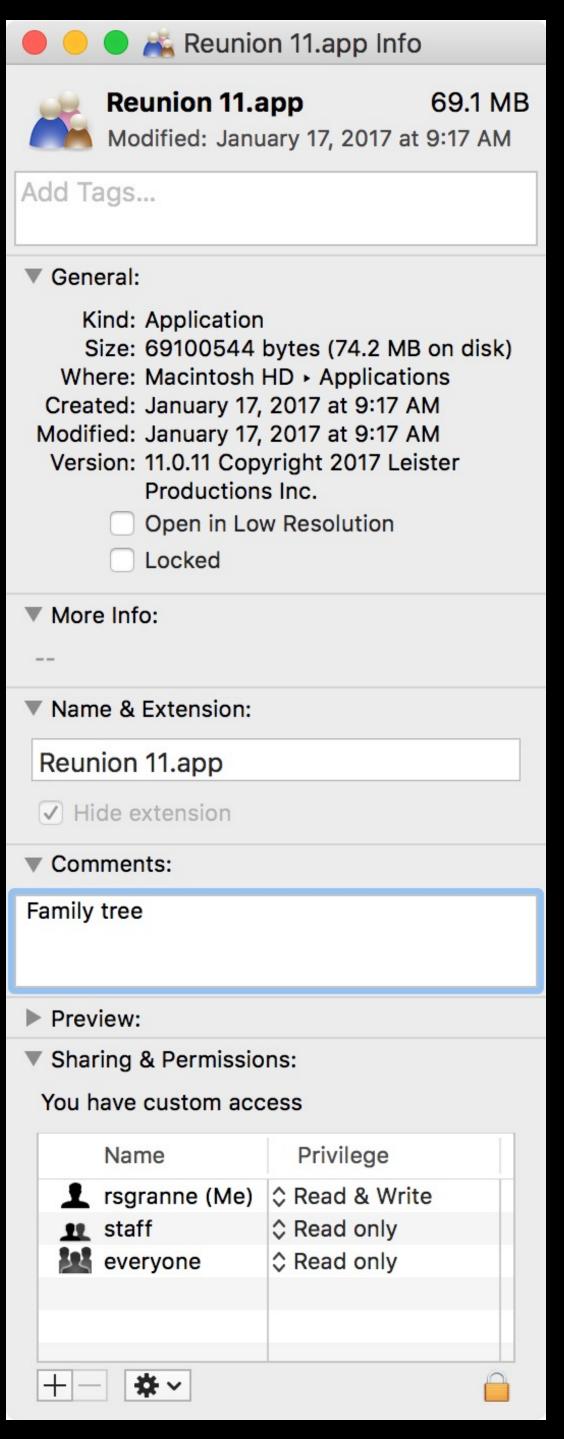

# family tree

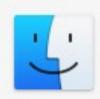

#### **FOLDERS**

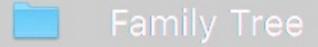

- Family Tree
- **UNIX Family Tree**
- Products Family Tree
- gods\_family\_tree

#### **DEVELOPER**

Windows family tree.graffle

#### **DOCUMENTS**

- Redneck\_Family\_Tree.txt
- RE\_Aunt\_RuthFamily\_Tree.23oct00....
- IE Family Tree 2014-06-28.graffle
- Mosaic to Netscape to Firefox Fami...
- WebKit Family Tree 2008-09-05....

#### **IMAGES**

- JPEG 2016-09-15 Finny family tree going...
- 2016-09-15 Finny family tree going...

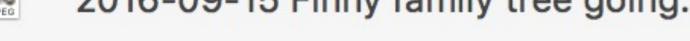

1969-2010 LINIX Family Tree DNG

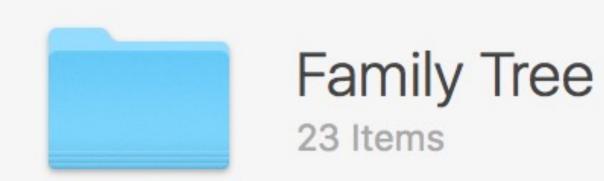

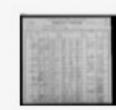

1900 US Census - Fitzsimmons - Marshall Town... 2014-09-01, 10:50 PM

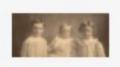

1908c Dale (6), Edgar (2), & Damaris (4) Scott.jpg 2014-09-01, 4:49 PM

## Wha...?

If a Comment matches other results, then the Commented app doesn't appear 🐷

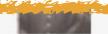

2011-03-17, 3:10 PM

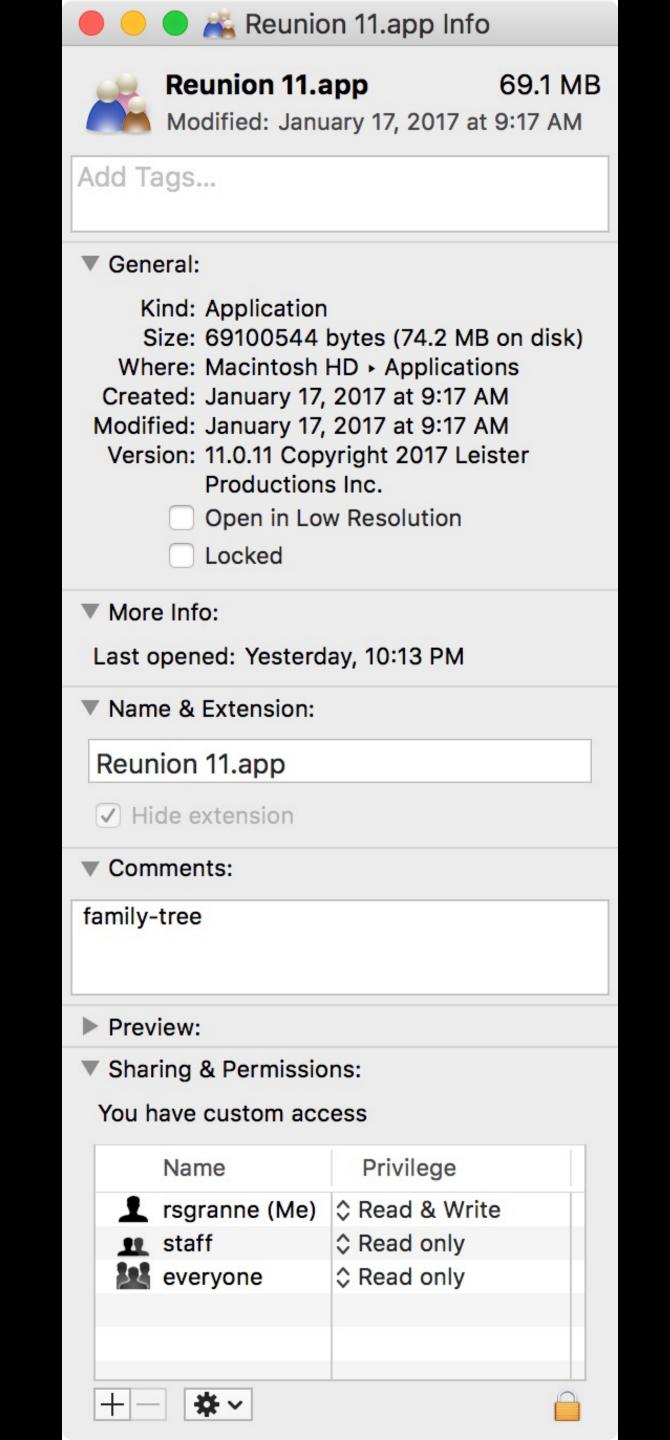

more into: Last opened: Yesterday, 10:13 PM ▼ Name & Extension: Reunion 11.app ✓ Hide extension ▼ Comments: family-tree Preview: ▼ Sharing & Permissions: You have custom access Name Privilege rsgranne (Me) Read & Write Read only • staff

# family-tree — Reunion 11

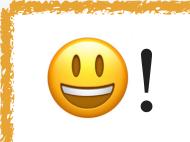

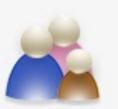

#### TOP HIT

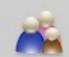

#### Reunion 11

#### **IMAGES**

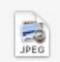

family-tree.jpg

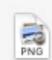

ooo-family-tree.png

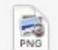

greek-gods-family-tree-full.png

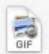

bsd-family-tree-closeup.gif

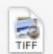

bsd-family-tree-closeup.tif

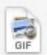

unix-family-tree-rsg.gif

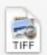

unix-family-tree-rsg.tif

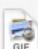

bsd-family-tree.gif

#### **DEFINITION**

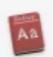

family tree

#### **DEVELOPER**

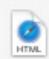

All My Tweets - View all your tweet...

#### OTHER

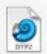

Marvel Comic Family Trees | HOW...

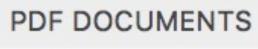

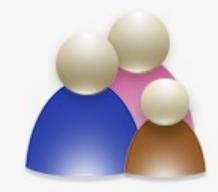

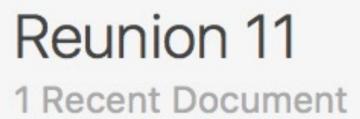

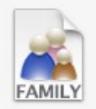

granneman 11.familyfile11 Yesterday, 10:14 PM

# Working With Spotlight Results

Select a result & press 
to open it

Press #1 to open Get Info for the result

Jump directly to the definition of your search term with **\#L** 

Press \tag{var} while you highlight an image result to zoom in

Use your mouse to move around in the zoomed-in image

# Q Finny — 2009-09-21 Finny - cutest baby ever.jpeg

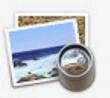

#### **EVENTS & REMINDERS**

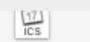

Finny

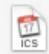

Finny

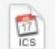

Finny

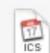

Finny overnight

#### **DOCUMENTS**

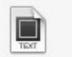

finny\_wanted\_to\_know\_how\_many\_r...

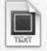

finny\_s\_mama\_reported\_this\_excha...

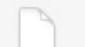

Finny on his picture of snake & sha...

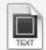

just\_watched\_charlie\_chaplin\_s\_city...

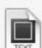

my\_almost-8-yrs-old\_son\_finny\_is\_...

#### **IMAGES**

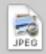

2009-09-21 Finny - cutest baby ev...

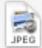

2011-03-21 Scott reading Green E...

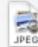

2011-04-01 Finny & Dada.jpg

#### DEFINITION

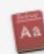

finny

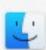

Show all in Finder...

# Now press \lambda...

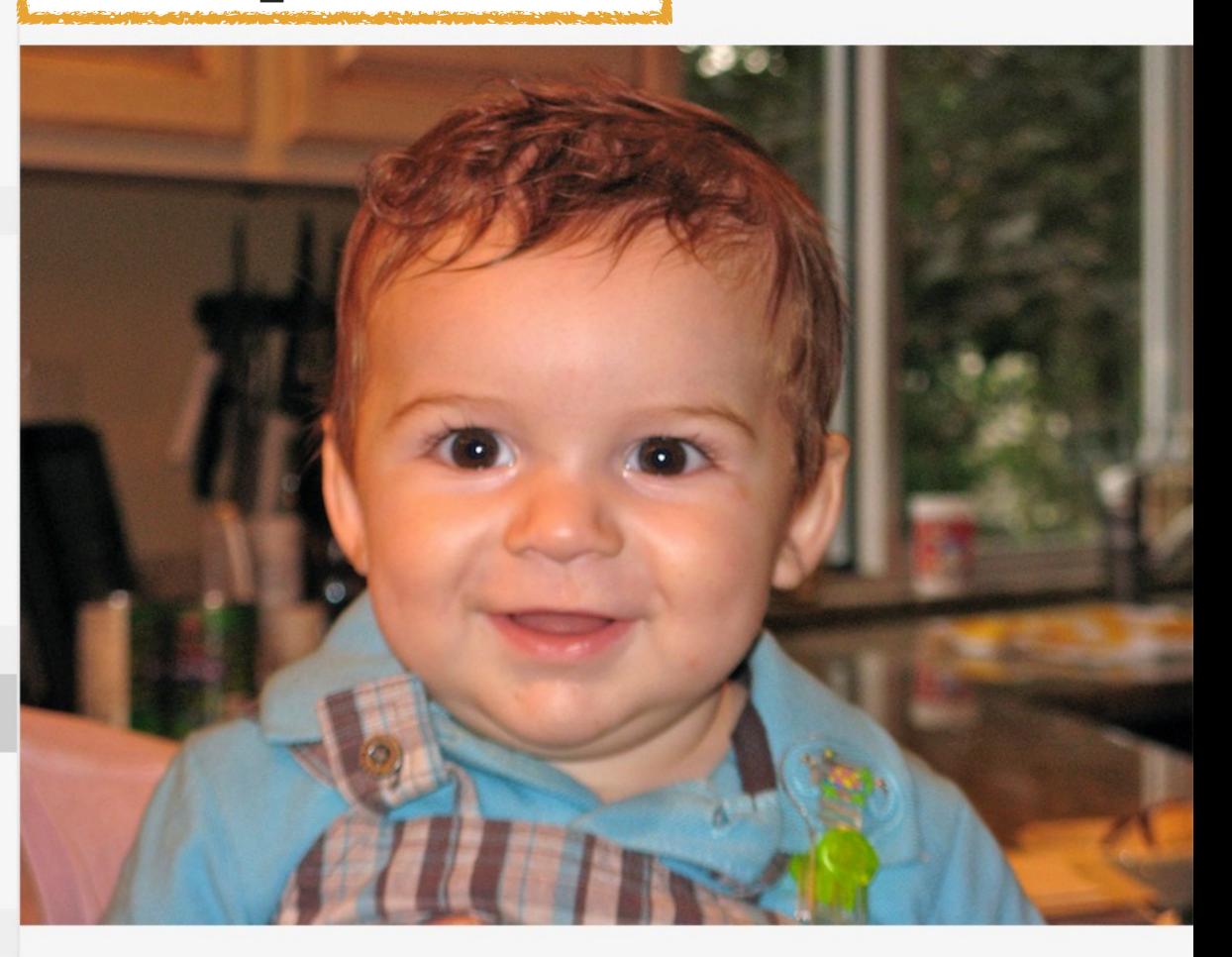

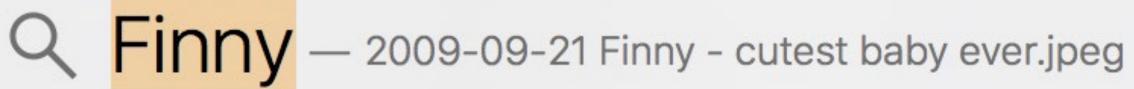

# Zoomed!

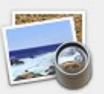

#### **EVENTS & REMINDERS**

Finny

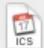

Finny

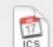

Finny

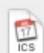

Finny overnight

#### **DOCUMENTS**

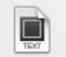

finny\_wanted\_to\_know\_how\_many\_r...

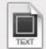

finny\_s\_mama\_reported\_this\_excha...

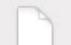

Finny on his picture of snake & sha...

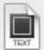

just\_watched\_charlie\_chaplin\_s\_city...

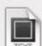

my\_almost-8-yrs-old\_son\_finny\_is\_...

#### **IMAGES**

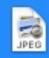

2009-09-21 Finny - cutest baby ev...

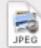

2011-03-21 Scott reading Green E...

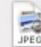

2011-04-01 Finny & Dada.jpg

#### **DEFINITION**

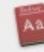

finny

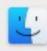

Show all in Finder...

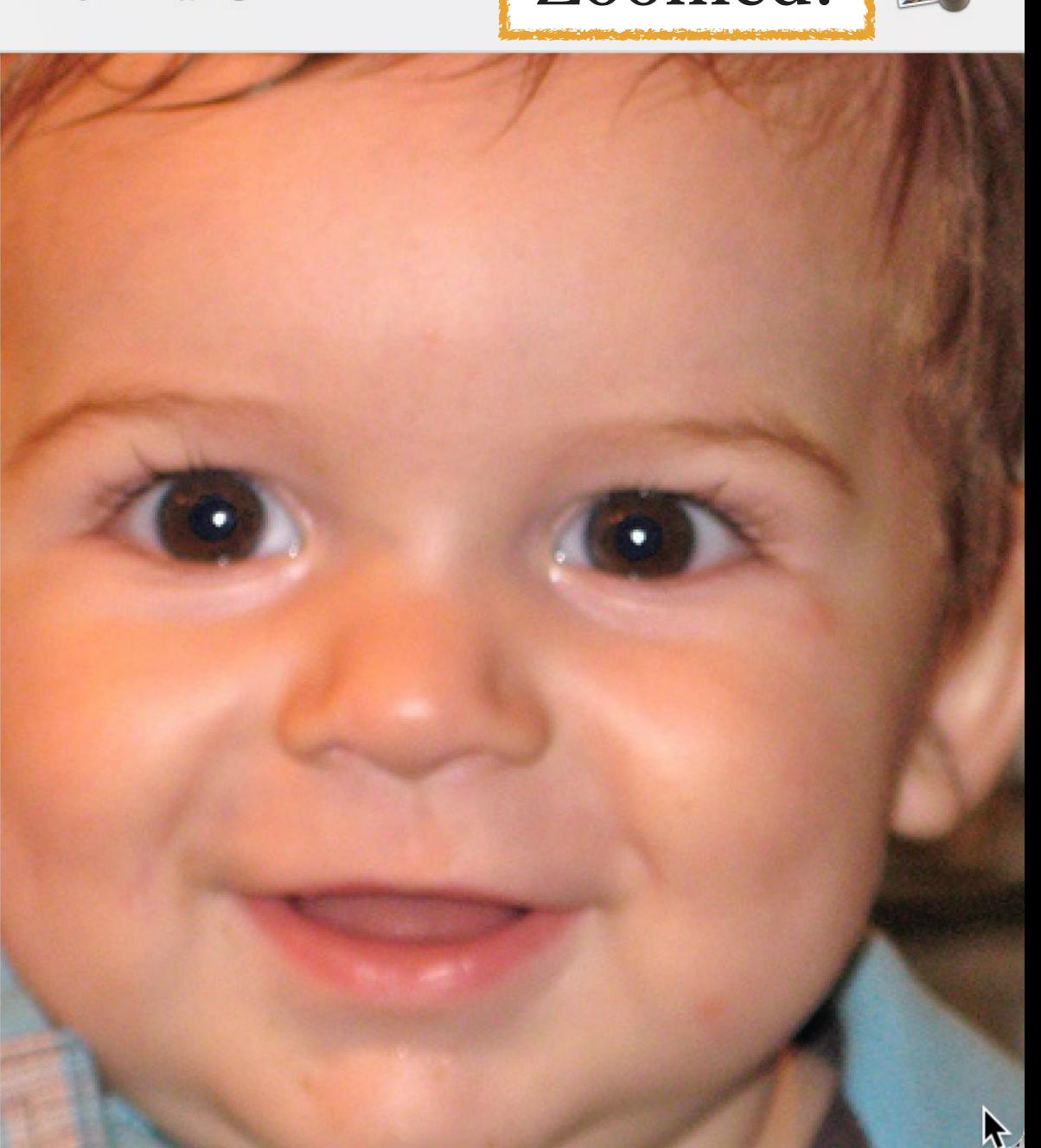

# 9 Finny – 2009-09-21 Move around with your mouse

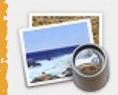

#### **EVENTS & REMINDERS**

Finny

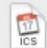

Finny

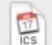

Finny

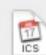

Finny overnight

#### **DOCUMENTS**

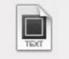

finny\_wanted\_to\_know\_how\_many\_r...

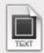

finny\_s\_mama\_reported\_this\_excha...

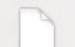

Finny on his picture of snake & sha...

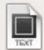

just\_watched\_charlie\_chaplin\_s\_city...

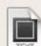

my\_almost-8-yrs-old\_son\_finny\_is\_...

#### **IMAGES**

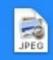

2009-09-21 Finny - cutest baby ev...

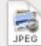

2011-03-21 Scott reading Green E...

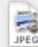

2011-04-01 Finny & Dada.jpg

#### **DEFINITION**

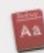

finny

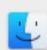

Show all in Finder...

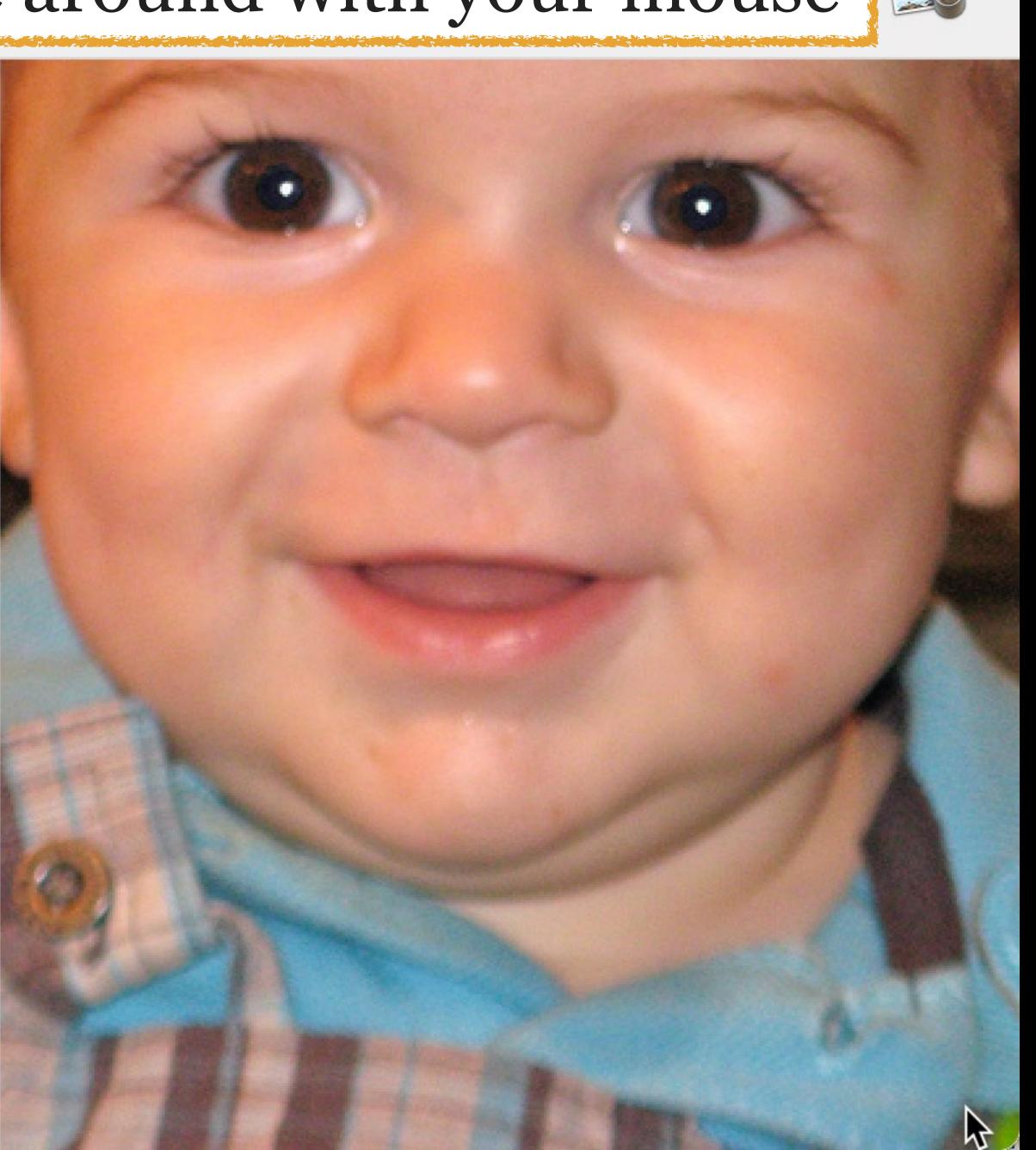

Jump from one section to the next (e.g., Top Hits, Documents, Wikipedia, Suggested Websites, & Definitions) by using **x**↑ or **x**↓

Highlight a result & press \#→ or \#R

Result's containing folder opens in the Finder

Highlight a result & press & hold #

Result's path appears along the bottom edge of Spotlight's right panel

## dorothy gibson titanic — Dorothy Gibson & the Titanic.key

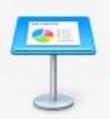

#### **PRESENTATIONS**

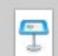

Dorothy Gibson & the Titanic.key

#### PDF DOCUMENTS

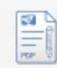

Dorothy Gibson Was A Titanic Surv...

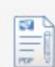

Dorothy Gibson's Account of the Ti...

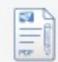

Dorothy Gibson's luggage on the Ti...

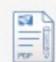

Miss Dorothy Gibson - Moving Pict...

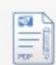

Dorothy Gibson in Motion Picture...

#### OTHER

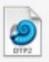

Dorothy Gibson Was A Titanic Surv...

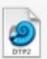

Dorothy Gibson's Account of the Ti...

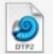

Dorothy Gibson's luggage on the Ti...

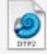

Dorothy Gibson movie found | Pag...

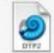

Ms Dorothy Gibson | Encyclopedia...

#### **IMAGES**

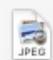

Dorothy Gibson - Last publicity ph...

# Now press & hold #...

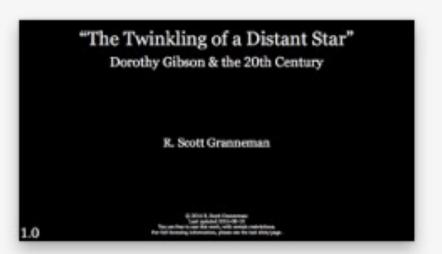

### Dorothy Gibson & the Titanic.key

Keynote Presentation - 302.4 MB

Created February 4, 2016 Modified Sep 29, 2016, 11:30:27 PM Last Opened Jul 8, 2017, 4:37:02 PM

# dorothy gibson titanic — Dorothy Gibson & the Titanic.key

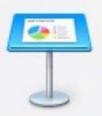

#### **PRESENTATIONS**

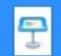

Dorothy Gibson & the Titanic.key

#### PDF DOCUMENTS

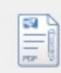

Dorothy Gibson Was A Titanic Surv...

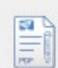

Dorothy Gibson's Account of the Ti...

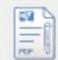

Dorothy Gibson's luggage on the Ti...

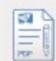

Miss Dorothy Gibson - Moving Pict...

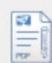

Dorothy Gibson in Motion Picture...

#### **OTHER**

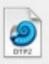

Dorothy Gibson Was A Titanic Surv...

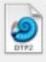

Dorothy Gibson's Account of the Ti...

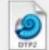

Dorothy Gibson's luggage on the Ti...

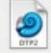

Dorothy Gibson movie found | Pag...

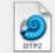

Ms Dorothy Gibson | Encyclopedia...

#### **IMAGES**

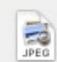

Dorothy Gibson - Last publicity ph...

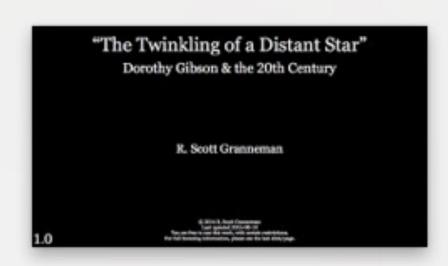

## Dorothy Gibson & the Titanic.key

Keynote Presentation - 302.4 MB

Created February 4, 2016 Modified Sep 29, 2016, 11:30:27 PM

Last Opened Jul 8, 2017, 4:37:02 PM

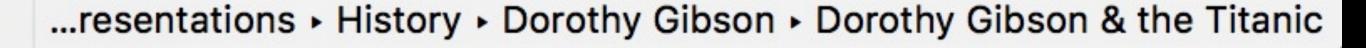

Want to search for something else?

- or ₩∞ clears Spotlight's search box
- again closes Spotlight

Unhappy with Spotlight's results?

**\*\*B** opens a new tab in your default browser & uses your default search engine to look up your Spotlight query

# Spotlight Alternatives

# Alfred

# Spotlight on steroids

- » Search your Mac, contacts, dictionary, & the Internet
- » Calculator
- » Clipboard manager
- » Use mini player to control iTunes
- » Issue system commands
- » Run terminal (command line) commands
- » Create, download, & use workflows that do almost anything

Default key command for Spotlight is #\_\_

Default key command for Alfred is \\_\_

However, I use Alfred far more than Spotlight, but I still want Spotlight to be available

Solution: switch key commands so Spotlight is invoked with \\_\_ & Alfred is invoked with \\_\_

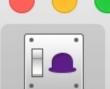

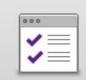

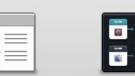

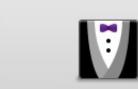

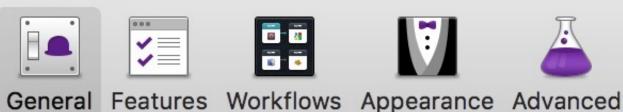

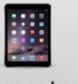

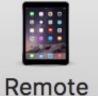

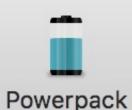

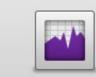

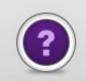

Usage Help

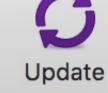

Startup: <a href="#">Launch Alfred at login</a>

Start Alfred automatically.

Alfred Hotkey:

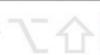

**器 Space** 

Select this field and type the hotkey you want to use to show Alfred. Some hotkeys may not work, please refer to the help.

Where are you:

**United States** 

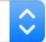

This tells Alfred which websites to use for web searching such as google.ca or ebay.com. If your location isn't listed, simply select 'international' and add custom searches for your location.

**Quit Alfred** Shutdown:

Alfred will still launch at login if selected.

#### Welcome to Alfred v2

Alfred v2 helps you be more productive. Tailor custom searches and workflows to save time in frequent tasks, use the dictionary and clipboard to never forget a thing, and do it in style with themes.

Want to get started? In the Features tab, you'll find most of the preferences so have a look at what's new! Once your Powerpack is activated, go ahead and create a few cool workflows, launching them with keywords or hotkeys. And finally, deck your Alfred window out in your favourite colours in the Appearance tab.

Chaare

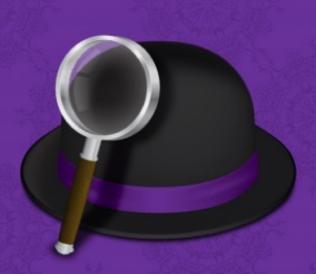

#### Alfred Newsletter

Subscribe

For Alfred updates, tips and sneak peeks, sign up for our occasional newsletter.

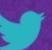

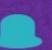

Website

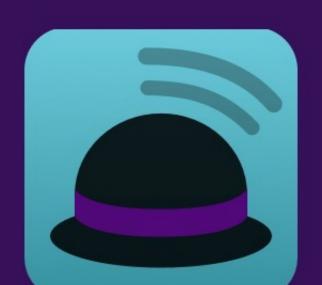

#### Alfred Remote for iOS

Alfred Remote is your personal command centre for Alfred 2 for Mac. Your iPhone or iPad now becomes a perfect day-long companion to your Mac!

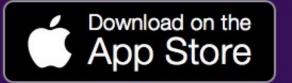

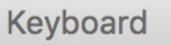

Q Search

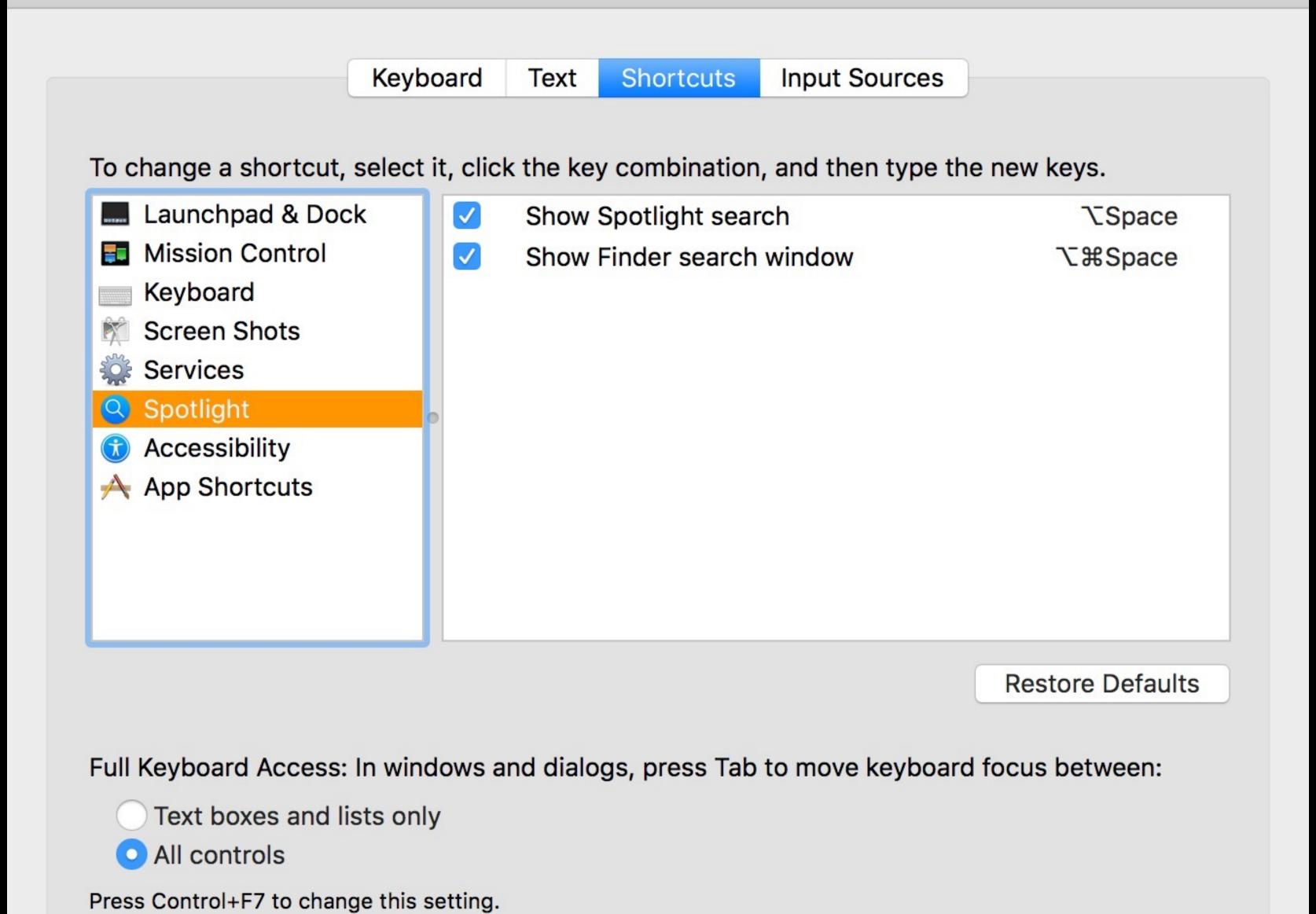

# Demo!

## Alfred

www.alfredapp.com

\$0 or \$19 for the Powerpack (\$35 for a lifetime *Mega Supporter* license)

# HoudahSpot

# Builds on top of Spotlight with a much better interface

- » Far easier to conduct complex searches
- » Templates for common searches
- » Easily specify locations for scoped searches
- » Plenty of power user features

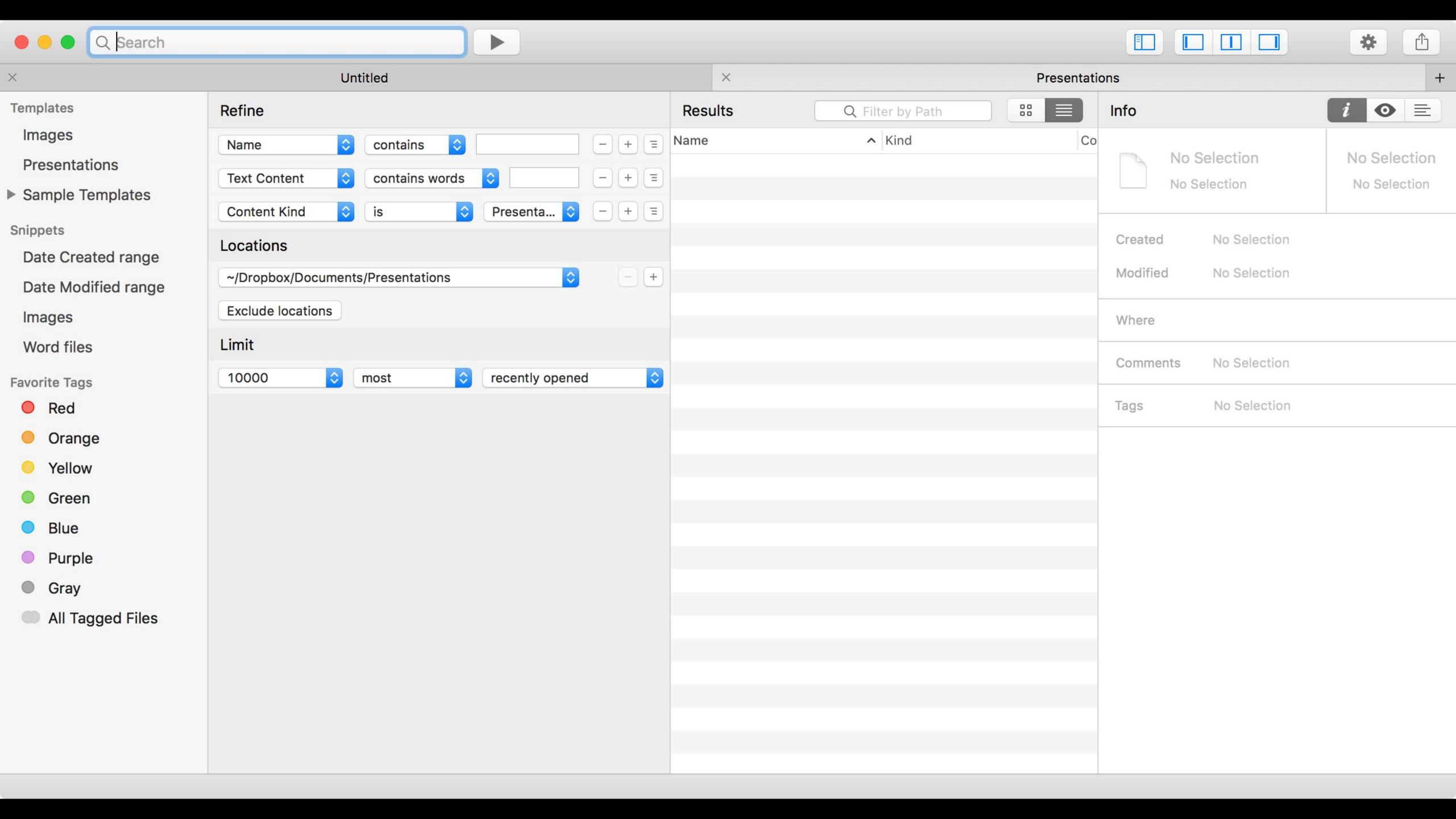

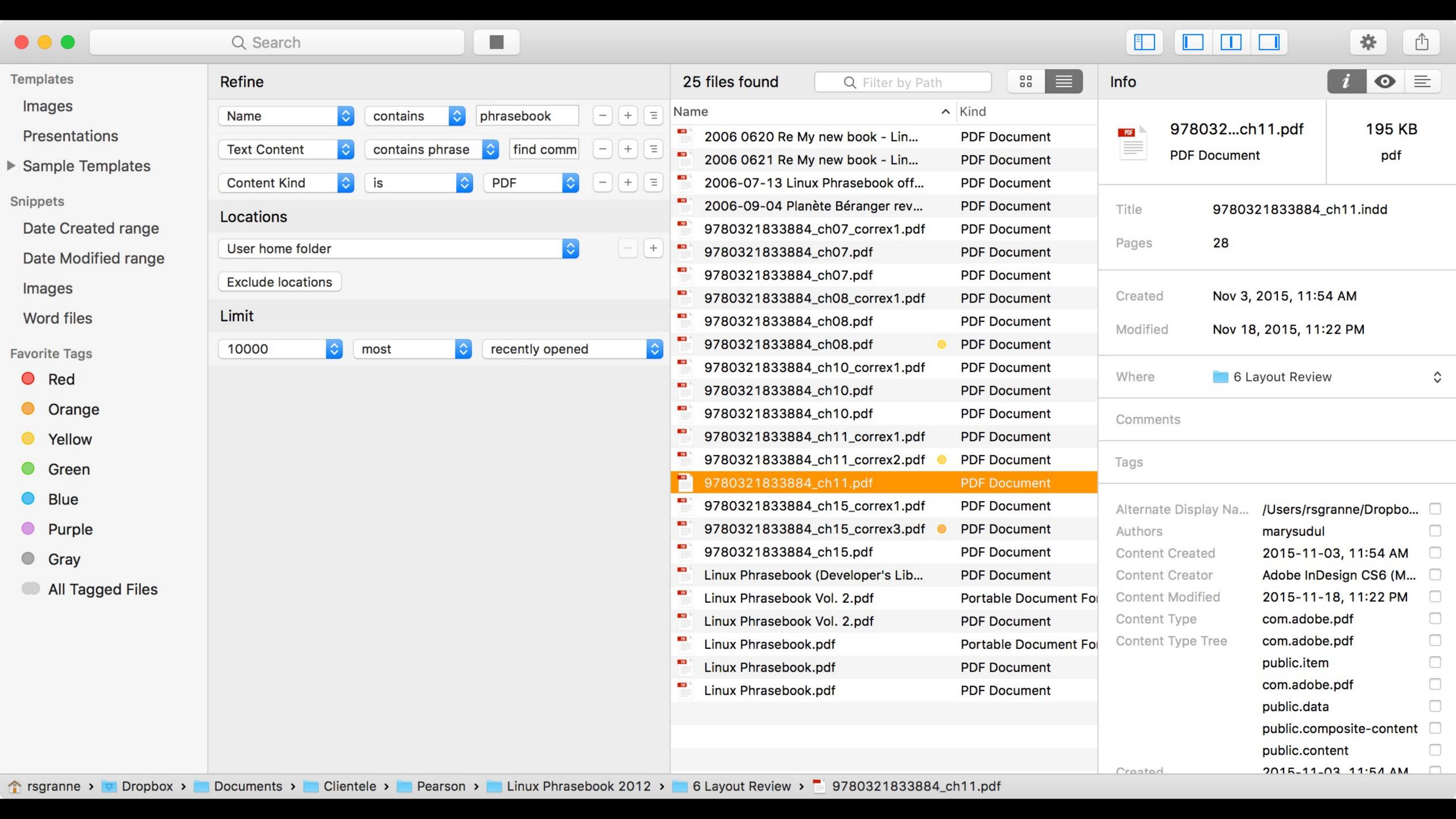

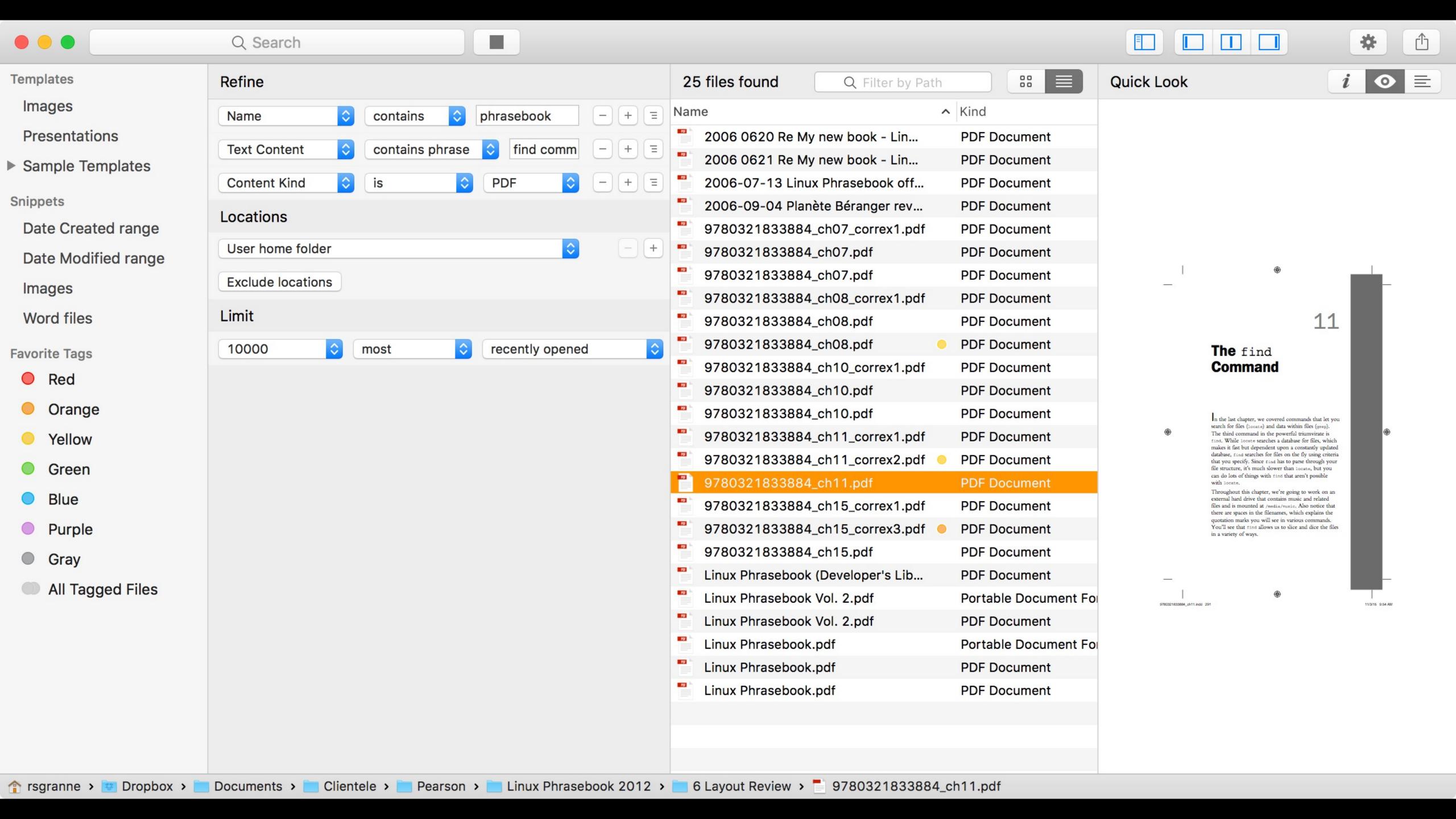

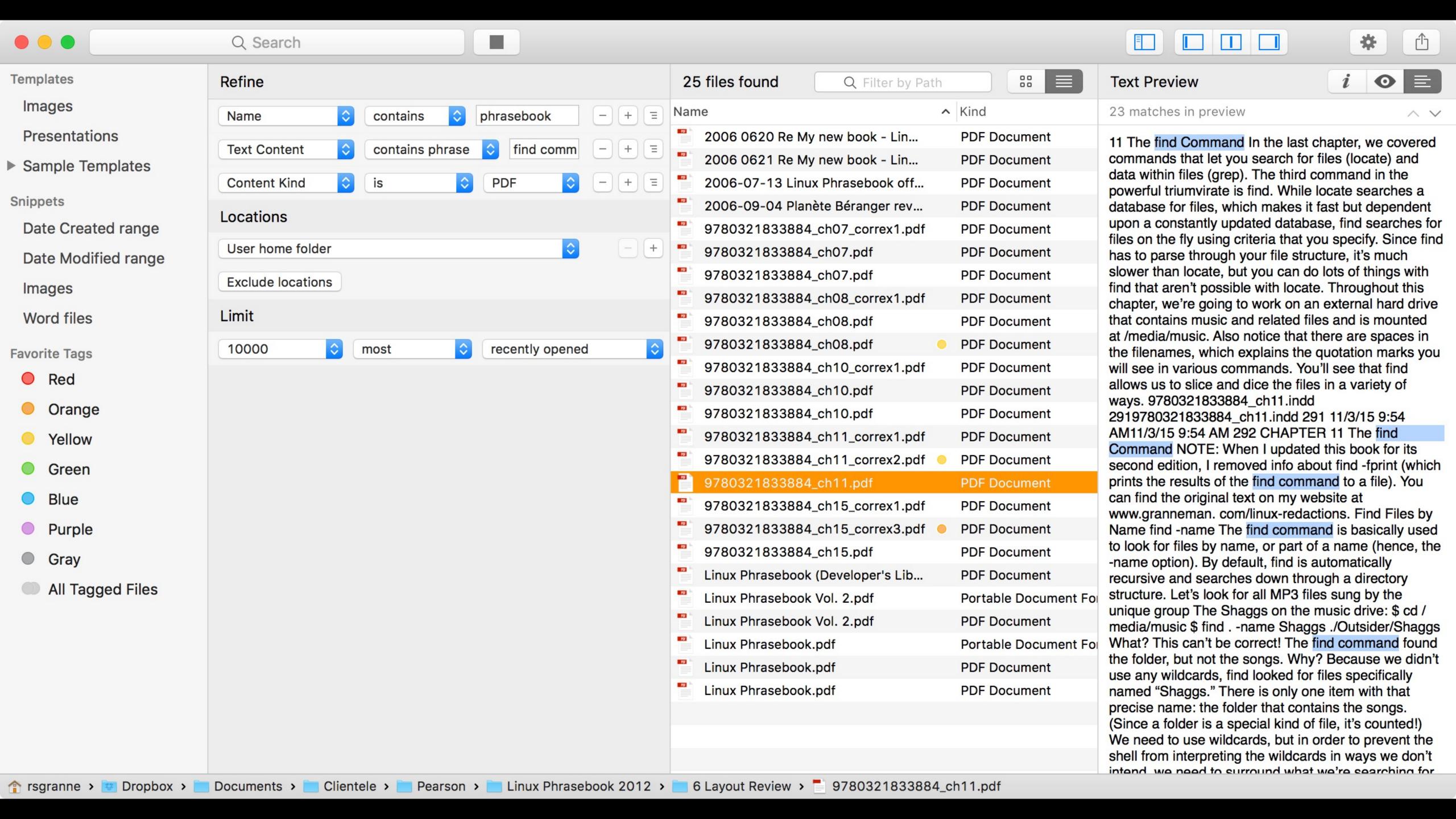

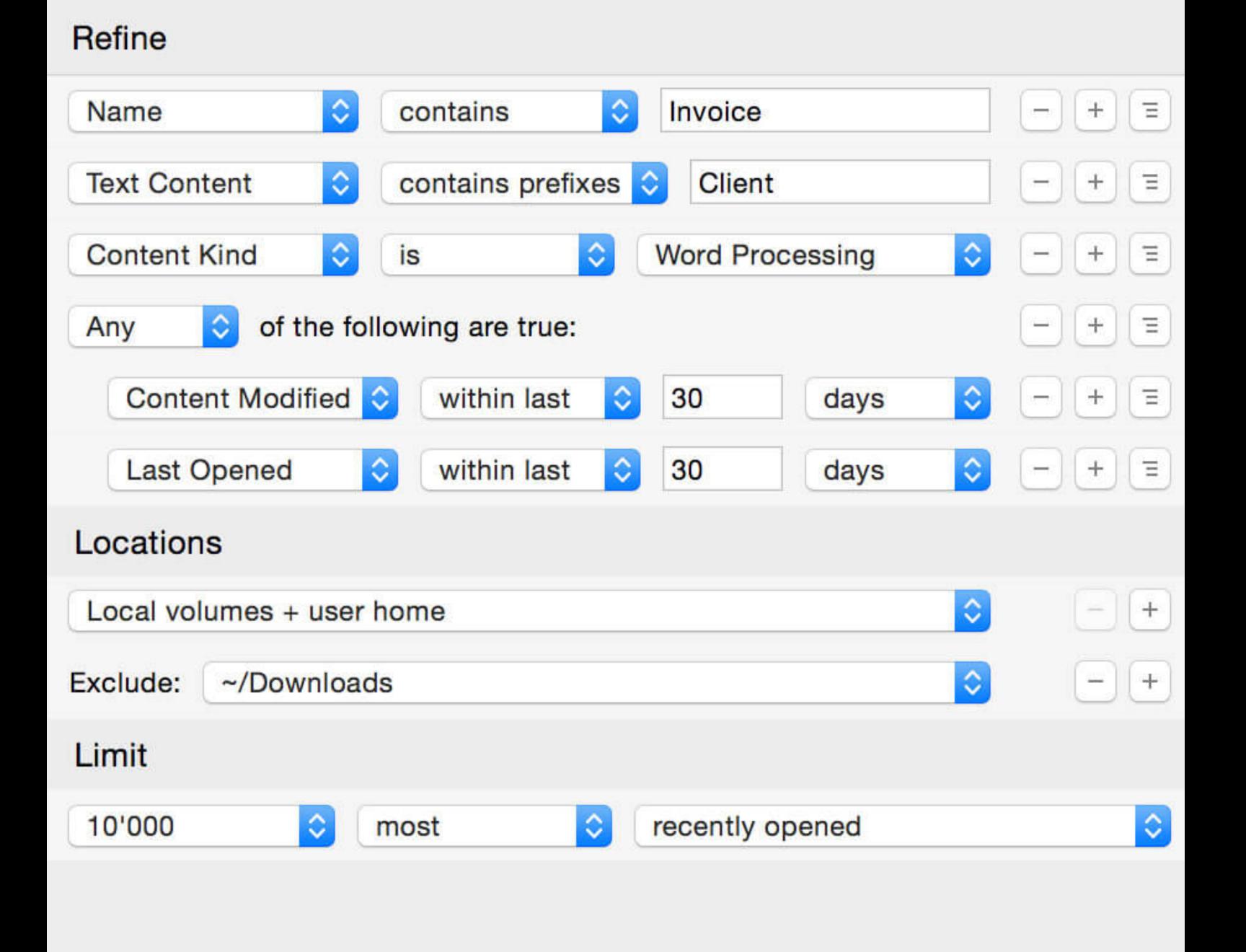

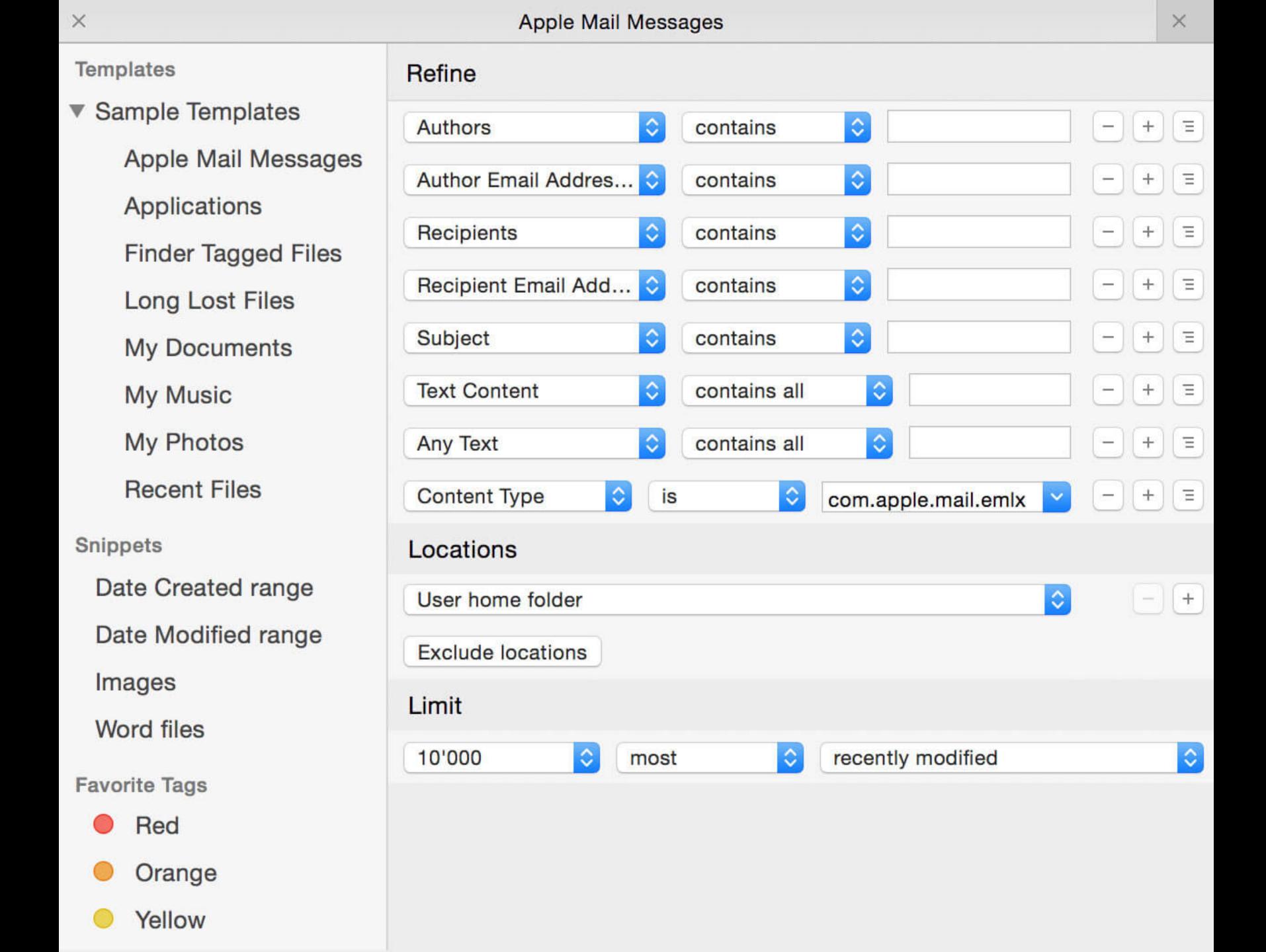

## Locations

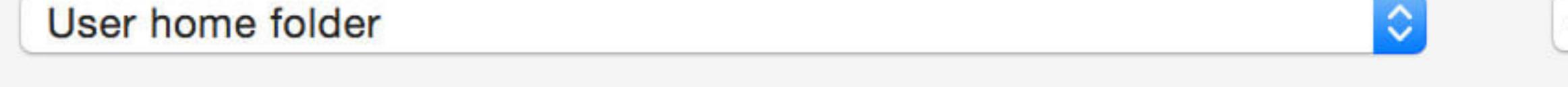

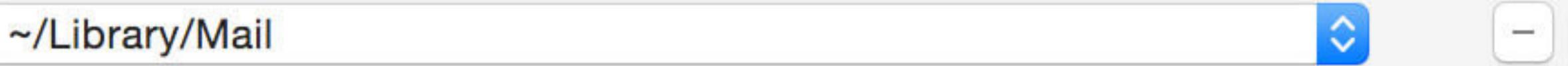

Exclude: ~/Library - +

HoudahSpot

www.houdah.com/houdahSpot/

\$29

Thank you!

scott@granneman.com granneman.com websanity.com

# Getting More From Your Mac Spotlight

R. Scott Granneman & Jans Carton

© 2016 R. Scott Granneman
Last updated 2021-04-01
You are free to use this work, with certain restrictions.
For full licensing information, please see the last slide/page.

2021-03-31 2.0: Created presentation using slides from the original Getting More From Your Mac

2021-03-23 1.8: Added how to copy & move files in Finder with key commands; added *Installing Software* section

2020-06-23 1.7: Added section *Get Info, Get Summary Info, & Show Inspector*; add info re: macOS 11 Big Sur; added slide listing all Apple operating systems

2019-08-16 1.6: Added Catalina for 10.15; added note that ——— is not an em dash

2017-09-20 1.5: Combined naming charts in History; fixed minor formatting issues; added Thank You, Scott (#4/) to Basic Key Commands; added Terminal commands for disclosure buttons; added Show the Finder location of a file from a dialog box; added screenshot of Finder sidebar; added command for QuickLook slideshow; added Special Info in Finder; updated Mac prices for 2019; fixed QuickLook slides

2018-08-19 1.4: Added File Info & Actions section under Finder with Contextual Menus, Get Info, & Inspector; added HoudahSpot under Spotlight; added commands to open all disclosure boxes & Show Details for printing; added File Management section with New Folder with Selection; applied Granneman 1.4 theme; fixed minor formatting issues; added Sidebar under Components; more info on built-in security; added \*D in addition to triple-click for data detectors

2017-09-06 1.3: Fixed formatting; in History & added High Sierra; in Key Commands, added Alfred for clipboard; added slides re: holding down \ in Open & Save; made deleting clearer in Movement; added slide about drop shadows in screenshots; added huge amount about Path Finder; added slides re: Finder renaming files; added lots of examples of Spotlight searches (RIP David Bowie); added New File Menu; added duration:, date:, & much more to Spotlight

2016-10-11 1.2: Changed Lazy is Good image; spread Automation throughout the deck; renamed *Things You're Not Doing Right* to *Finder* & added lots more; added *Spotlight* section; changed *menulets* to *status menus*; added *Quick Look* 

2016-10-07 1.1: Changed theme; fixed formatting; added & changed a lot; new stuff on Finder, Printing, Key Commands, System Preferences, Tabs; added *Computer Rules* section; lots of fixes

2016-03-13 1.0: First version

# Licensing of this work

This work is licensed under the Creative Commons Attribution-ShareAlike 4.0 International License.

To view a copy of this license, visit http://creativecommons.org/licenses/by-sa/4.0/.

#### You are free to:

- » Share copy and redistribute the material in any medium or format
- » Adapt remix, transform, and build upon the material for any purpose, even commercially

#### Under the following terms:

Attribution. You must give appropriate credit, provide a link to the license, and indicate if changes were made. You may do so in any reasonable manner, but not in any way that suggests the licensor endorses you or your use. Give credit to:

#### Scott Granneman • www.granneman.com • scott@granneman.com

Share Alike. If you remix, transform, or build upon the material, you must distribute your contributions under the same license as the original.

No additional restrictions. You may not apply legal terms or technological measures that legally restrict others from doing anything the license permits.

Questions? Email scott@granneman.com